# TIMBER PRICING BRANCH

# **CGNF Compilation Standards for the Coast Forest Area**

Effective: July 1, 2020

#### **Includes Amendments Effective Date**

Amendment No. 1 Amendment No. 2

July 1, 2021 July 1, 2023

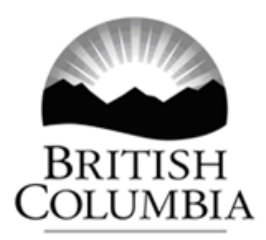

This manual is intended for the use of individuals or companies when conducting business with the British Columbia Government. Permission is granted to reproduce it for such purposes. This manual and related documentation and publications, are protected under the *Federal Copyright Act.* They may not be reproduced for sale or for other purposes without the express written permission of the Province of British Columbia.

# <span id="page-2-0"></span>**Highlights**

This version of the CGNF Compilation Standards for the Coast Forest Region is effective July 1, 2023. The Manual is available on the Internet at:

[https://www2.gov.bc.ca/gov/content/industry/forestry/competitive-forest-industry/timber](https://www2.gov.bc.ca/gov/content/industry/forestry/competitive-forest-industry/timber-pricing/timber-cruising/cgnf-compilation-standards-for-the-coast-forest-region-manual)[pricing/timber-cruising/cgnf-compilation-standards-for-the-coast-forest-region-manual](https://www2.gov.bc.ca/gov/content/industry/forestry/competitive-forest-industry/timber-pricing/timber-cruising/cgnf-compilation-standards-for-the-coast-forest-region-manual)

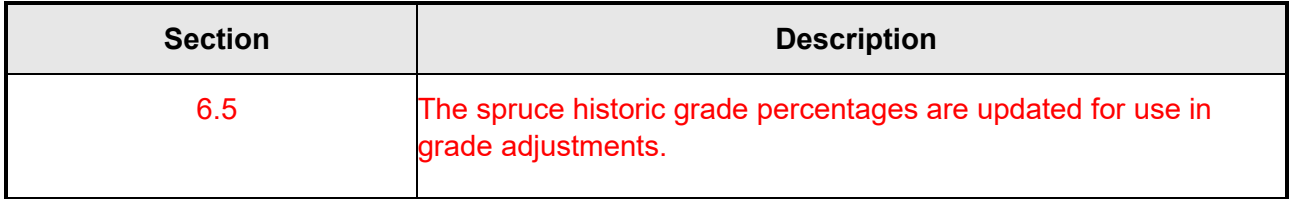

# **Table of Contents**

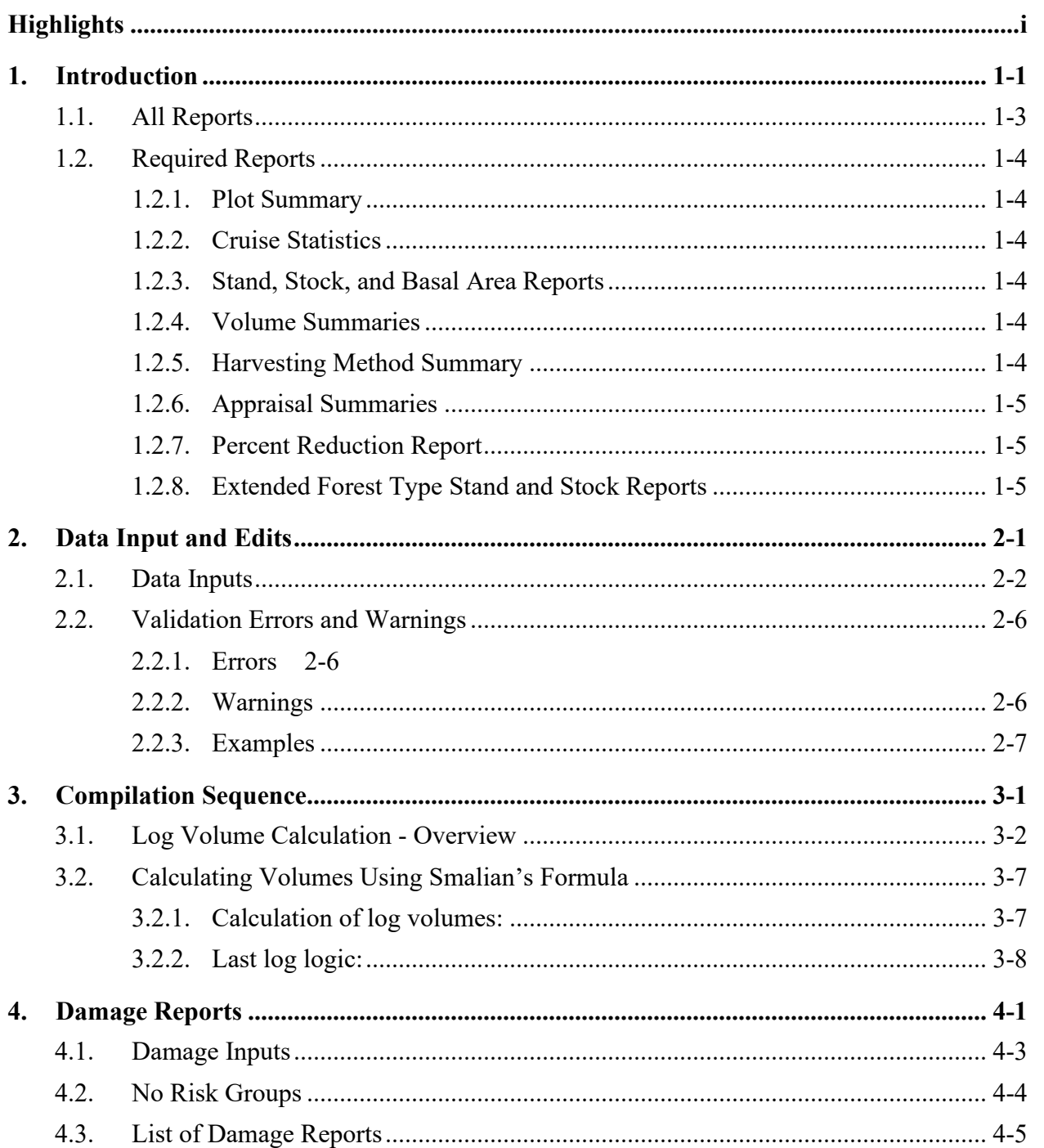

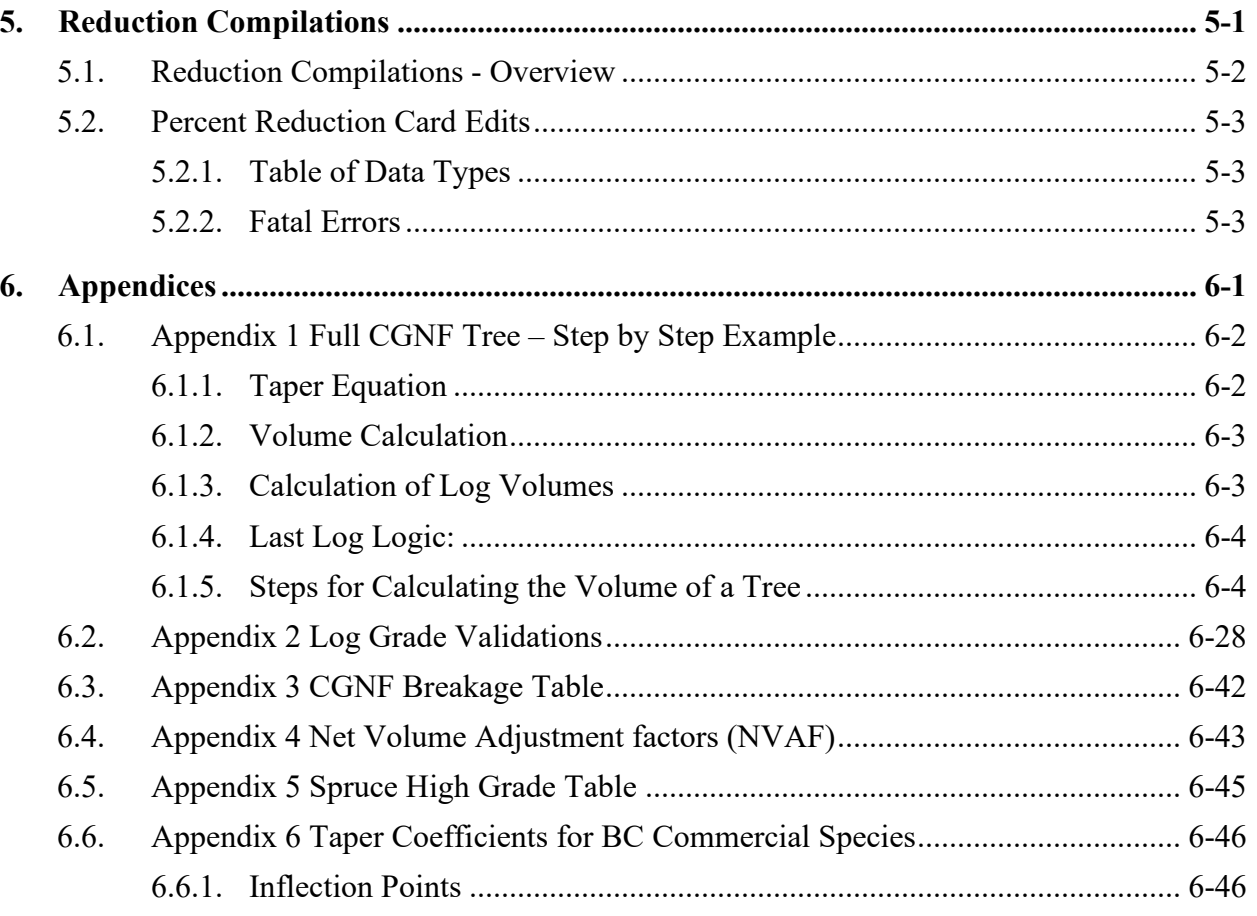

# <span id="page-5-0"></span>**1. Introduction**

The *Call Grade Net Factor (CGNF) Manual* has been developed to document the CGNF compiler process for MOF appraisal purposes. Where not specifically noted in this manual, all standards and procedures currently in the *[Cruise Compilation Manual](http://www2.gov.bc.ca/gov/content?id=4300CB8CF50A4C72A394A73AC3F36388)* will be followed.

The intent of this section is to provide an overview of CGNF as it applies to appraisal cruises.

CGNF uses cruiser estimates of decay, waste and value (grades) for individual logs in a tree. There are no risk groups used in CGNF. The cruiser estimates the quality of each log using the Coast Scaling alpha grades. These grades are called using preferred lengths of 13, 11 and 8 metres. Random lengths are permitted for deformities in the stem and for the last log.

Pathological remarks, tree classes and age in tens are replaced with tree maturity codes for mature and second growth and tree code live and dead.

The log volume formula used in this manual is Smalian's formula using 10cm segments.

The net volume principles, procedures and standards will be fine-tuned through an unbiased net volume adjustment process that will be applied as post-cruise compilation factors known as species net volume adjustment factors (NVAF). As part of the NVAF process, the gross taper has been adjusted by applying a volume adjustment. These two processes have been separated but in the end the goal is to provide the best estimate of net volume based on the data available. Se[e Chapter 3.1,](#page-19-0) step 3 for equations and [Appendix 1,](#page-36-0) step 3 for an example.

The compiler process for volume deduction is as follows:

- 1. The original gross volume is adjusted by the gross taper volume ratio.
- 2. Each log's net factor is adjusted by the NVAF process to calculate the final net volume by log.

The last log of a tree is calculated based on the minimum length of the grade of the log. If the last log is shorter than the minimum length specified for the logs grade, the last log is combined with the second to last log and takes on the grade of the second to last log. See [Appendix 1](#page-36-0) step 2.4 for an example.

### <span id="page-7-0"></span>**1.1. All Reports**

The differences between the Call grading net factoring and the loss factor systems will necessitate changes to some reports.

All reports will require the following similar changes.

- All summaries will report Call Grading Net Factoring in the header.
- All live trees will be coded "L" and replace tree classes 1, 2, 5, 8.
- All dead trees will be coded "D" and replace tree classes 3, 7, 9.
- Snags/ha and Average Snag DBH are not reported.
- Immature % is the sum of net volumes of all trees (coniferous and deciduous) with tree code 'S' (second growth) divided by the total net volume of all trees (coniferous and deciduous). Use the loss factor cruise Card Type D block maturity indicator for the loss factor and the CGNF cruises in the transition period from loss factor to CGNF cruising.
- Second growth % is the sum of all coniferous net volumes with tree code 'S' (second growth) divided by the total net volume of all coniferous trees.
- Short trees that have only one log less than 3.0 metres will not be included in the compilation. A line at the bottom of reports should indicate the number of trees removed from the compilation. There is no requirement to report these trees as useless (tree class 4 or 6) since CGNF cruises do not report useless trees. Since short trees that have only one log less than 3.0 m were cruised, these trees will be included in the cruised trees/plot field.
- Decay % is corrected decay volume/corrected gross volume.
- Z grade logs will be compiled as waste volume. When a tree is coded as Z-99-00 then no values will be reported for that stem.
- Waste percent is the corrected waste volume/corrected gross volume.
- Breakage percent will report the newly update breakage % for CGNF based on the loss factor breakage percentages. Breakage % is unadjusted breakage volume/corrected gross volume. See [Appendix 3.](#page-76-0)
- PSYU and Unit # are not required.

### <span id="page-8-0"></span>**1.2. Required Reports**

#### <span id="page-8-1"></span>**1.2.1. Plot Summary**

• Loss factor reference numbers are not required.

#### <span id="page-8-2"></span>**1.2.2. Cruise Statistics**

• Useless trees are not reported.

#### <span id="page-8-3"></span>**1.2.3. Stand, Stock, and Basal Area Reports**

- Useless trees are not reported.
- Live trees (tree code "L") are reported by species in the tables and in Total column.
- Dead trees (tree code "D") are reported in the DP column.

#### <span id="page-8-4"></span>**1.2.4. Volume Summaries**

- Snags/ha and Avg. Snag DBH fields are not reported.
- Decay percent (%) field is calculated using cruiser net factoring estimates.
- Waste percent  $(\%)$  field is calculated using the cruiser estimated Z grade waste less decay less breakage volume.
- Waste (billing) percent is not required.
- Breakage percent (%) field is calculated using the CGNF breakage table
- Average net volume per log is calculated using cruiser called, variable length logs.
- Average number (#) of 10 metre logs/tree field is not required.
- Alpha grades will summarize by nearest 1%. Grades include: B, C, D, E, F, G, H, I, J, K, L, M, U, X, and Y. Z grades will be reported using the waste percent  $\frac{1}{2}$  field. When a tree is coded as Z-99-00 then no values will be reported for that stem. N grade (nothing there) is collected by the cruiser but is not reported for net volume.

#### <span id="page-8-5"></span>**1.2.5. Harvesting Method Summary**

- Decay % field is calculated using cruiser net factoring estimates.
- Waste percent  $(\%)$  field is calculated using the cruiser estimated Z grade waste less decay less breakage volume.
- Waste (billing) % is not required.
- Average net volume per log is calculated using cruiser called, variable length logs.
- Useless Dead/ Living field is not required.
- Net second growth percent  $\frac{9}{9}$  field is calculated using the maturity tree code "S" to calculate the percentage of second growth trees. Only coniferous trees are used to summarize the net second growth %.
- Alpha grades will summarize by nearest 1%. Grades include: B, C, D, E, F, G, H, I, J, K, L, M, U, X, and Y. Z grades will be reported using the waste % field. When a tree is coded as Z-99-00 then no values will be reported for that stem. N grade (nothing there) is collected by the cruiser but is not reported for netvolume.

#### <span id="page-9-0"></span>**1.2.6. Appraisal Summaries**

- Alpha grades will summarize by nearest 1%. Grades include: B, C, D, E, F, G, H, I, J, K, L, M, U, X, and Y. Z grades will be reported using the waste percent  $(\%)$  field. N grade (nothing there) is collected by the cruiser but is not reported for net volume.
- Average net volume per log is calculated using cruiser called, variable length logs.
- Cruised trees/plot will summarize all trees cruised. The cruised trees will include short trees that are not compiled.
- Net second growth percent (%) field uses tree code "S" to calculate the percentage of second growth trees. Only coniferous are used to summarize the net second growth %

#### <span id="page-9-1"></span>**1.2.7. Percent Reduction Report**

- Block field is not required. Block reductions are unavailable for use at this time.
- Tree class is not required. Tree class is not available in CGNF cruises.
- Species, Type, Treatment unit and damage are available for reduction purposes.
- Maturity field may be reported. The maturity field is available for CGNF cruises.
- Live/Dead field may be reported. The Live/Dead field is available for CGNF cruises.

#### <span id="page-9-2"></span>**1.2.8. Extended Forest Type Stand and Stock Reports**

• This report is not required in CGNF cruise compilations.

# <span id="page-10-0"></span>**2. Data Input and Edits**

## <span id="page-11-0"></span>**2.1. Data Inputs**

The data collection requirements have changed for CGNF. Loss factors are not used to calculate net volume and the MOF grading algorithm is not used to calculate log grades. Therefore, pathological remarks, tree class, age in tens, and quality remarks are not recorded by the cruiser. Instead, for each log, the cruiser assigns the grade, log length and net factor (estimate of sound wood volume as a percent).

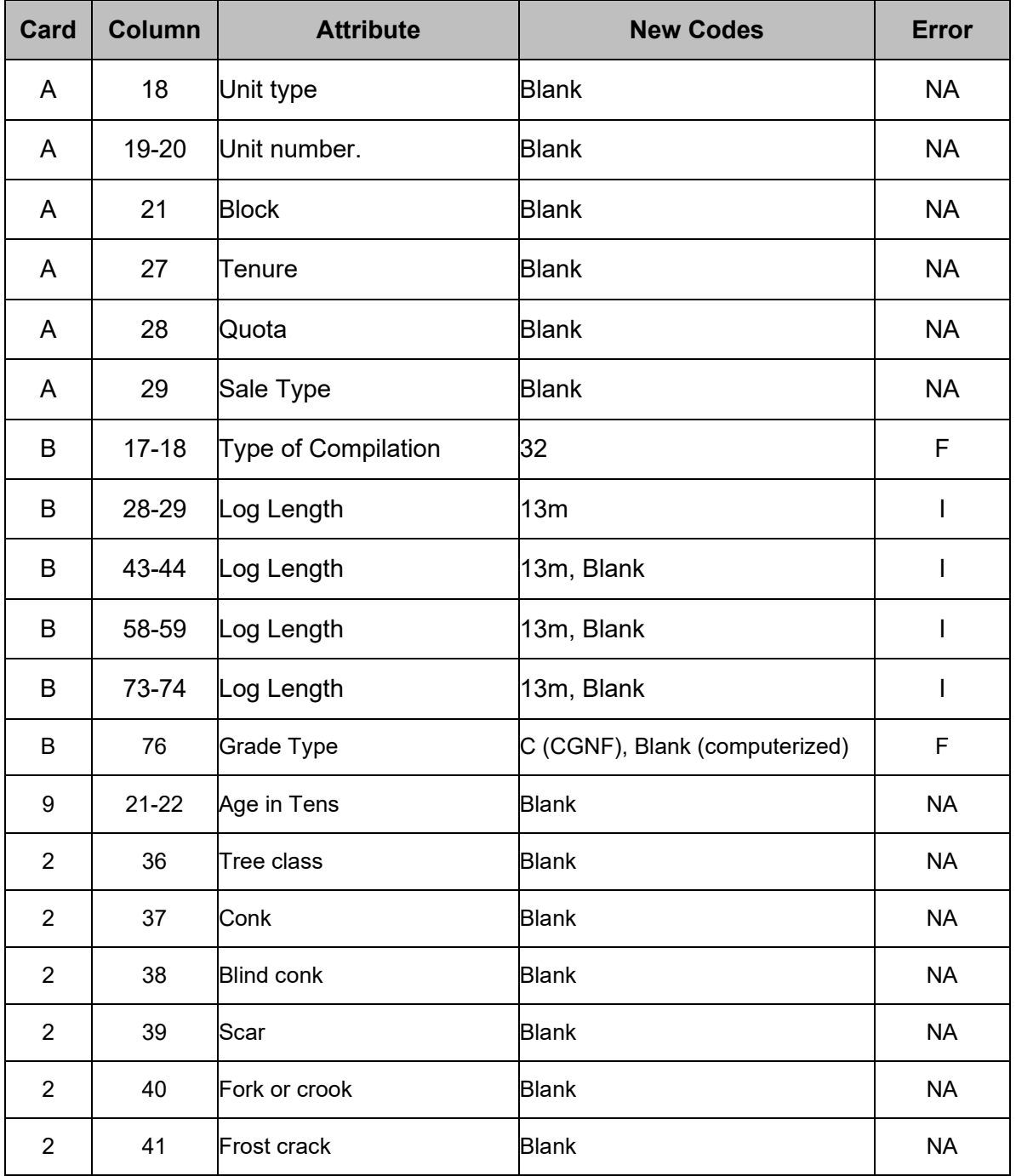

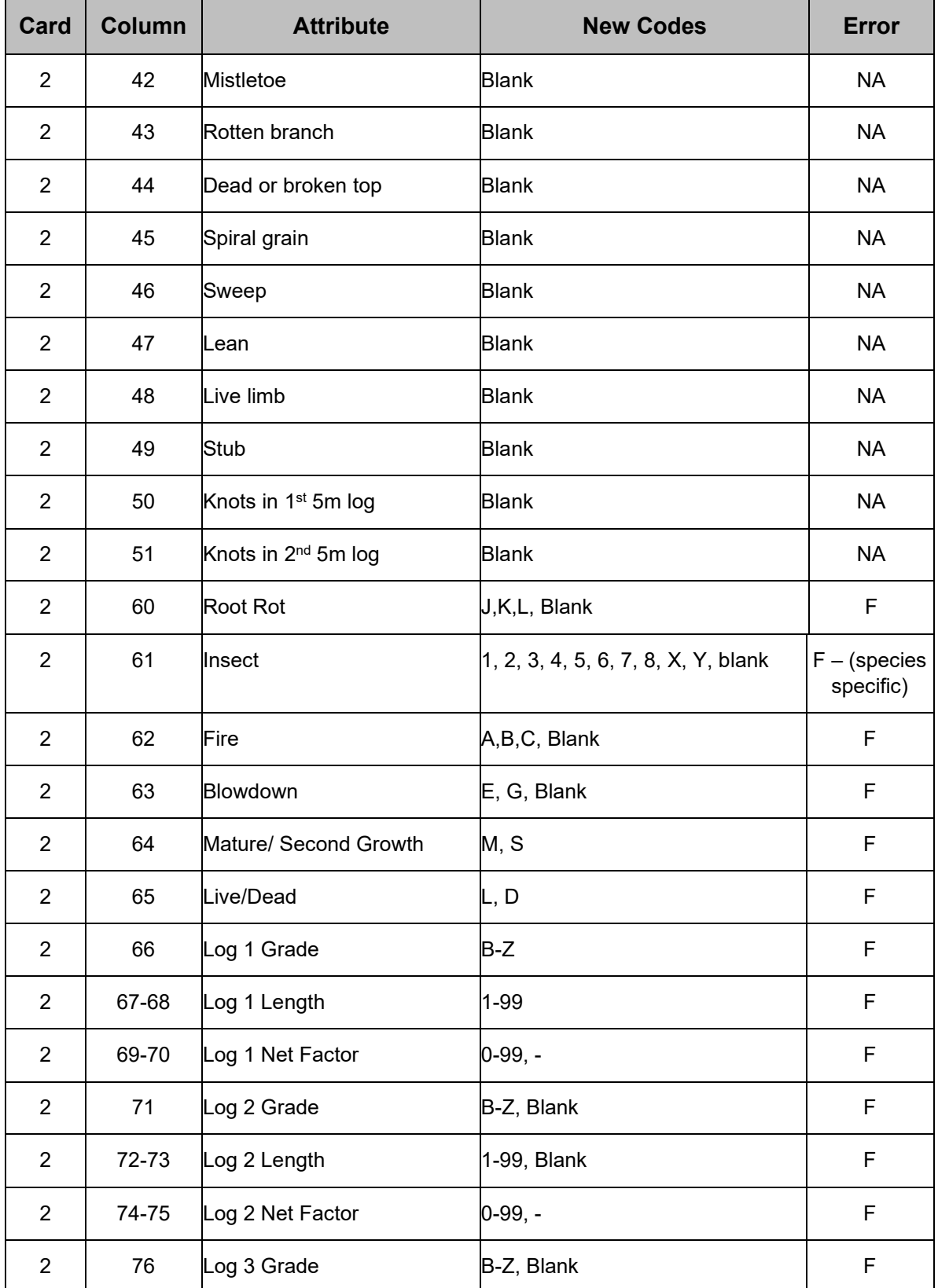

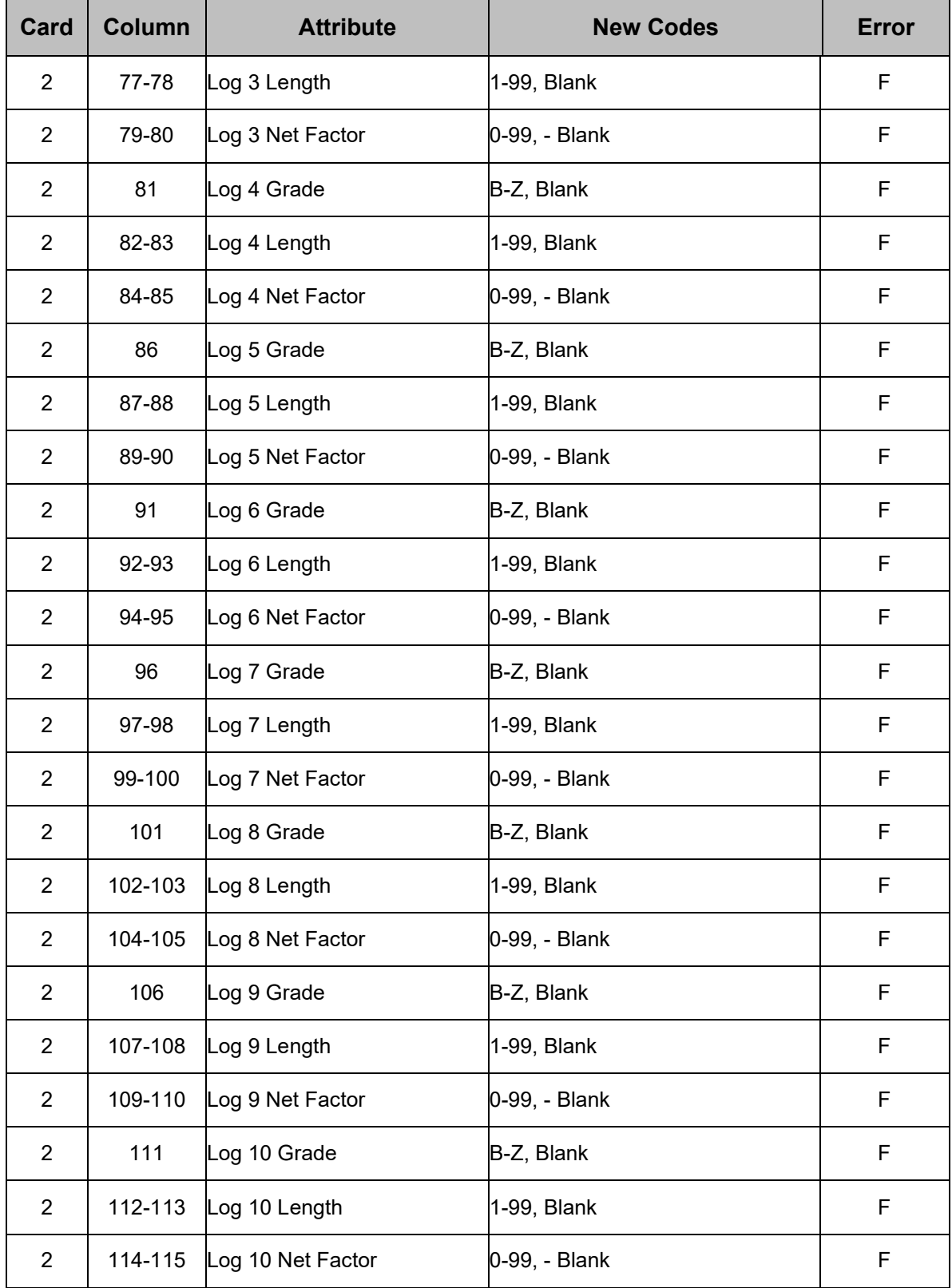

#### **Notes:**

- 1. The PSYU information is not required since the loss factors are not used for CGNF compilations.
- 2. Attributes from age in tens, tree class, pathological remarks and quality remarks are not required for CGNF compilations.
- 3. At least one log grade must be recorded per tree starting at log 1.
- 4. The last log is signified by a "99" in the log length. No other log length in a tree should have log length "99".
- 5. The net factor of "—"or"-" signifies no decay in the log.
- 6. Species codes are requested for Mountain Hemlock (HM) and Western Hemlock (HW). A code of H will be considered Western Hemlock.
- 7. Live/Dead Position 64 on the tally card: Produce an edit error if CGNF code L (live trees) does not match tree classes 1, 2, 5, 6, 8 and code D (dead trees) does not match tree classes 3, 7, 9. This edit applies to both loss factor and CGNF compilations.
- 8. Dead Tree Class 3, 7, 9 Trees: Produce an edit error if the tree does not contain at least eight consecutive meters of U-grade or better logs or Z-99-00. The tree will be included in the cruise volume if it contains at least 8m of U-grade. If the tree is coded Z-99-00, then it will be included in the CGNF waste percent. This edit applies to CGNF compilations.
- 9. Dead Tree Class 4 Trees: Produce an edit error if the tree does not contain at least eight consecutive meters of U-grade or better logs. The tree will be included in the cruise volume if it contains at least eight consecutive meters of U-grade or better logs. The tree will be removed from the compilation if it does not contain at least contain at least eight consecutive meters of U-grade or better logs. This edit applies to both loss factor and CGNF compilations.
- \* Live Useless Tree Class 6 An edit error is not required because the minimum 8m

U-grade standard does not apply to live useless trees. These trees will be compiled in the snag percent in the loss factor cruise.

### <span id="page-15-0"></span>**2.2. Validation Errors and Warnings**

Unless specifically noted in this chapter the errors and warnings stated in the *[Cruise Compilation](http://www2.gov.bc.ca/gov/content?id=4300CB8CF50A4C72A394A73AC3F36388)  [Manual](http://www2.gov.bc.ca/gov/content?id=4300CB8CF50A4C72A394A73AC3F36388)* also apply to CGNF compilations.

### <span id="page-15-1"></span>**2.2.1. Errors**

Grades, net factors and log lengths must be validated. If the log information does not meet the standards as found in [Appendix 2,](#page-62-0) a validation error will be issued.

There is an exception for helicopter logging which has a minimum log length standard of 4 metres instead of 5 metres used in conventional logging.

An error should be produced when the cumulated log lengths is greater than the merchantable height. Example:

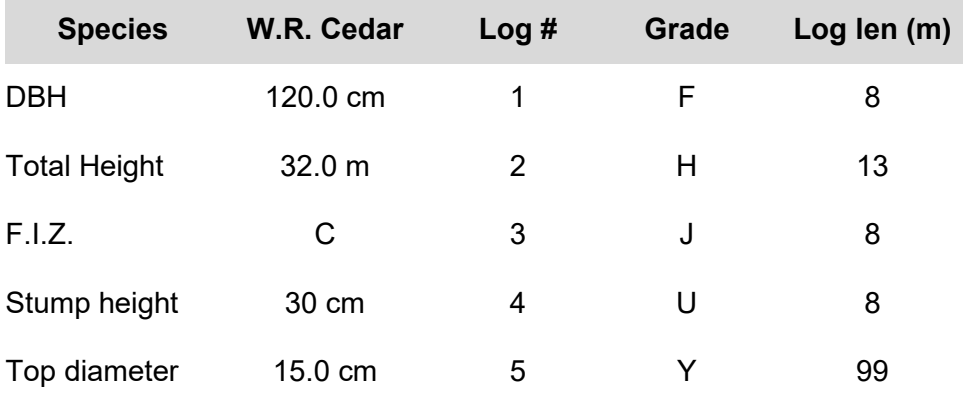

Determine the merchantable height of the tree. For this example merch  $ht = 26.4$  m. Sum up the called log lengths starting from the first log  $(8+13+8+8m) = 37 m$ .

Since, the merch ht of the tree is only 26.4 m, the sum of the called log lengths of 37 m is greater and therefore, a validation error is produced. The compiler should check that the height or that the log lengths are correct.

#### <span id="page-15-2"></span>**2.2.2. Warnings**

Top/Butt diameters must be validated that they are within acceptable limits. For instance, a Douglas Fir D grade log that has a 10cm top diameter would not qualify as D grade.

The compiler must ensure that each log is verified using a lookup table that provides acceptable top diameters by grade and species. Valid top diameters by grade and species as well as minimum log lengths and net factors per grade are shown in [Appendix 2.](#page-62-0)

The top diameter of the logs will be given a fifteen percent (15%) allowance as compared to the

taper equation. If the logs' compiled top/butt diameter has a greater than fifteen percent (15%) difference, a warning message will be issued.

The standard log length is 13 m. Preferred log lengths of 13, 11 and 8 metre lengths will also be called by the cruisers for individual logs. Any log length from 3 to 17 metres and 99 will be permitted for log grades B to Y. All "Z" or "N" grade logs may have cruised lengths greater than or equal to 1m, in 1m increments. However, when compiling the last logs, Z and N grade logs can have any length.

#### <span id="page-16-0"></span>**2.2.3. Examples**

#### **Example #1:**

For a Douglas-fir with Grade B: log length: 4.0 m, top diameter: 50 cm, net factor: 75%. Both examples have conventional harvest methods.

The validation errors and warnings for this tree are:

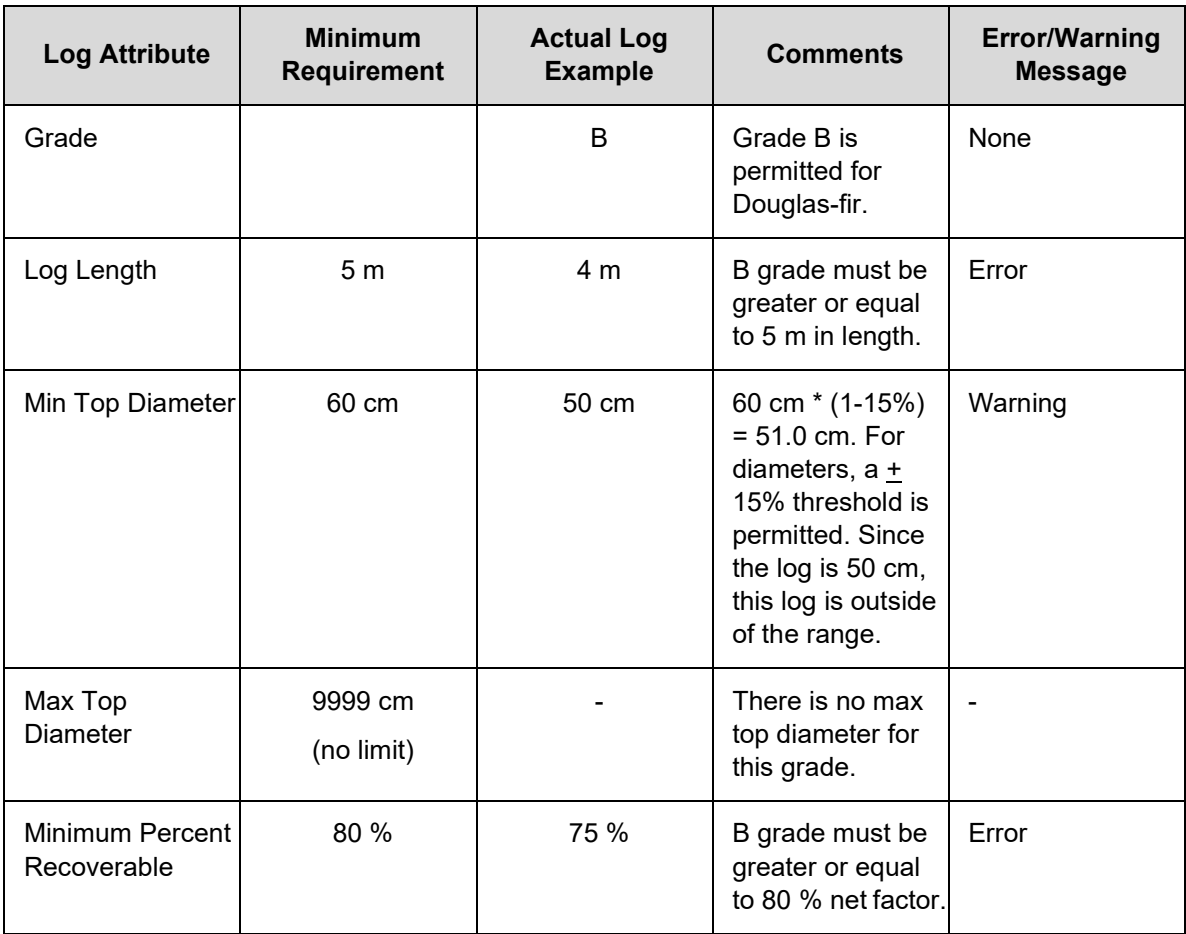

#### **Example #2:**

For a Douglas-fir with Grade 1: log length: 8.0 m, top diameter: 38 cm, net factor: 70 % The validation errors and warnings for this tree are:

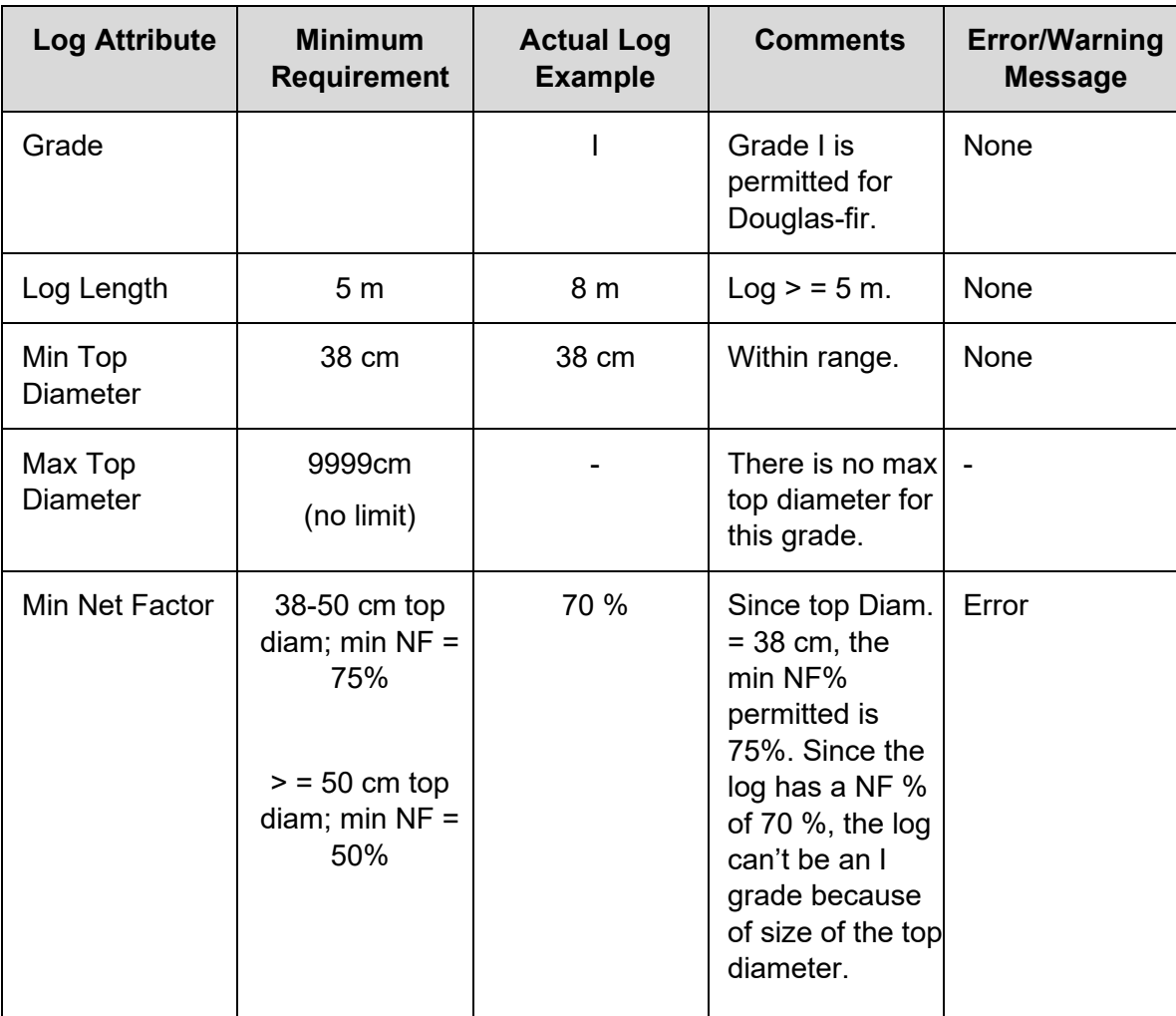

# <span id="page-18-0"></span>**3. Compilation Sequence**

## <span id="page-19-0"></span>**3.1. Log Volume Calculation - Overview**

See [Appendix 1](#page-36-0) for examples of detailed tree and log volume calculations. When a tree is coded as Z-99-00 then no values will be reported for that stem.

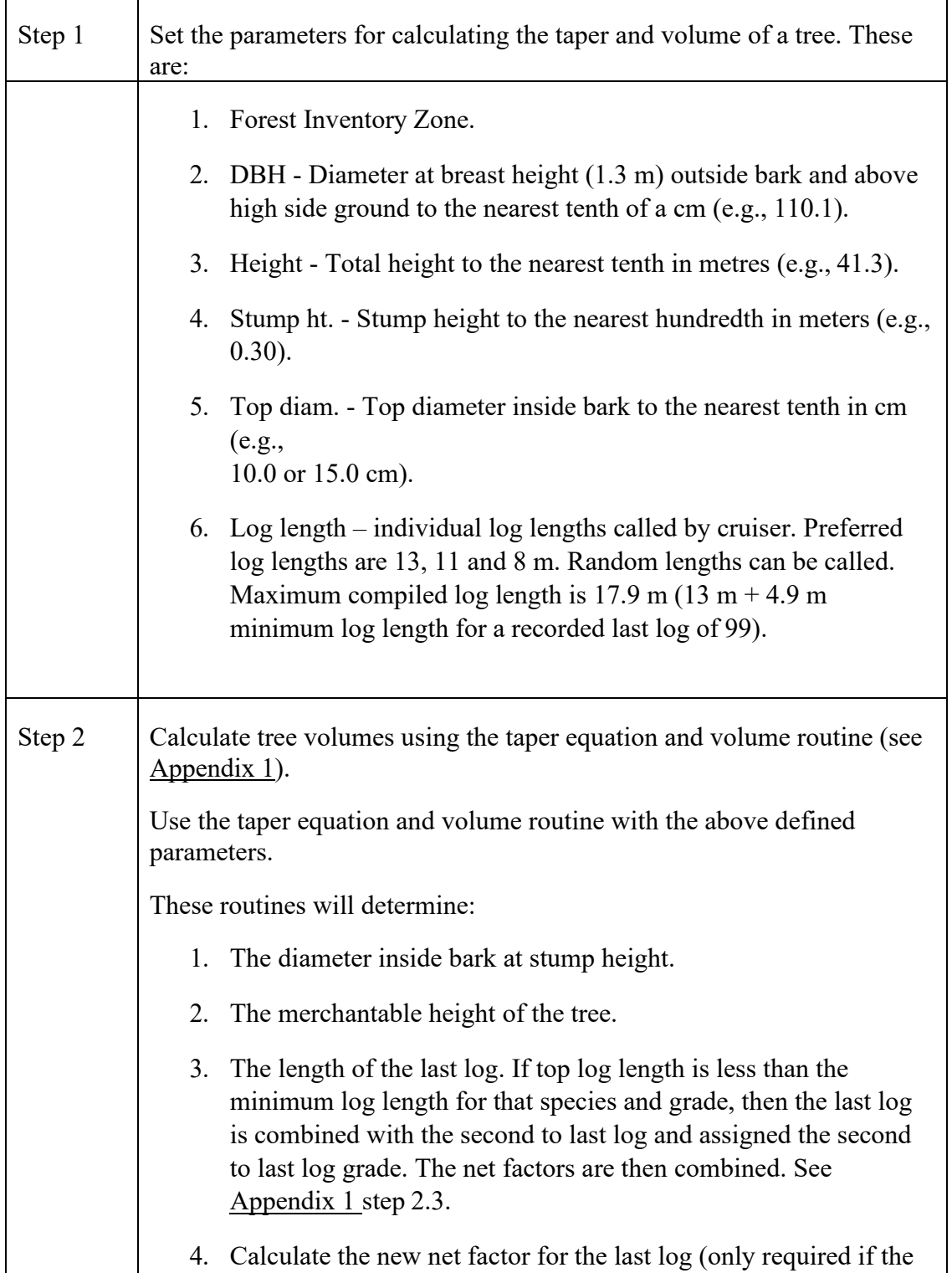

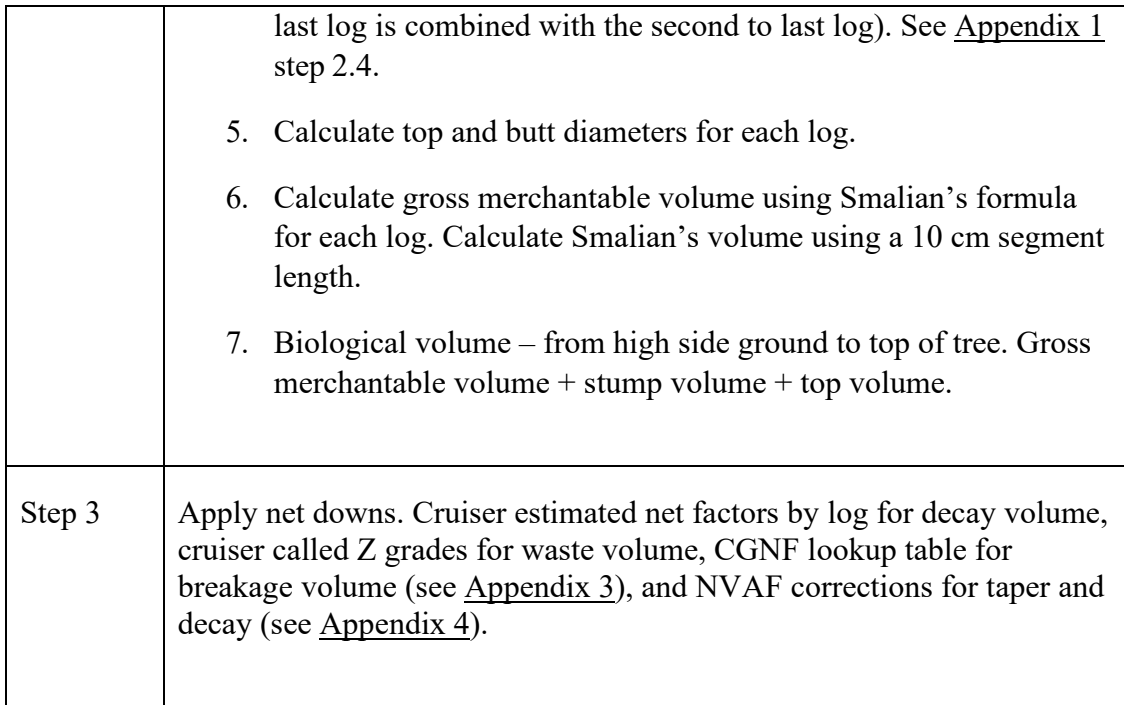

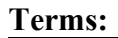

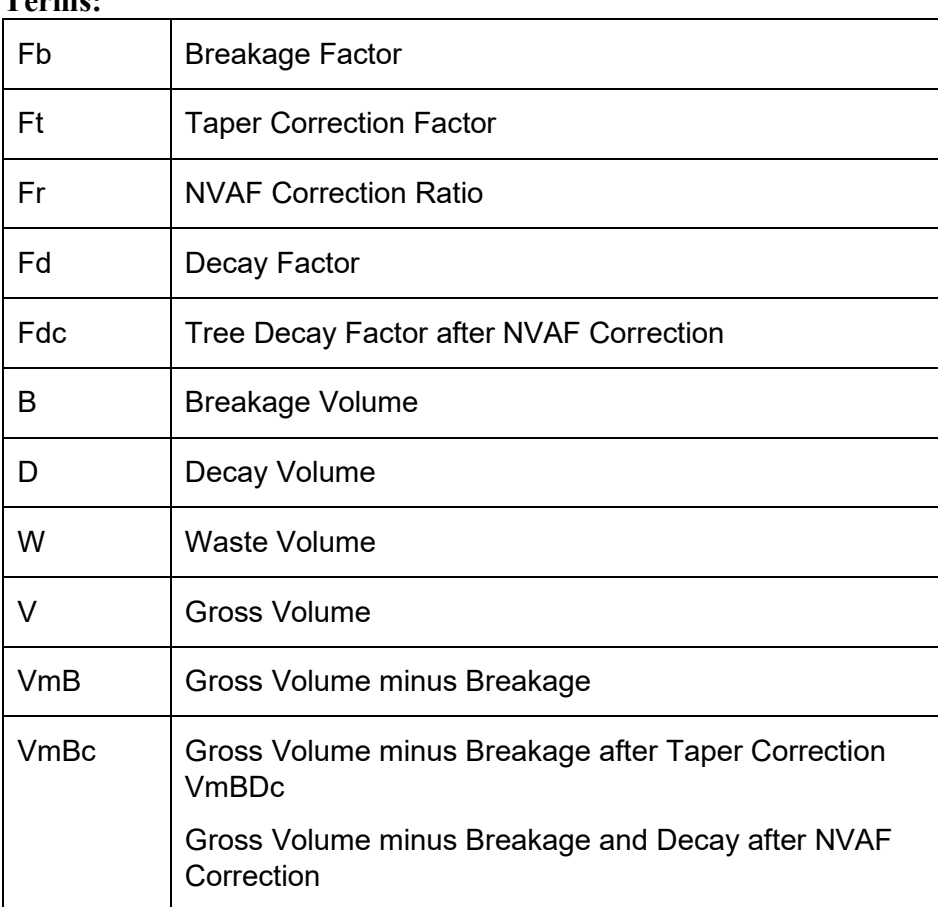

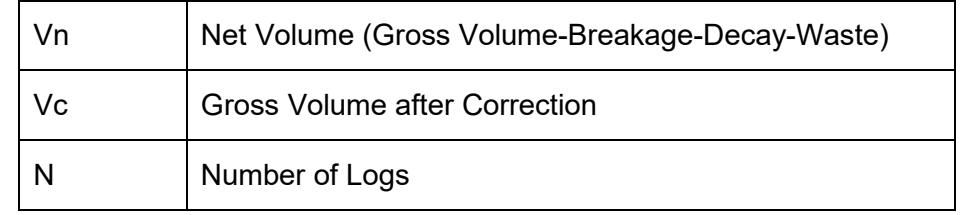

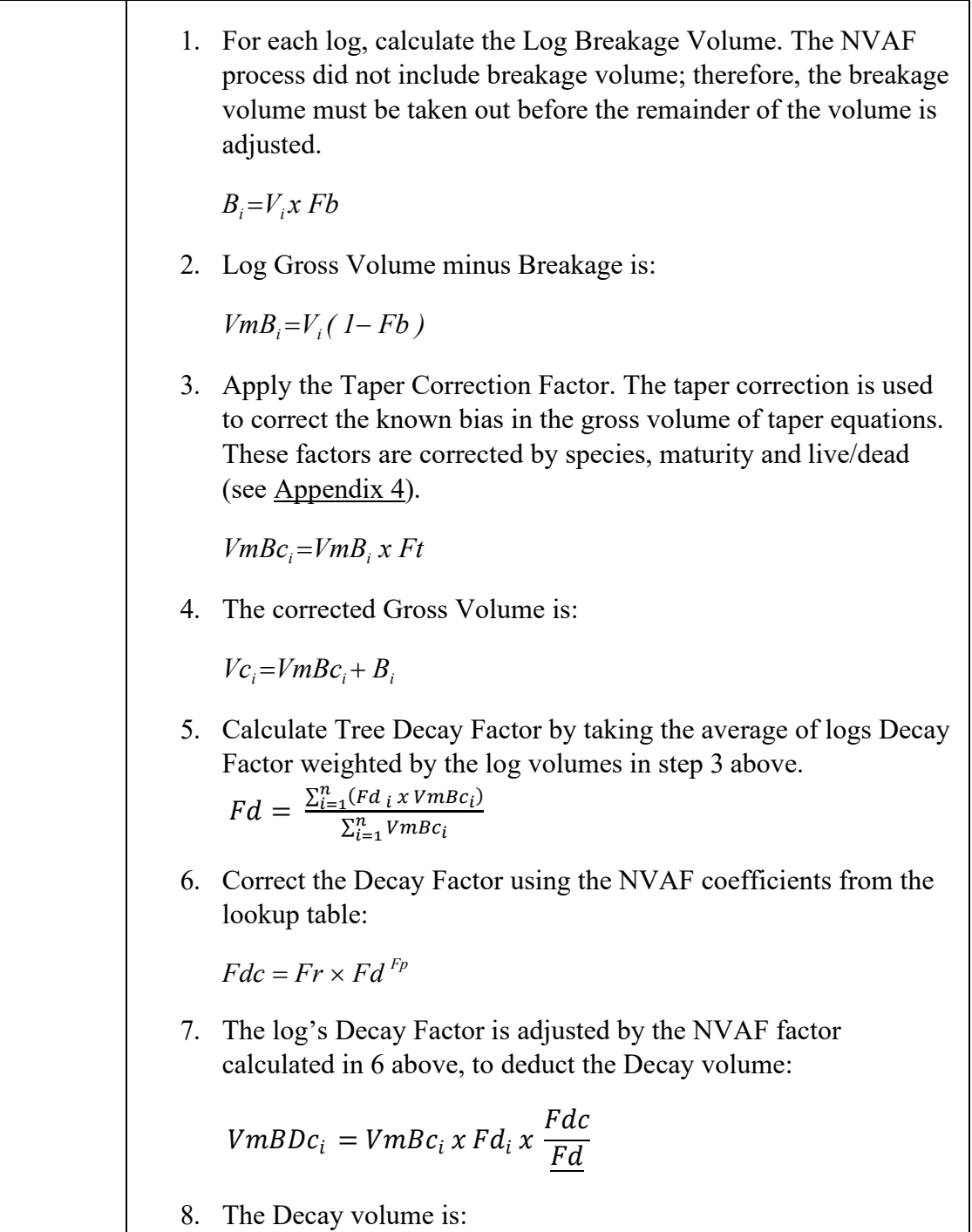

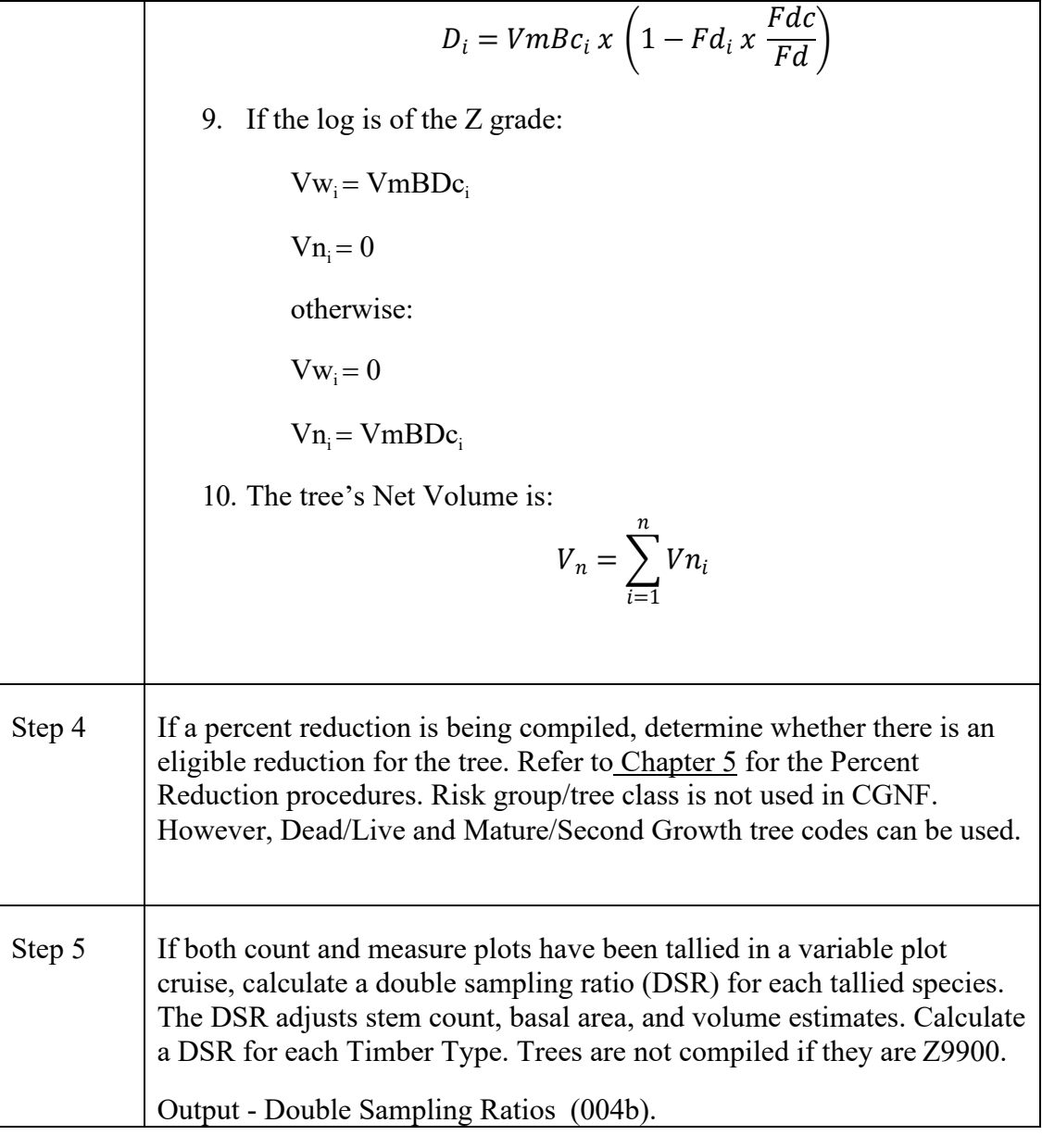

*Example: Fir DSR for a Timber Type* 

 $SR_{(fir)} = \frac{\text{\# of }{}}{Total \text{\# of }{plots}} * \frac{(\text{\#}fir \text{ trees}) * (avg.BAF all \text{ fir }trees)}{(\text{\#}meas.fir \text{ trees}) * (avg.BAF meas.fir)}$ 

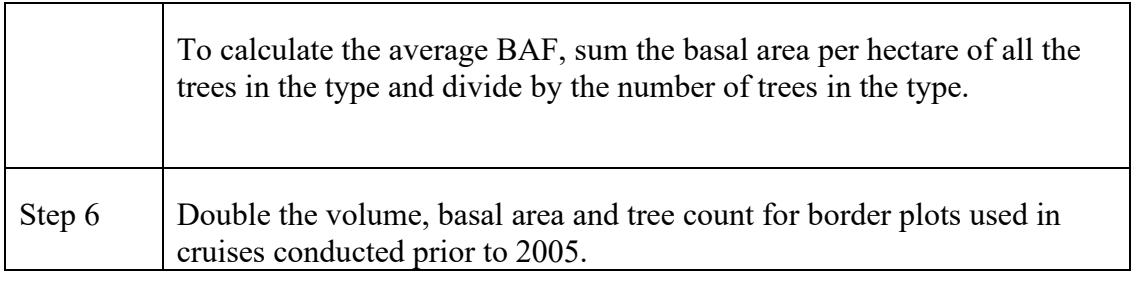

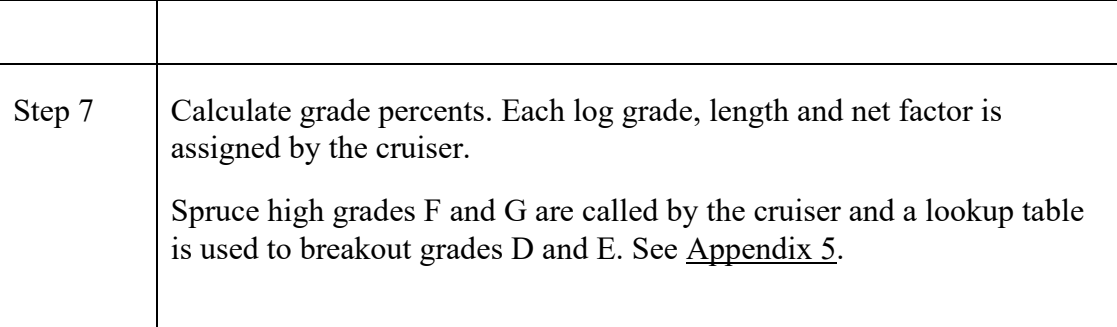

### <span id="page-24-0"></span>**3.2. Calculating Volumes Using Smalian's Formula**

CGNF uses Smalian's formula for calculating log volumes. Segment length is 10cm.

To calculate a tree's merchantable volume for cruiser called grades, simply calculate and accumulate each individual called log volume. Care must be taken for the total length of the logs not to exceed the merchantable height. See [Chapter 2.2](#page-15-0) Validations for an example.

To calculate a tree's merchantable height, you can use a method resembling the binary search algorithm. Starting with an initial value for the merchantable height, calculate the DIB and compare it with the standard top diameter. If not equal, adjust the height and recalculate the DIB in a loop until the difference between the standard and the calculated diameter is negligible. See [Appendix 1,](#page-36-0) step 2.2 Example #1. Version 4.1 of Kozak's taper equation is used to calculate the diameter inside bark at a given height.

#### <span id="page-24-1"></span>**3.2.1. Calculation of log volumes:**

The log is first cut into smaller segments and the volume of each segment is calculated and summed. The segment length used is 10 cm.

The "I" subscript in the following formulas refers to a segment's attribute.

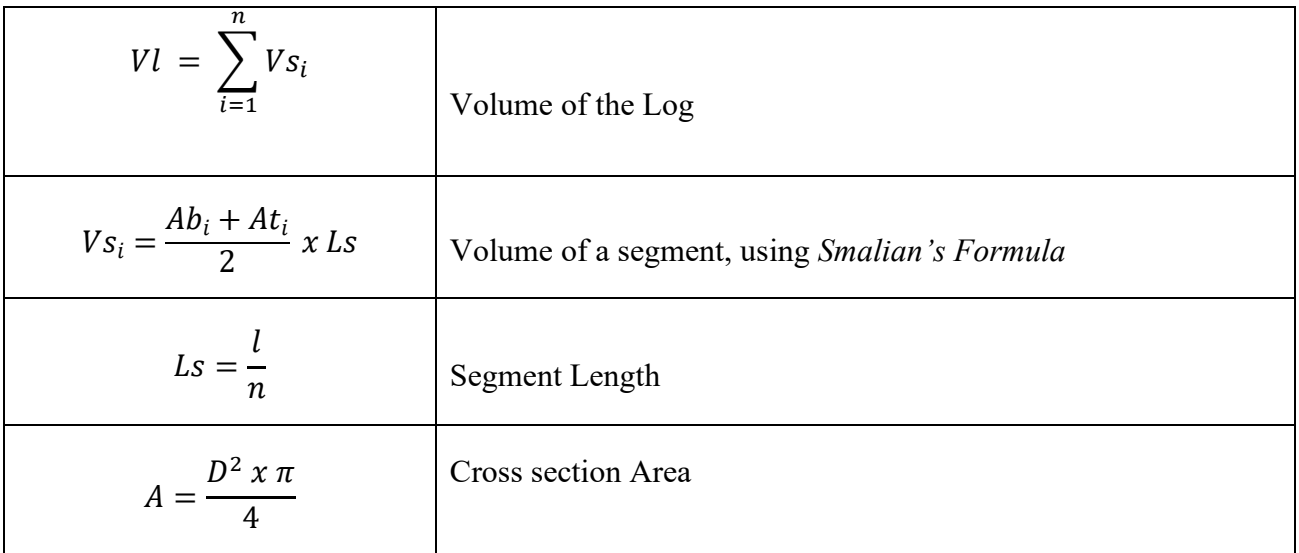

Where:

 $VI = Log$  Volume

 $V_s$  = Volume of a Segment

 $Ab =$  Area of the Segment's Bottom

*At* = Area of the Segment's Top *Am* = Area of the Segment's Middle *Ls* = Segment Length  $L =$ Log Length *N* = Number of Segments in a Log  $D^2$  = Diameter squared  $A =$  Cross section area  $(m<sup>2</sup>)$ 

#### <span id="page-25-0"></span>**3.2.2. Last log logic:**

If the compiled last log in a tree is shorter than the minimum length allowable for the species and grade assigned, then the last log is combined with the second to last log and assigned the second to last log's grade. When the second to last log grade is N and the last log is shorter than 3.0 meters, the last log will be assigned grade Z. When the second to last log grade is N or Z and the last log is 3.0 to 4.9 m, the last log will be assigned grade Y. The log lengths are summed and the net factors are combined and weighted by length. See [Appendix 1,](#page-36-0) step 2.3 and 2.4.

# <span id="page-26-0"></span>**4. Damage Reports**

The appraisal and harvest method reports will summarize blowdown, fire and insect independently. For example, if all trees had all three damage type codes recorded, the harvest method report would summarize 100% damage for all three damage types.

# <span id="page-28-0"></span>**4.1. Damage Inputs**

These are the current damage codes available for the coastal CGNF.

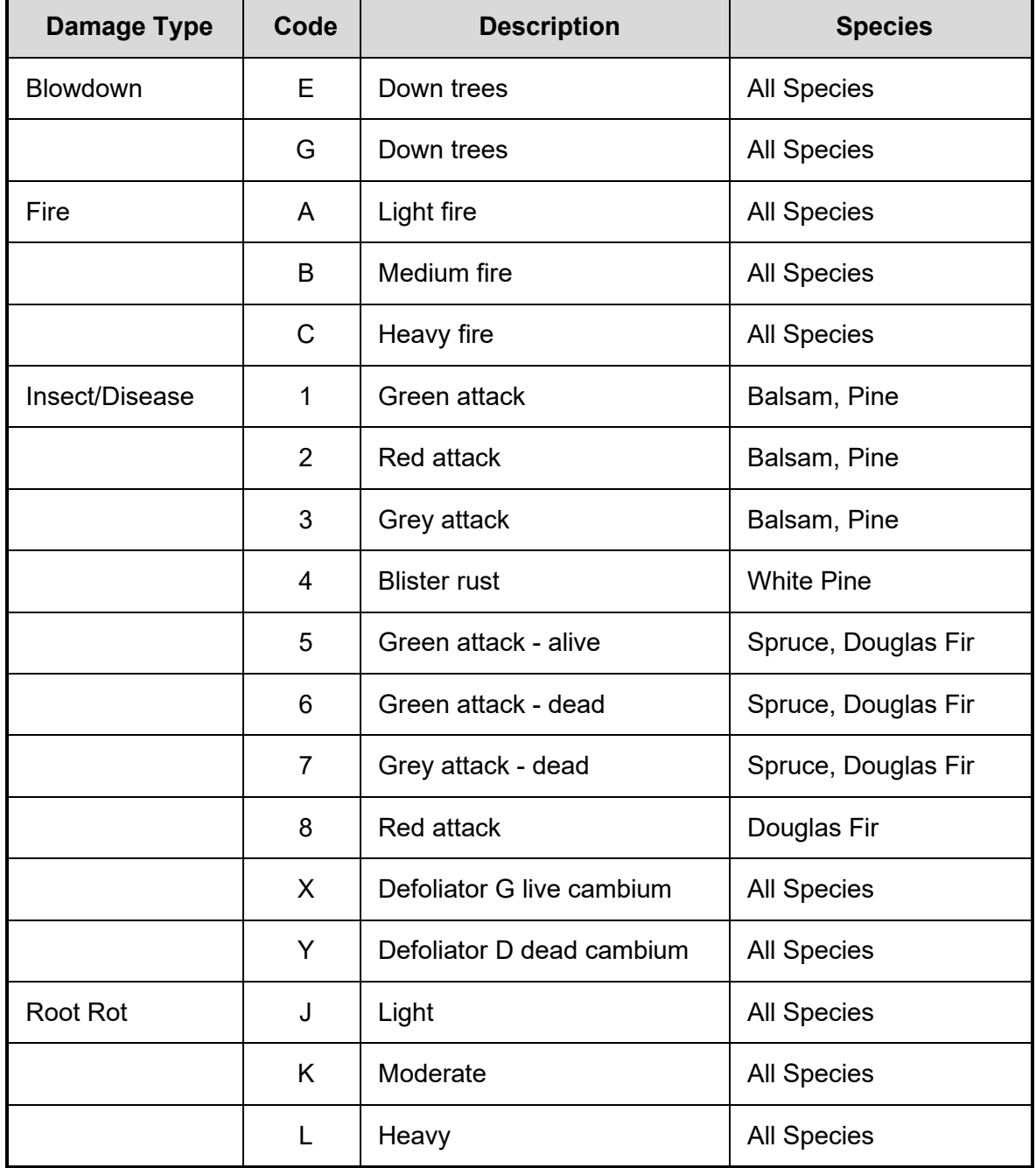

### <span id="page-29-0"></span>**4.2. No Risk Groups**

There are no risk groups associated with CGNF and therefore, damage codes will not downgrade stems from one risk group to another as in loss factor compilations. The damage codes will be reported in the appraisal and harvest reports but with no corresponding change in their original net volumes based on the call grade and net factor records.

### <span id="page-30-0"></span>**4.3. List of Damage Reports**

The extended stand and stock table report is not required for coastal CGNF compilations. The following damage reports are required for damage types Blowdown, Fire, and Insect:

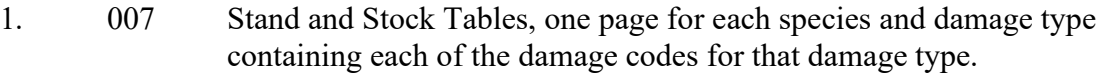

- i 007a Block Stand Table.
- ii 007b Block Stock Table.
- iii 007c Block Basal Area.
- iv 007d Timber Type Stand Table.
- v 007e Timber Type Stock Table.
- vi 007f Timber Type Basal Area.
- vii 007g Cutting Permit Stand Table.
- viii 007h Cutting Permit Stock Table.
- ix 007i Cutting Permit Basal Area.
- 2. 009 Volume Summaries, one page for each species and damage type reporting each of the damage codes for that damage type.
	- i 009a Timber Type Summary.
	- ii 009b Block Summary.
	- iii 009c Cutting Permit Summary.
	- iv 009d Treatment Unit within Block Summary Coast only.
- 3. 011 Plot Summary, damage code volumes segregated for each species.

#### 4. 015 Harvesting Method Summary, percent net volumes will be segregated for each Harvesting Method under the heading Fire, Heavy Fire (Damage code C), Down trees, and Insect damage.

5. 016 Appraisal Summary.

The following damage reports are optional:

1. 009b Root Rot Block Summary

# <span id="page-32-0"></span>**5. Reduction Compilations**

### <span id="page-33-0"></span>**5.1. Reduction Compilations - Overview**

Unless specified in this manual, follow the procedures in Chapter 5 of the *[Cruise Compilation](http://www2.gov.bc.ca/gov/content?id=4300CB8CF50A4C72A394A73AC3F36388)  [Manual](http://www2.gov.bc.ca/gov/content?id=4300CB8CF50A4C72A394A73AC3F36388)*.

The FS 221 form allows for a reduction of the volumes and stem counts by several methods:

By species, timber type, dead/live, mature/second growth and treatment unit. Any combination of these fields can be used to apply a reduction. Treatment Unit is a mandatory field.

Please note that there are no risk groups (A-D) and no tree classes (1-9) for CGNF percent reduction compilations. Both dead/live (D/L) tree codes and mature/second growth (M/S) tree codes may be used.

For each tree, determine whether there is an eligible reduction:

- 1. If a Timber Type is coded, then the reduction applies to trees in that Type.
- 2. If the Timber Type is blank, then the reduction applies to all types.
- 3. If Damage is coded B, F or I on the reduction card, then do not apply the reduction to trees that have been assigned a damage code of that type.
- 4. If Species is non-blank, then an exact species match has to apply for the tree to be eligible for reduction. Otherwise, if Species is blank, apply the reduction to all species.
- 5. If the Dead/Live tree code is "D" then all dead trees will be eligible for reduction. If the Dead/Live tree code is "L" then all live trees will be eligible for reduction. Otherwise, if Dead/Live tree code is blank, apply the reduction to all dead and live trees.
- 6. If the Mature/Second Growth tree code is "M" then all mature trees will be eligible for reduction. If the Mature/Second Growth tree code is "S" then all second growth trees will be eligible for reduction. Otherwise, if Mature/Second Growth tree code is blank, apply the reduction to all Mature/Second Growth trees.

When a tree is targeted for a reduction, then reduce the calculated volume by the percent value that is coded for the DBH class that the tree falls into. See Section 5.3 for example.

If the DBH class is blank, then do not apply a reduction for that tree.

### <span id="page-34-0"></span>**5.2. Percent Reduction Card Edits**

### <span id="page-34-1"></span>**5.2.1. Table of Data Types**

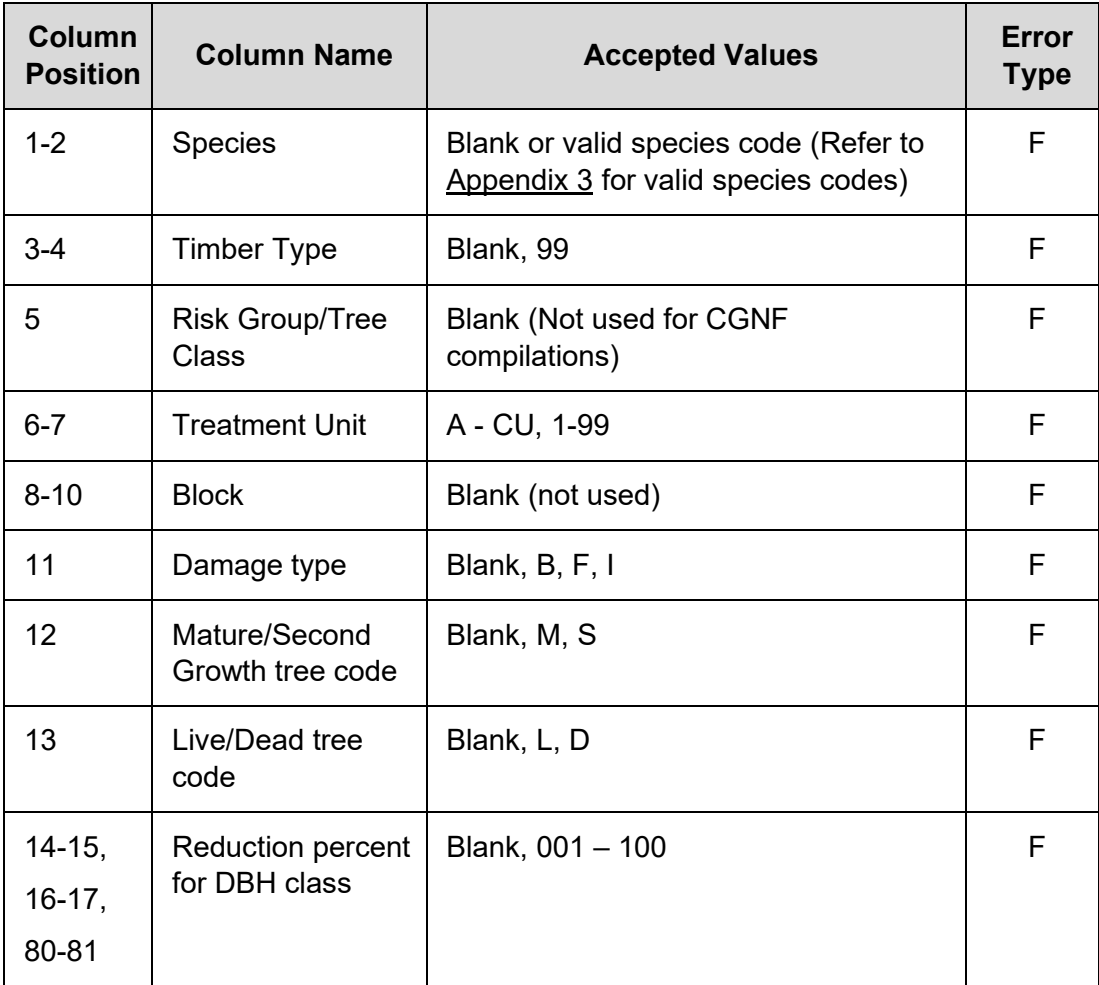

#### <span id="page-34-2"></span>**5.2.2. Fatal Errors**

- 1. A tree can only qualify for one reduction.
- 2. Timber Type must be a valid Type from a card type C.

# <span id="page-35-0"></span>**6. Appendices**

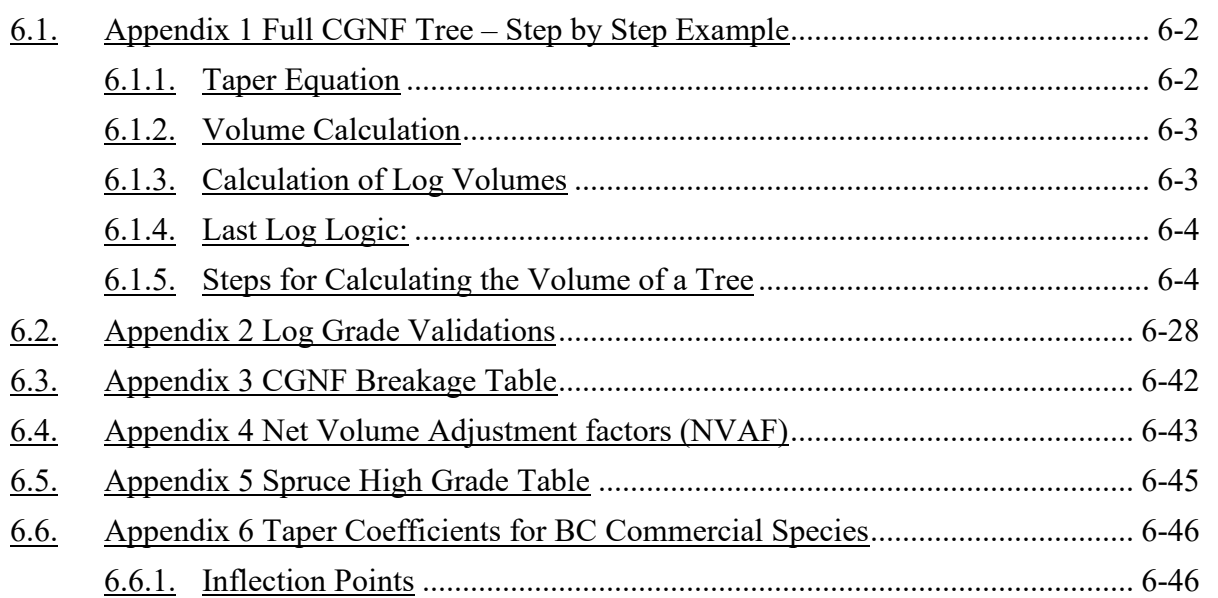
# <span id="page-36-0"></span>**6.1. Appendix 1 Full CGNF Tree – Step by Step Example**

This Appendix will demonstrate how to calculate the volume for a tree using Kozak's taper equation and will provide the associated regression coefficients and inflexion points. The volume is calculated for three sections of the tree. Section 1 is the stump, section two is the merchantable volume, and section 3 is the top of the tree. Hence, by applying these steps, both the total biological volume and the merchantable volume are calculated.

The merchantable portion of the tree is between the stump height and the height where the merchantability requirement top diameter is achieved. This portion is divided into logs based on the cruiser's selection of preferred lengths up to the merchantable top.

The last merchantable log is generally shorter than the other logs. If the last log is less than the minimum allowable length for the grade of the log, then its length and volume is added to the second to last log. The grade of the last log will take on the grade of the second to last log and the net factors are combined and weighted based on the log lengths.

There are two equations that must be used in order to determine the volume of the tree. The first is the taper equation, used to determine the diameter inside bark at a specified height above the ground. The second equation calculates the volume of a log given an upper and lower height above the ground, with associated diameters.

## **6.1.1. Taper Equation**

$$
d_i = a D^{a_2} a D^{x \exp}
$$

Where:

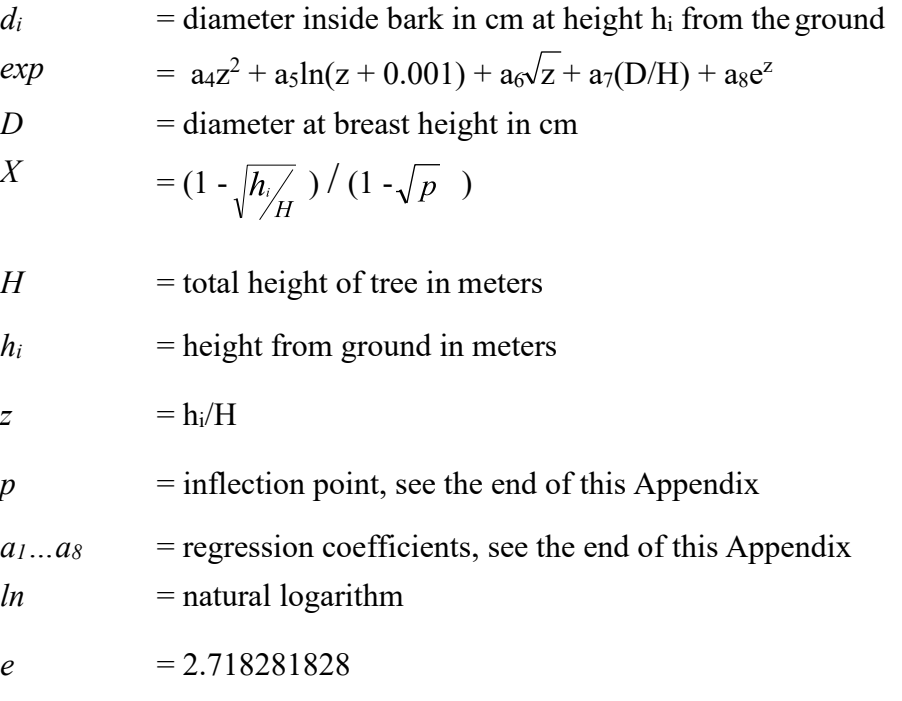

## **6.1.2. Volume Calculation**

The CGNF compiler uses Smalian's formula for calculating log volumes. To derive a tree's merchantable volume, calculate and accumulate each individual log's volume.

## **6.1.3. Calculation of Log Volumes**

The log is first cut into smaller segments and the volume of each segment is calculated and summed. The segment length used is 10 cm.

The "i" subscript in the following formulas refers to a segment's attribute.

$$
VI = \sum_{i=1}^{n} Vs_i
$$
  
Volume of the Log  

$$
Vs_i = \frac{Ab_i + At_i}{2} x Ls
$$
 Volume of a segment, using *Smallian's Formula*

$$
Ls = \frac{l}{n}
$$
 Segment Length

$$
A = \frac{D^2 \times \pi}{4}
$$
 Cross section Area

Where:

 $VI = Log Volume (m3)$ 

 $V_s$  = Volume of a Segment (m3)

 $Ab =$  Area of the Segment's Top (m2)

 $\overline{ }$ 

$$
LS =
$$
Segment Length (m)

$$
L = \text{Log Length (m)}
$$

*N* = Number of Segments in a Log

 $D^2$ = Diameter squared (m)

A = Cross section area  $(m<sup>2</sup>)$ 

## **6.1.4. Last Log Logic:**

If the last log in a tree is shorter than the minimum for the species and grade assigned, then the last log is combined with the second to last log and assigned the second to last log's grade. The log lengths are combined, the net factors are combined and weighted by the log's length. See [Appendix](#page-36-0)  [1,](#page-36-0) step 2.3 and 2.4.

## **6.1.5. Steps for Calculating the Volume of a Tree**

An example of the volume calculations for a single tree is given. Please refer to [Appendix 2](#page-62-0) for log grade validations, [Appendix 3](#page-76-0) for CGNF breakage tables, and [Appendix 4](#page-77-0) for net volume adjustment factors.

### **Example #1:**

The tree parameters are:

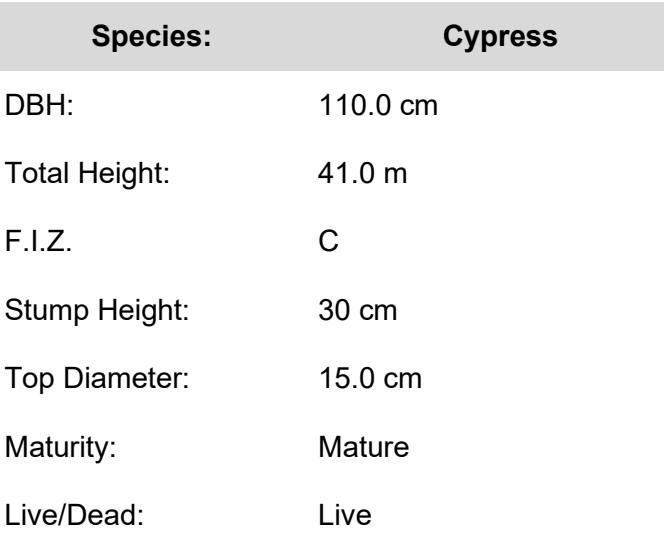

The log parameters are (as recorded by the cruiser):

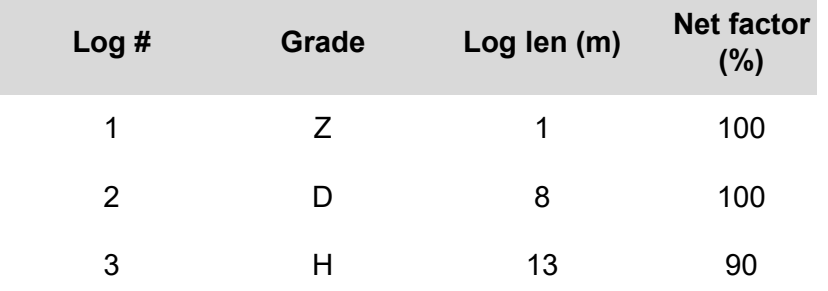

┰

٦

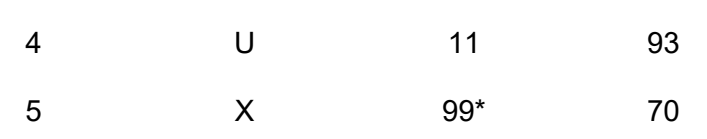

\* A "99" log length instructs the compiler program to extend the length of the last log up to the merch height of the tree (to the utilization limit).

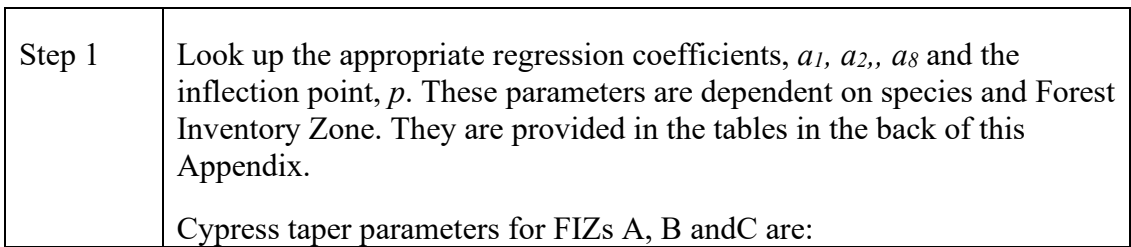

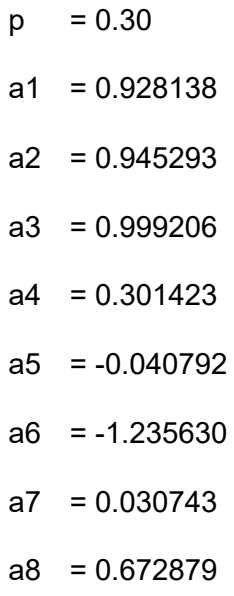

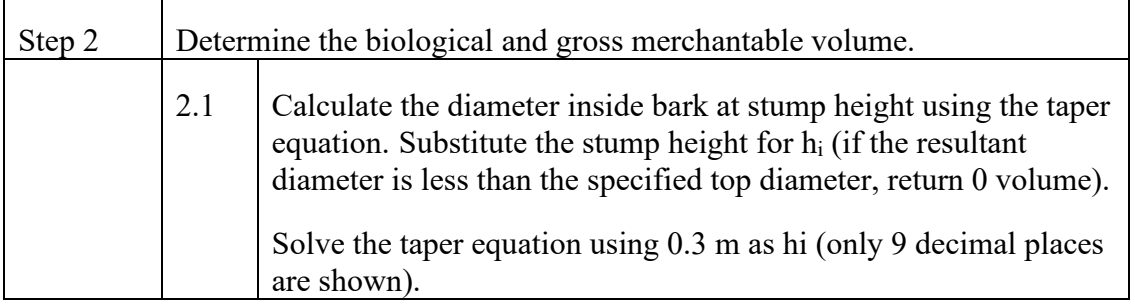

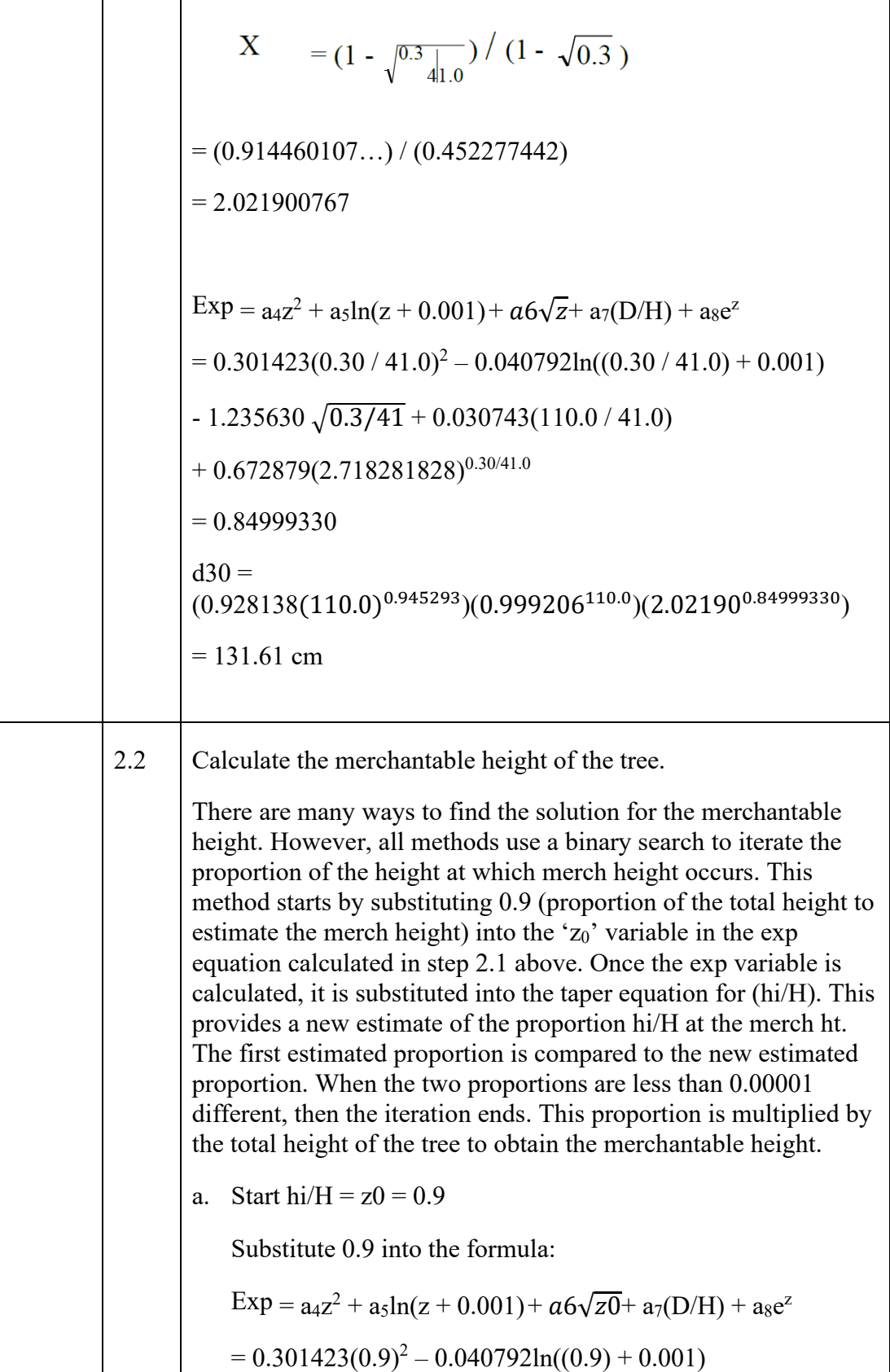

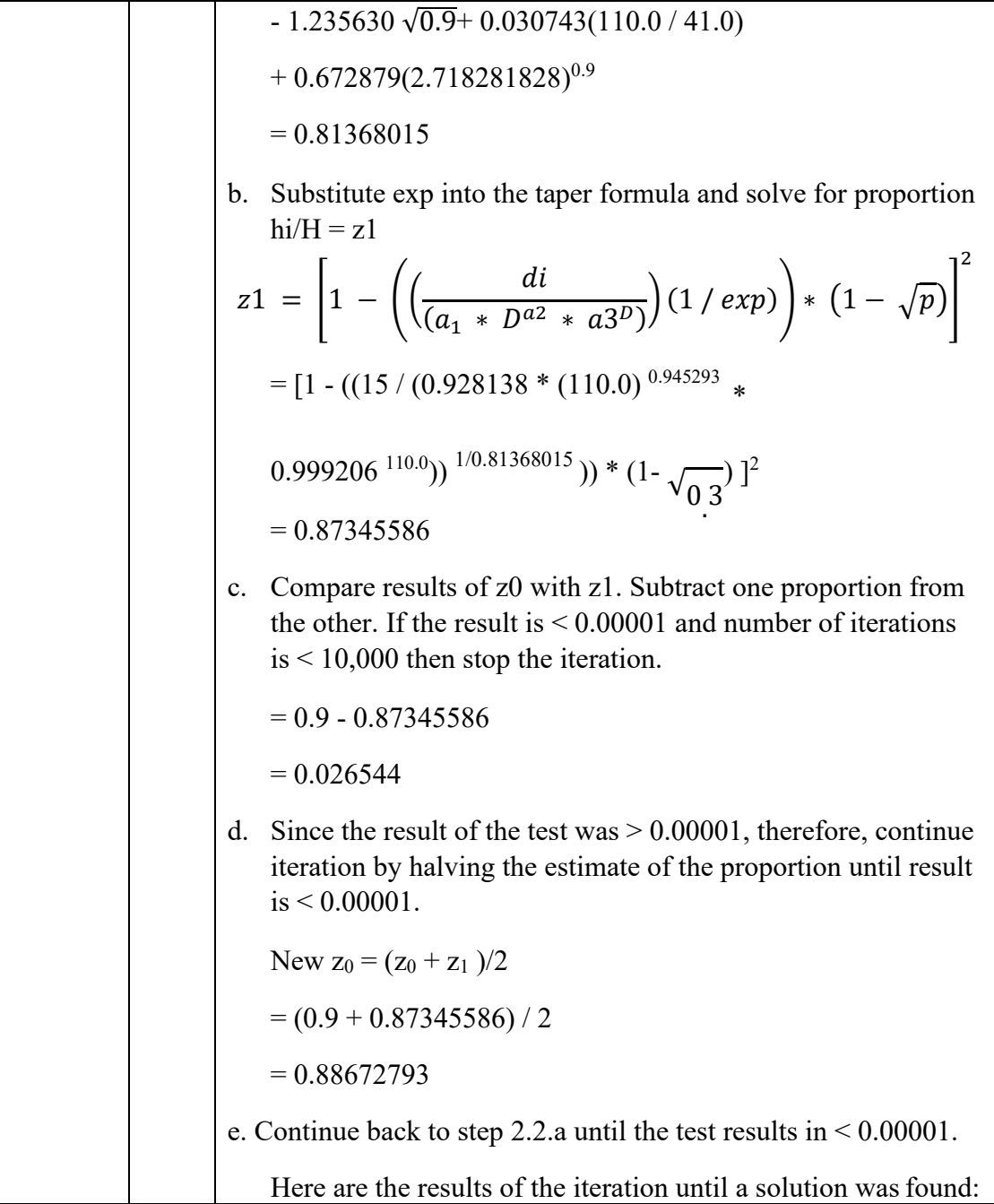

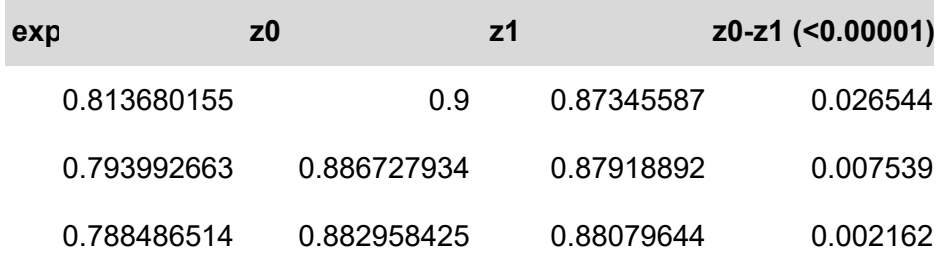

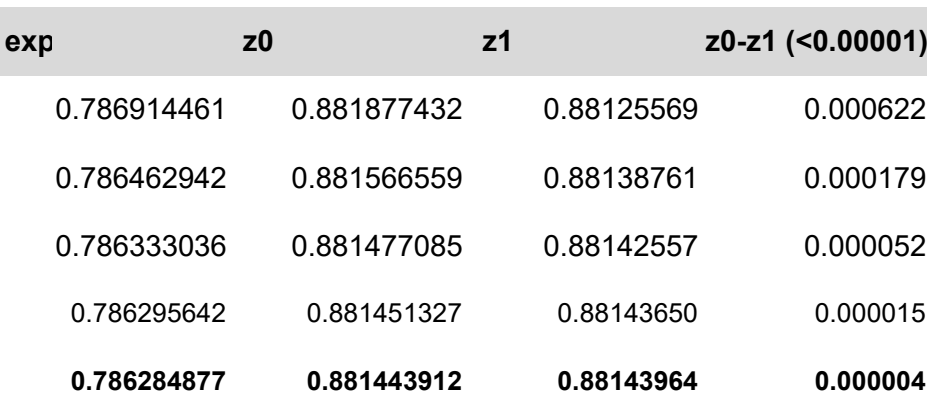

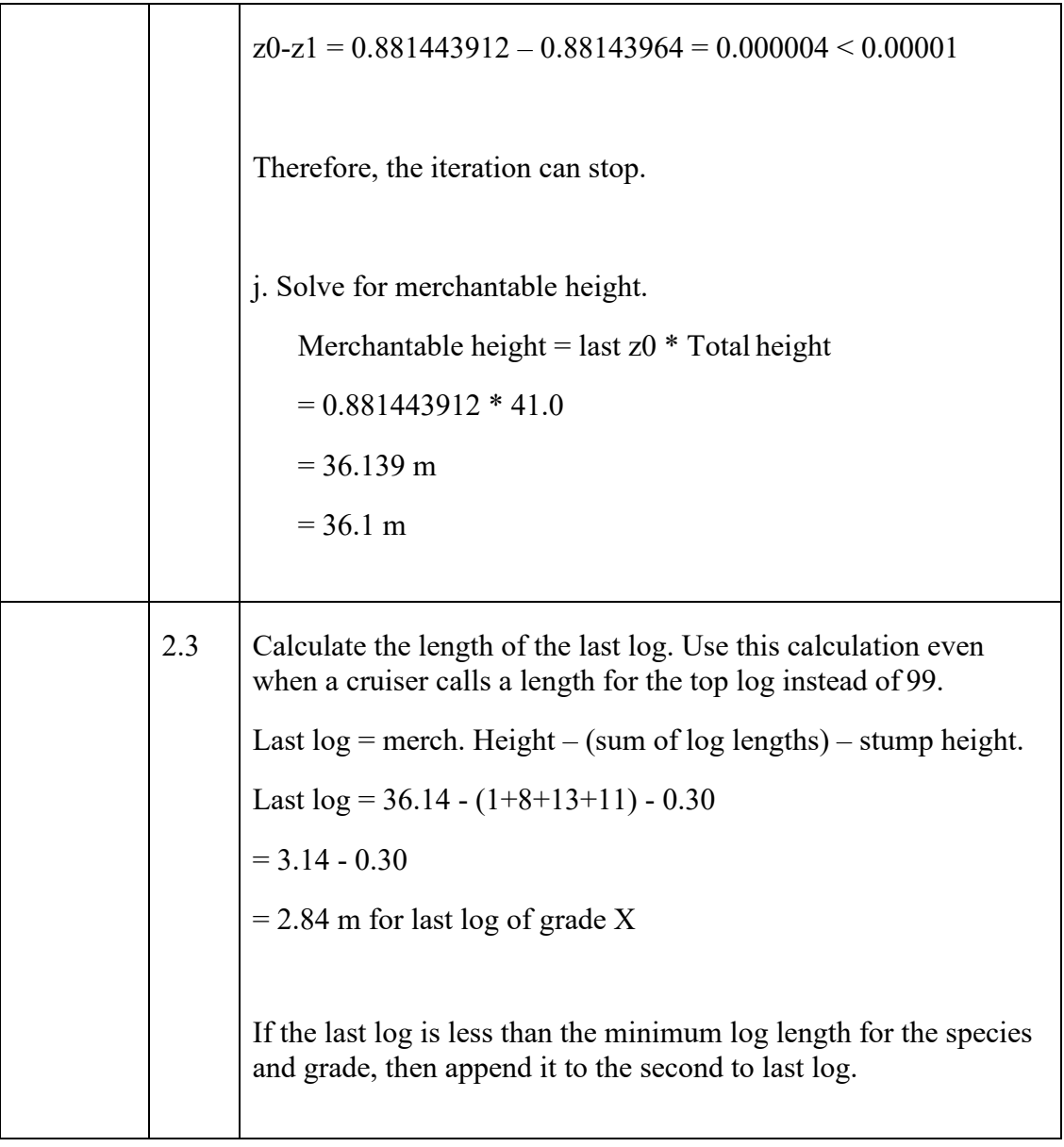

 $\blacksquare$ 

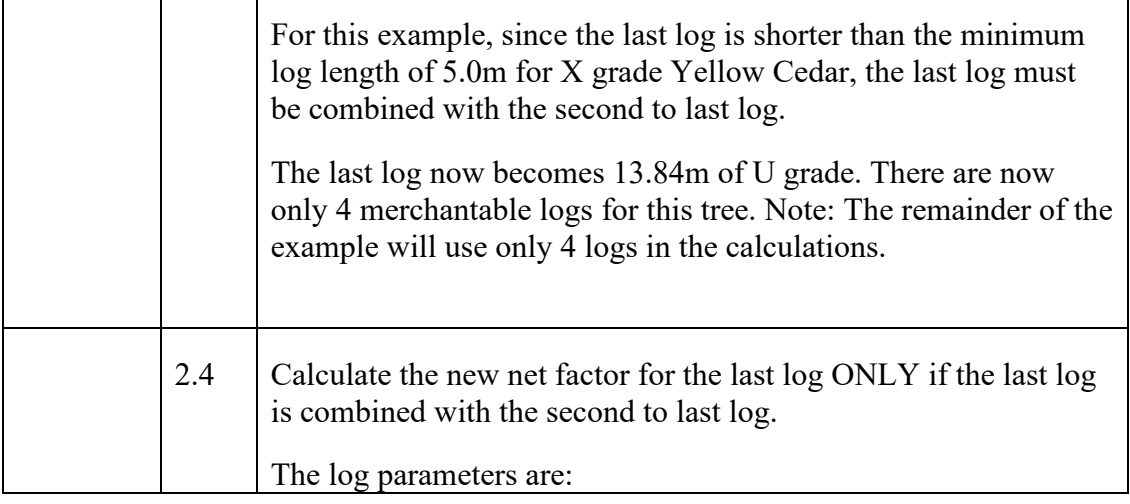

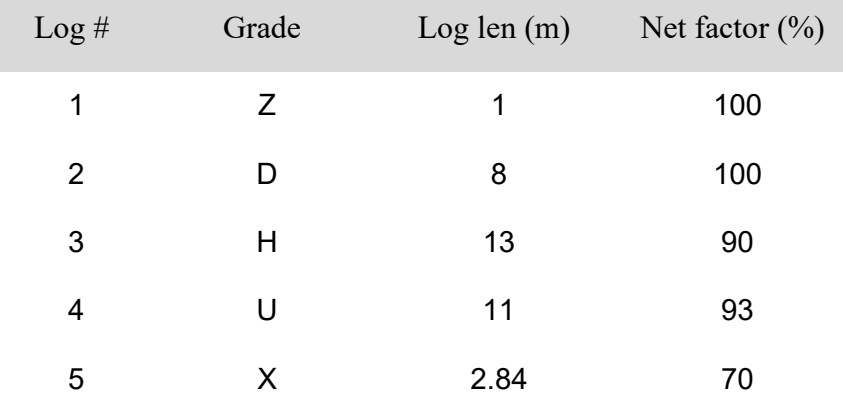

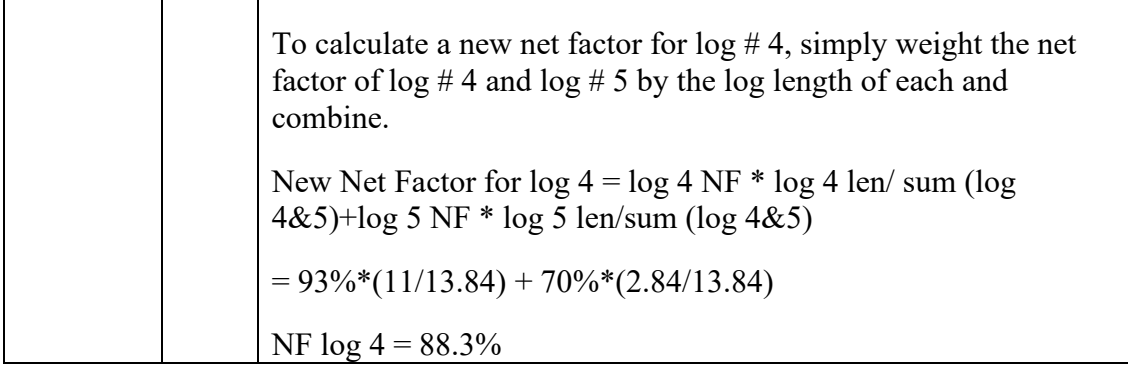

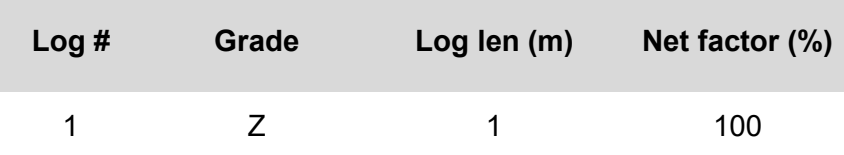

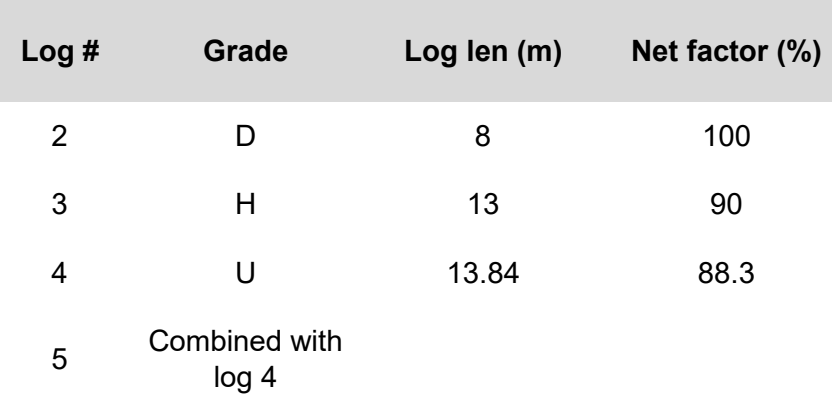

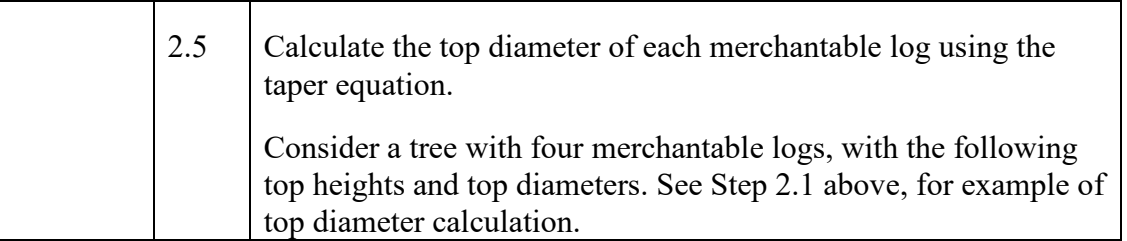

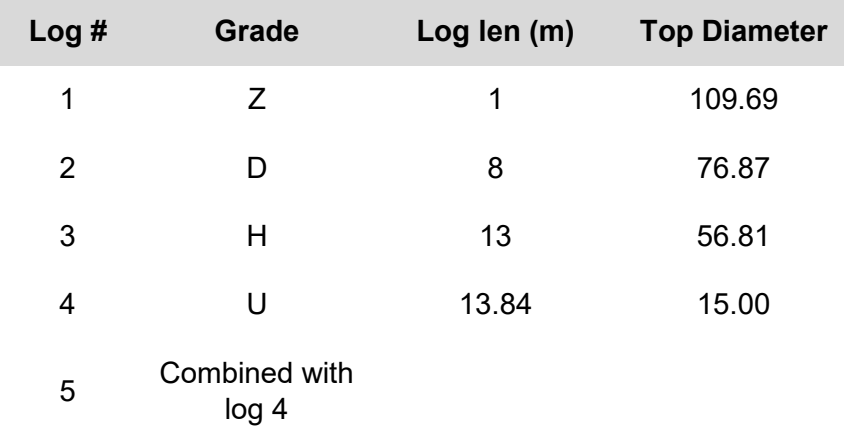

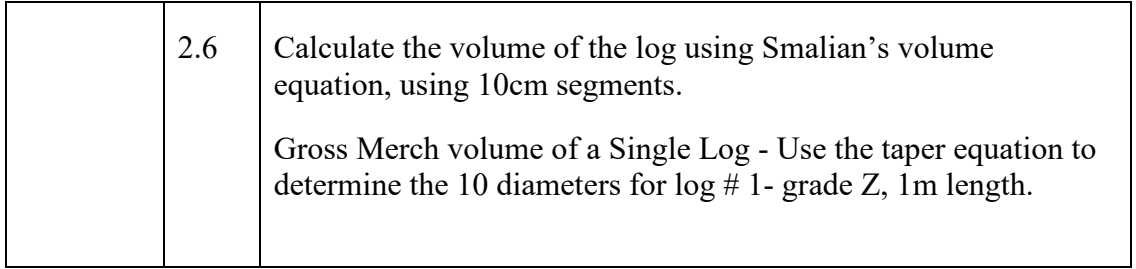

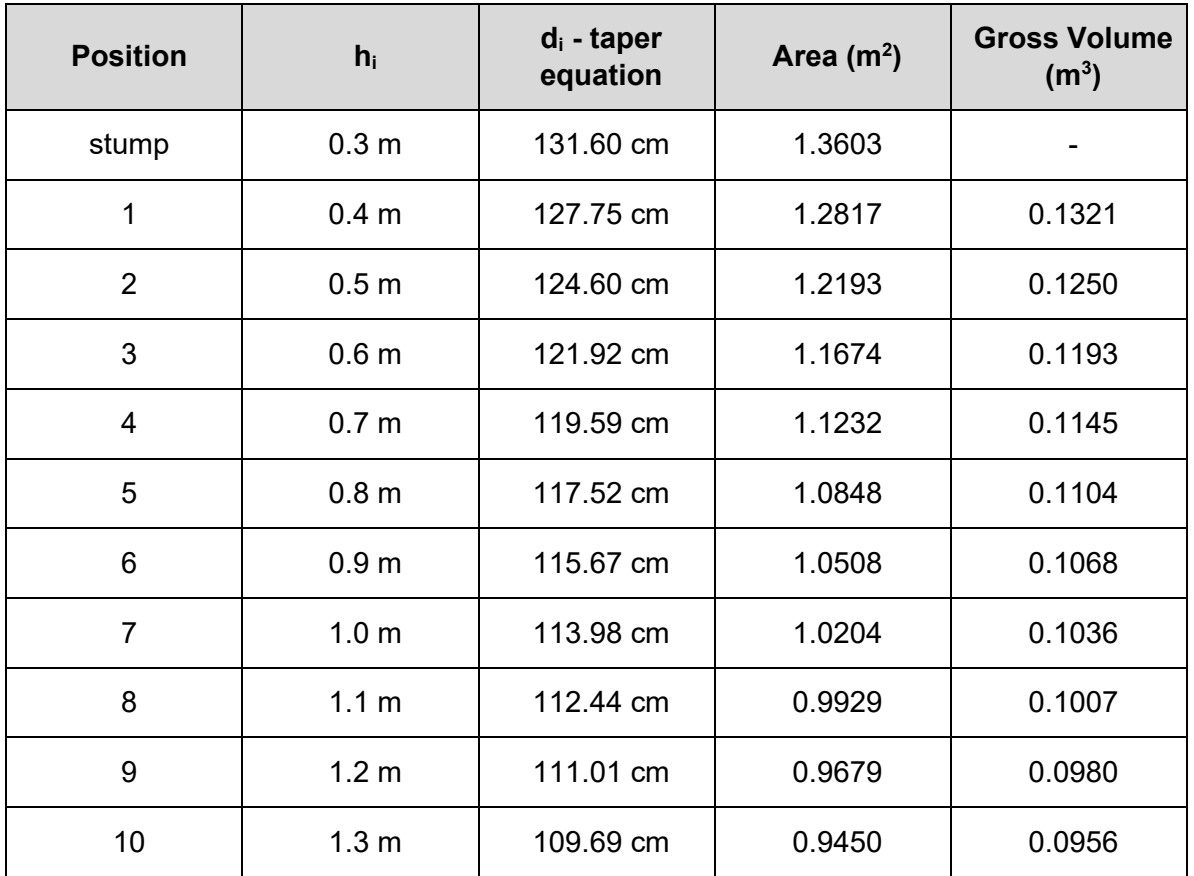

Volume of Log # 1: sum each 10cm segment of the log for volume.

\nVol Log 
$$
1 =
$$
 Section 1 length \* (Area (stump dia) + Area section 1) / 2 +  
\nSection 2 length \* (Area (section 1 dia) + Area section 2) / 2 +  
\nSection 3 length \* (Area (section 2 dia) + Area section 3) / 2 +  
\nSection 4 length \* (Area (section 3 dia) + Area section 4) / 2 +  
\nSection 5 length \* (Area (section 4 dia) + Area section 5) / 2 +  
\nSection 6 length \* (Area (section 5 dia) + Area section 6) / 2 +  
\nSection 7 length \* (Area (section 6 dia) + Area section 7) / 2 +  
\nSection 8 length \* (Area (section 7 dia) + Area section 8) / 2 +  
\nSection 9 length \* (Area (section 8 dia) + Area section 9) / 2 +  
\nSection 10 length \* (Area (section 9 dia) + Area section 10) / 2\n

Vol Log 
$$
_{1}
$$
 = 0.1 \* (1.3603 + 1.2817) / 2 +  
\n0.1 \* (1.2817 + 1.2193) / 2 +  
\n0.1 \* (1.2193 + 1.1674) / 2 +  
\n0.1 \* (1.1674 + 1.1232) / 2 +  
\n0.1 \* (1.1232 + 1.0848) / 2 +  
\n0.1 \* (1.0848 + 1.0508) / 2 +  
\n0.1 \* (1.0508 + 1.0204) / 2 +  
\n0.1 \* (1.0204 + 0.9929) / 2 +  
\n0.1 \* (0.9929 + 0.9679) / 2 +  
\n0.1 \* (0.9679 + 0.9450 / 2

**Vol Log 1 = 1.1061 m3** 

Summary of volume by log:

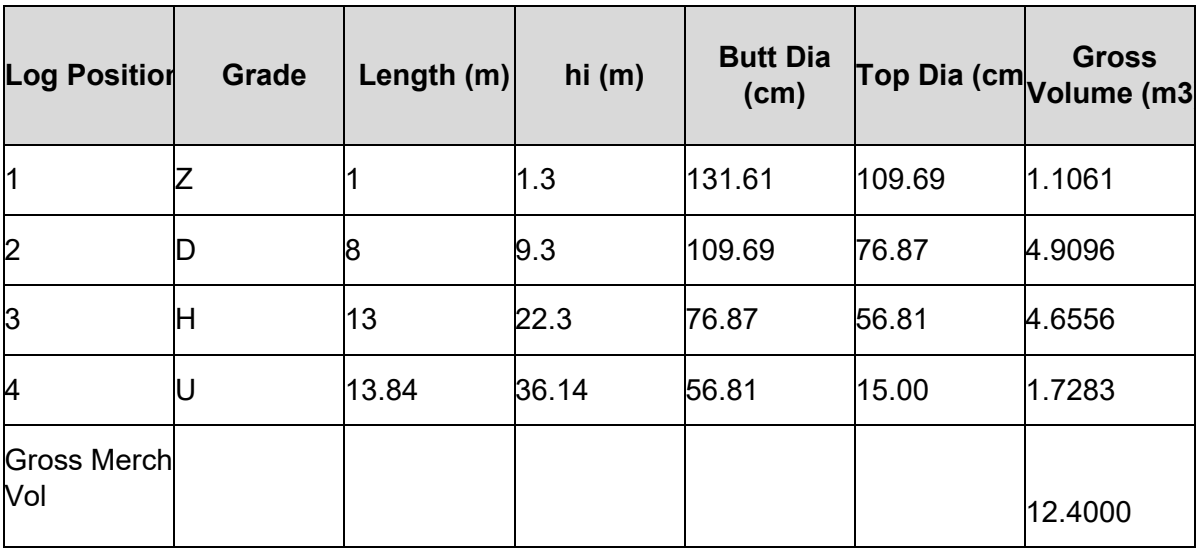

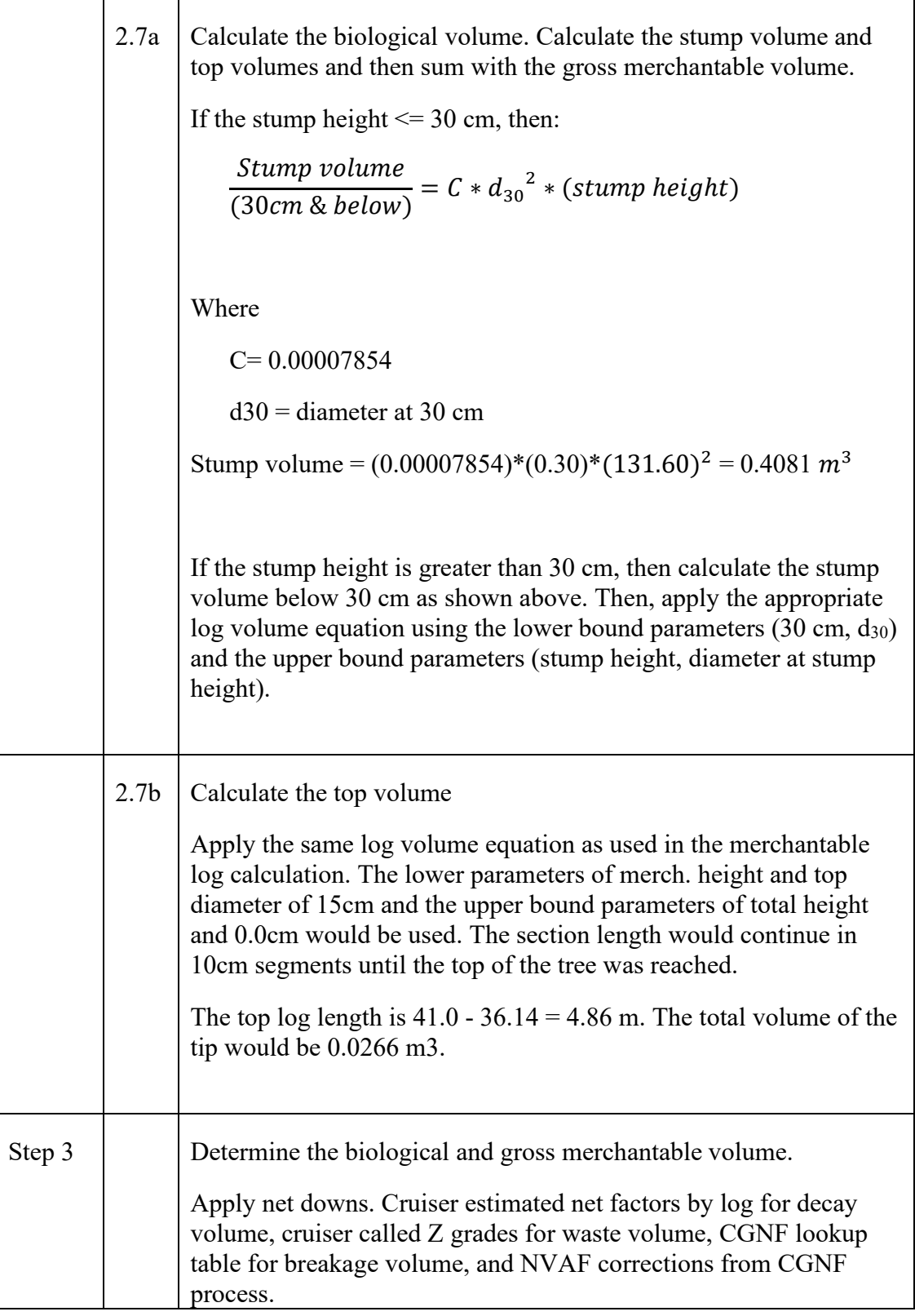

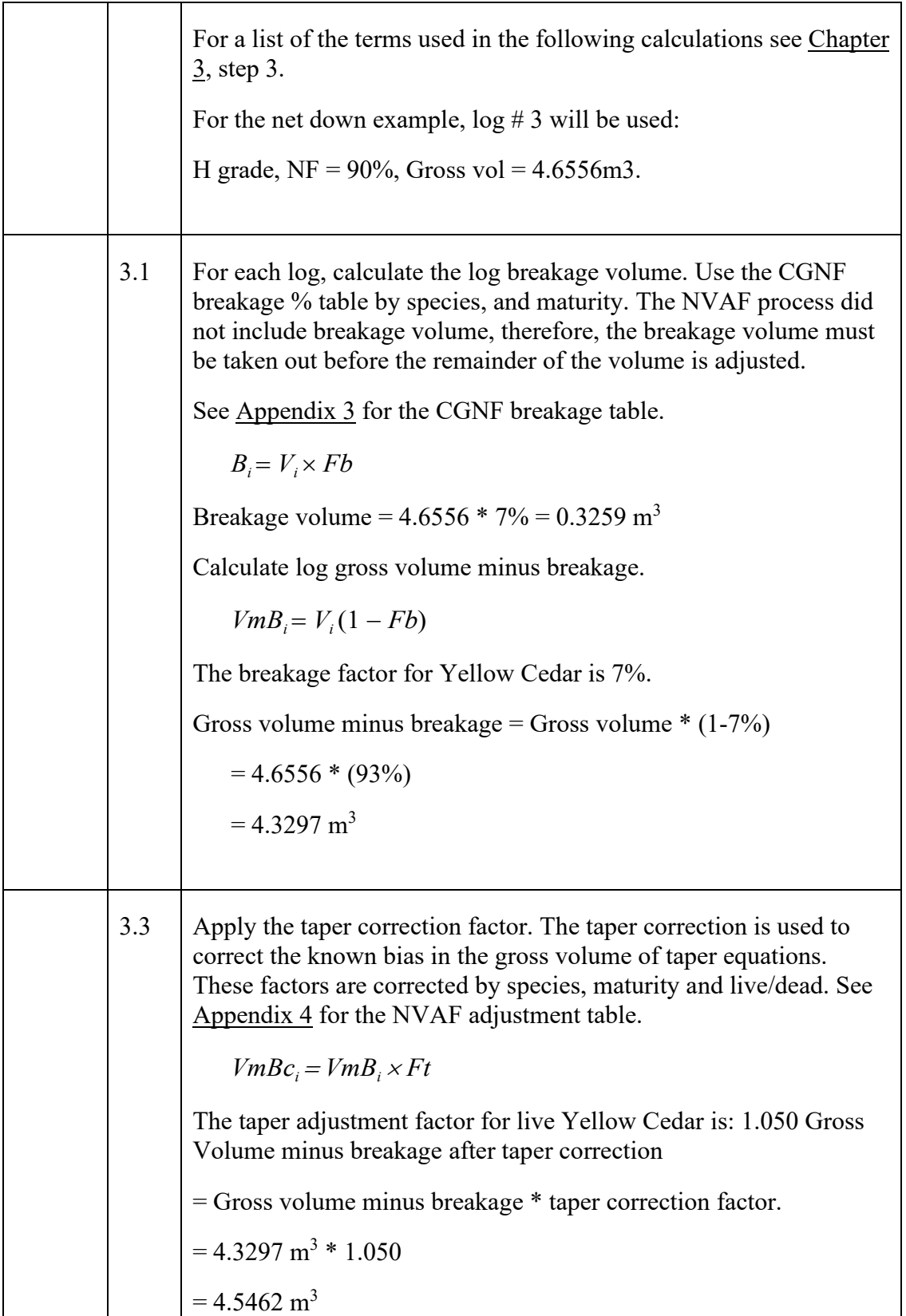

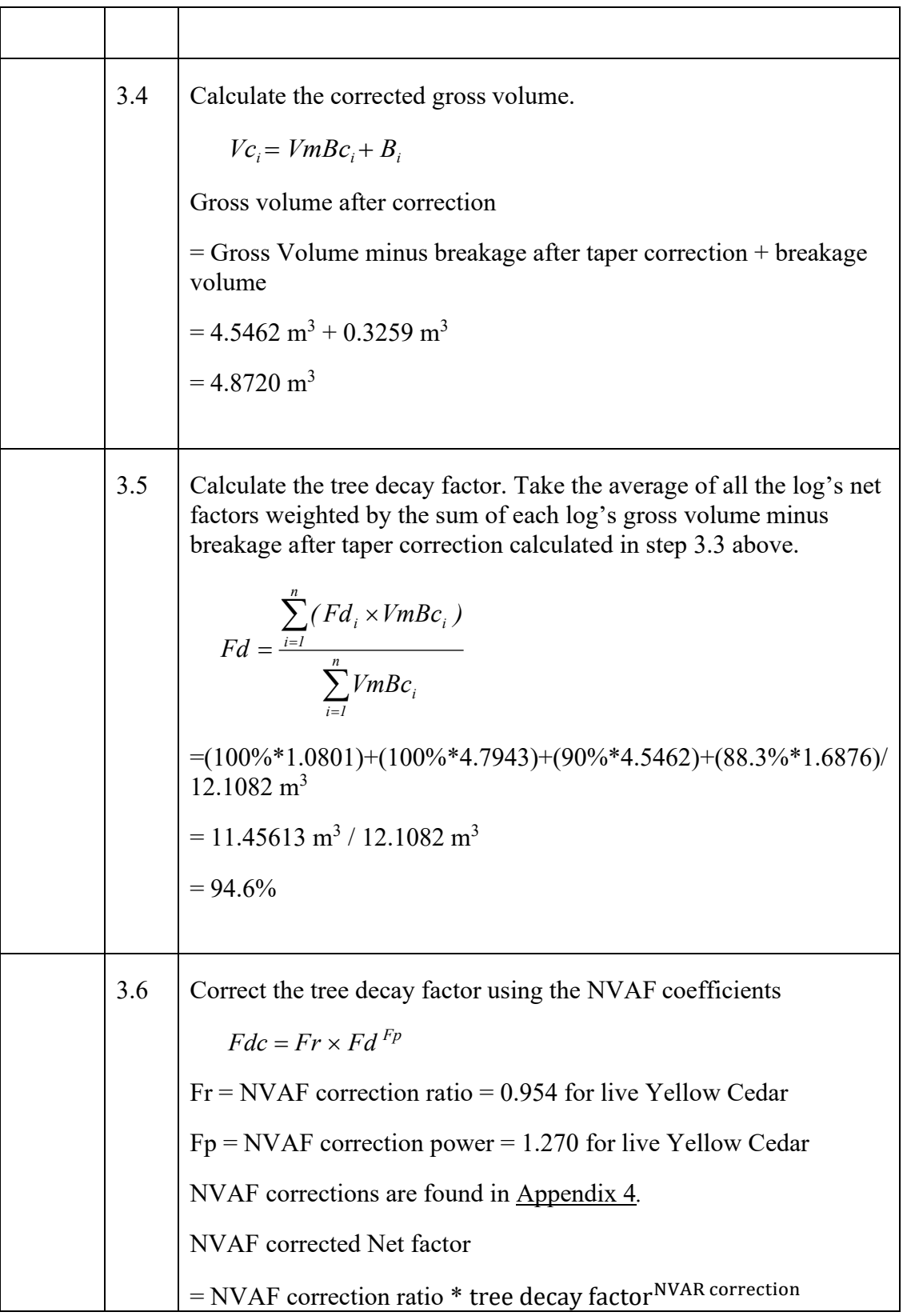

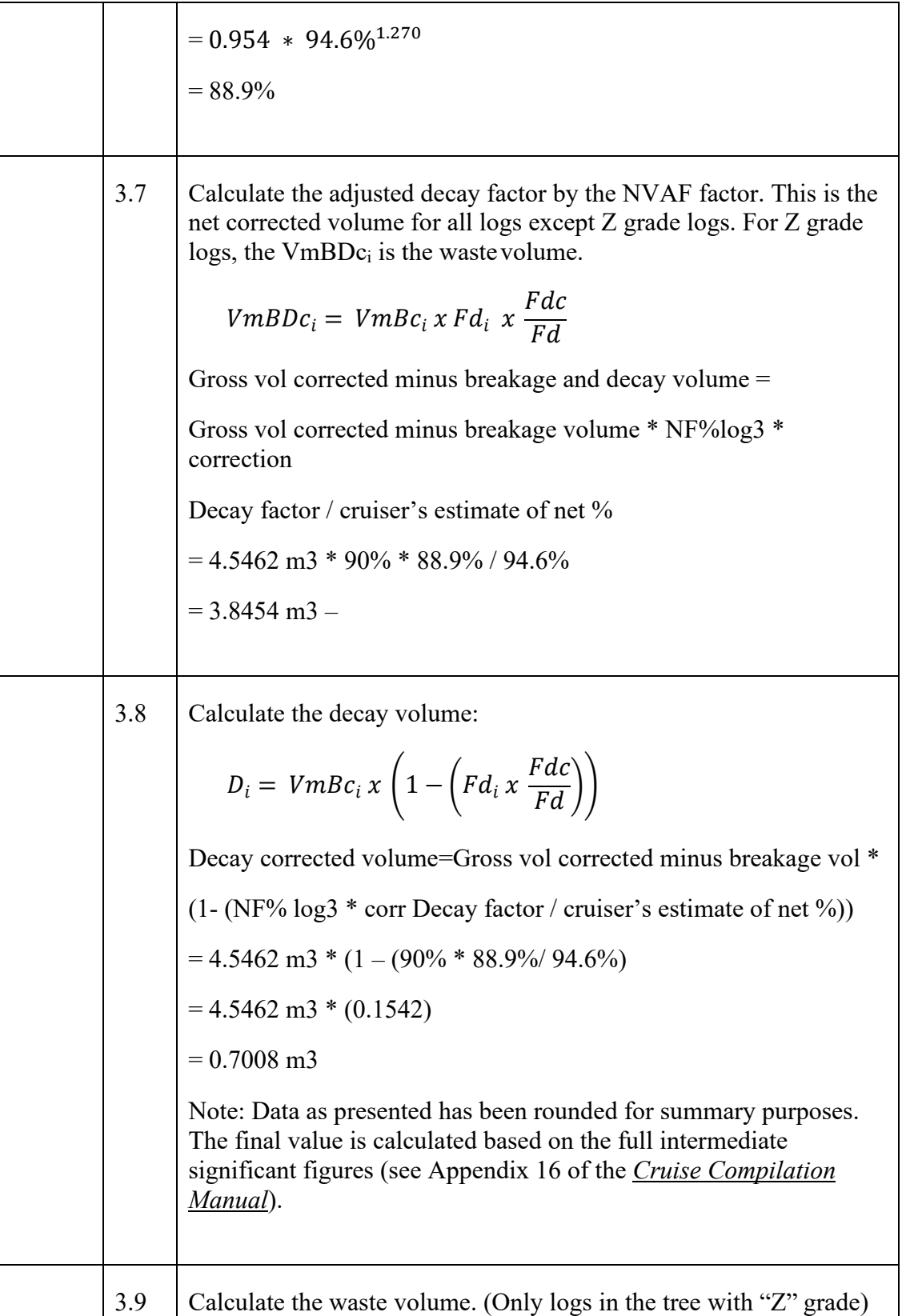

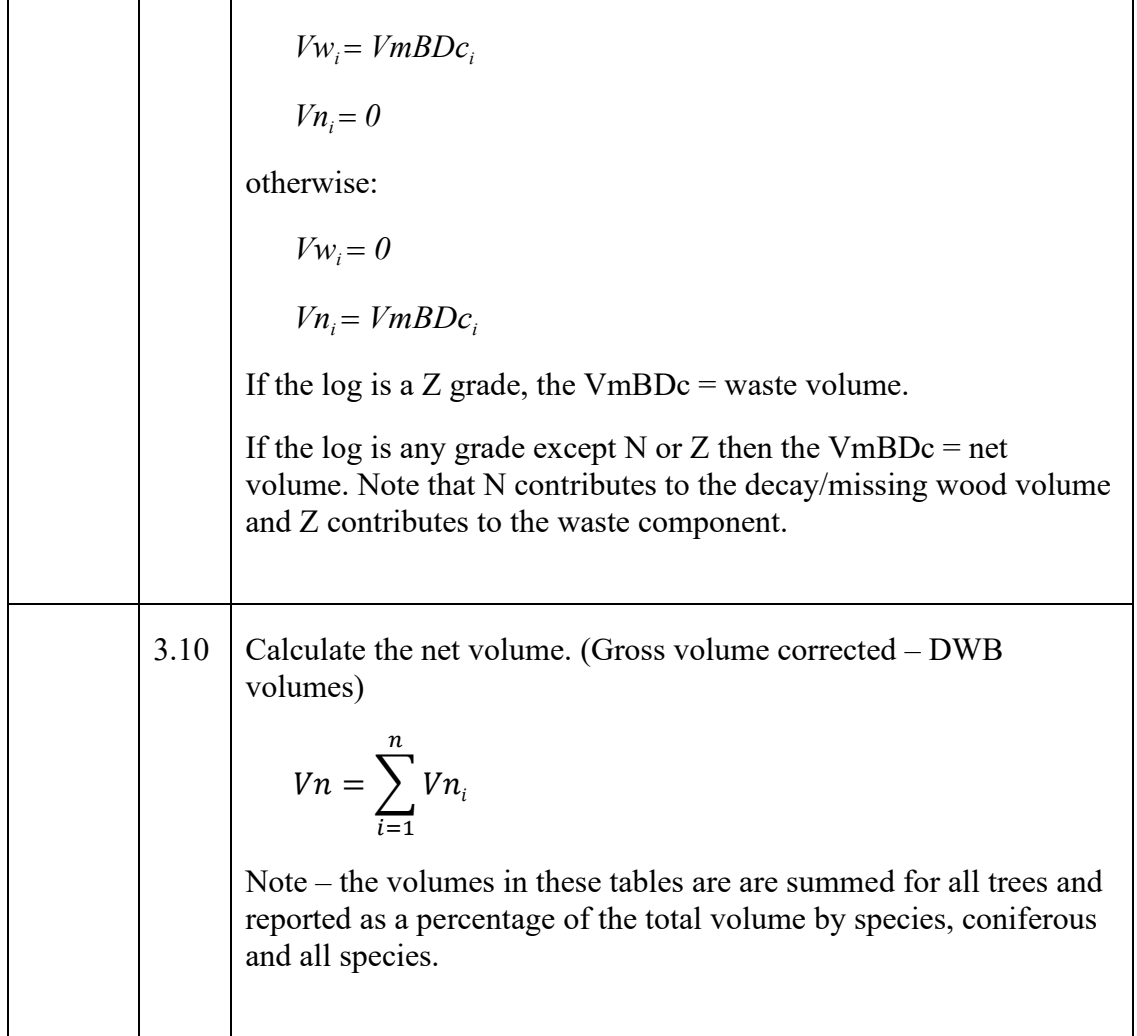

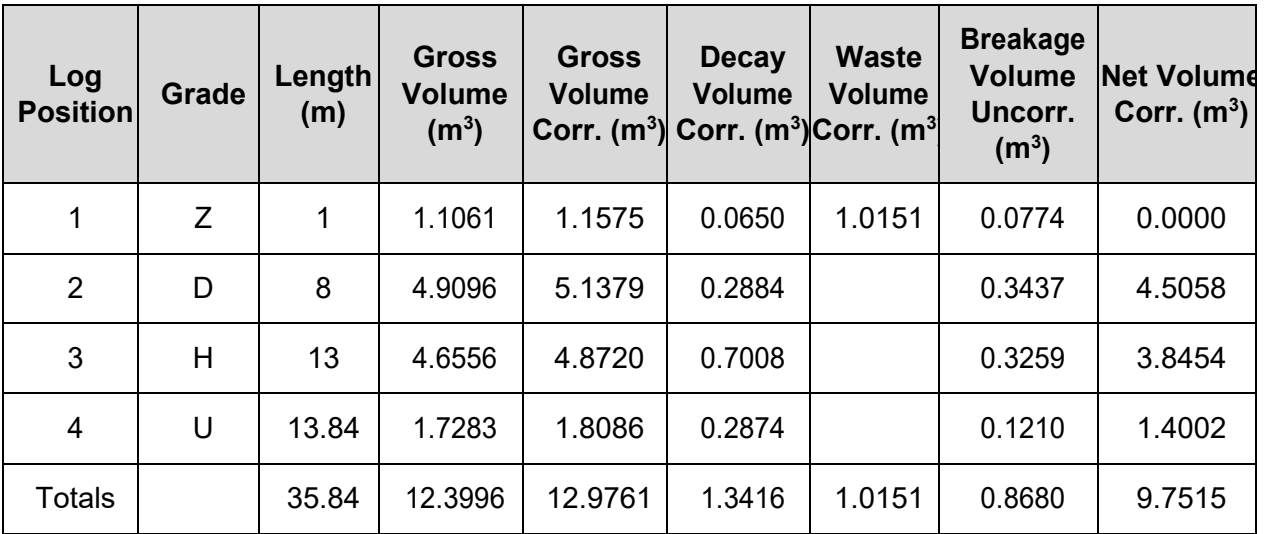

**Example 2**: Specifically designed for trees that contain N grade logs (missing sections in a tree).

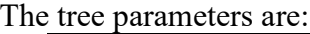

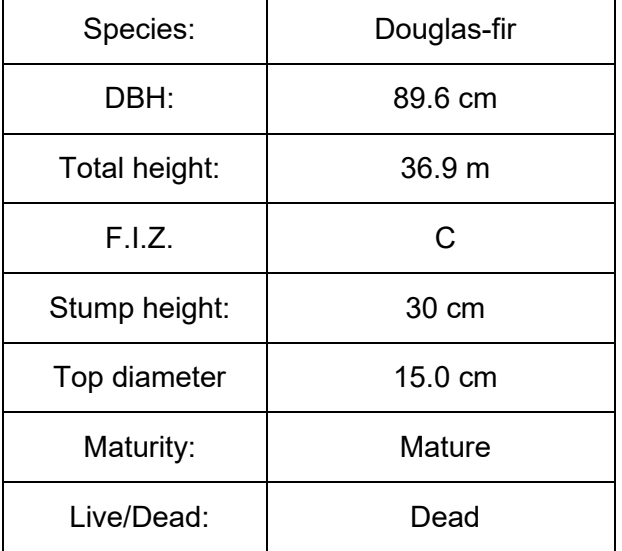

The log parameters are (as recorded by the cruiser):

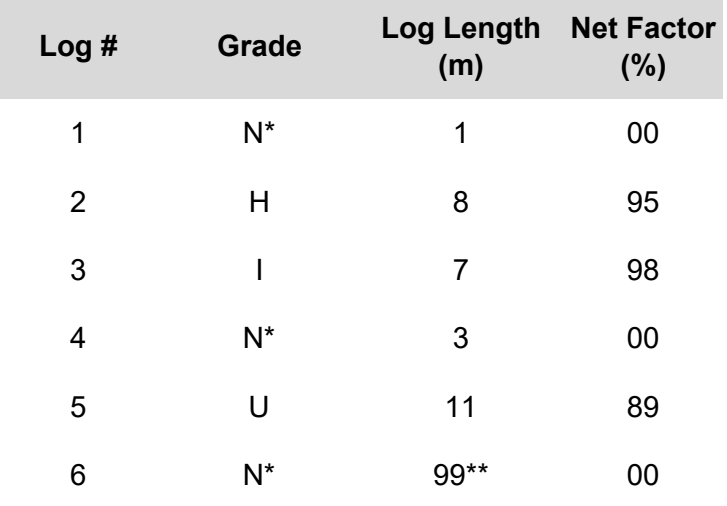

\* an N grade indicates that the log is missing and therefore, no volume is present. The N grade can be any log length as shown in this example.

\*\* a 99 log length instructs the compiler program to extend the length of the last log up to the merch height of the tree (to the utilization limit).

Douglas-fir taper parameters for FIZs A, B and C are:

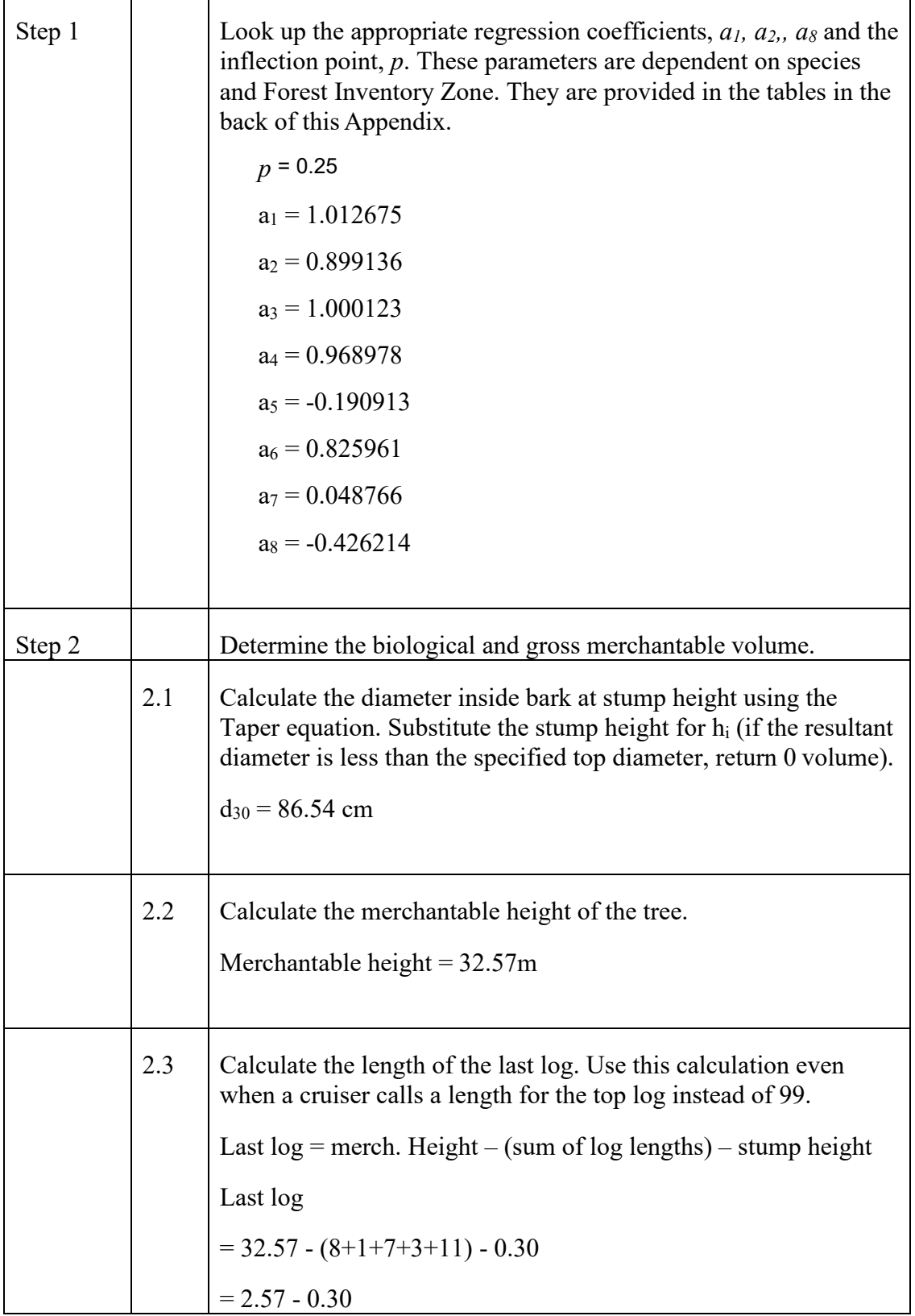

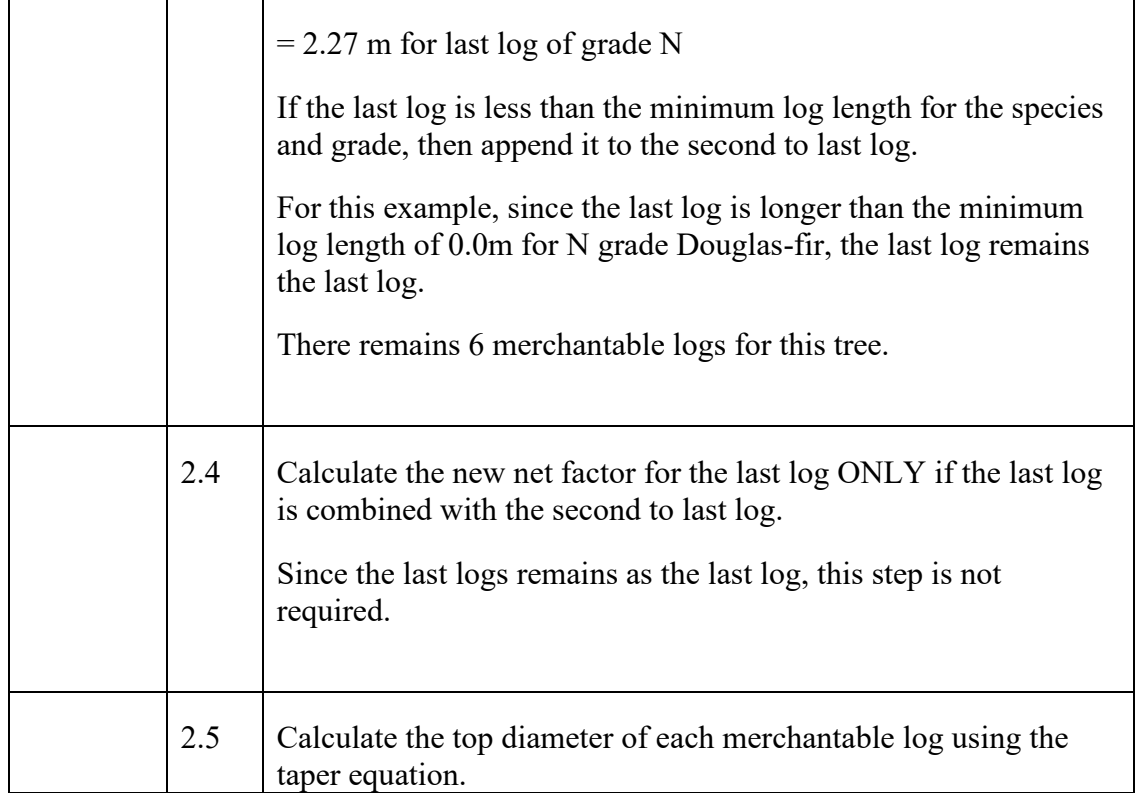

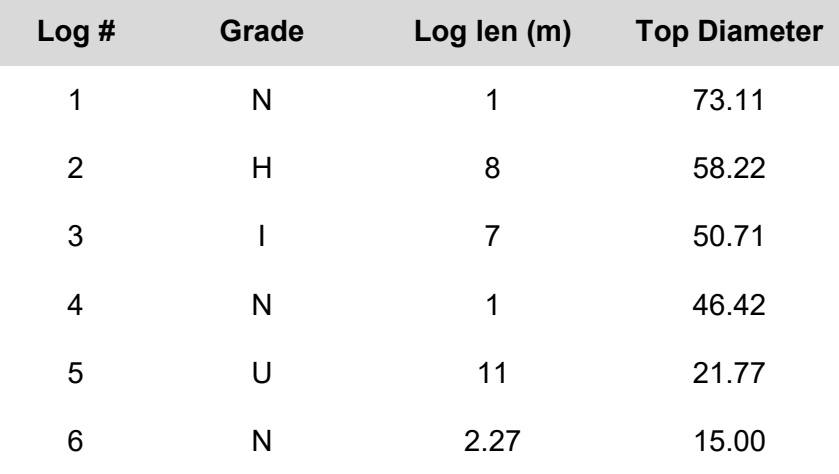

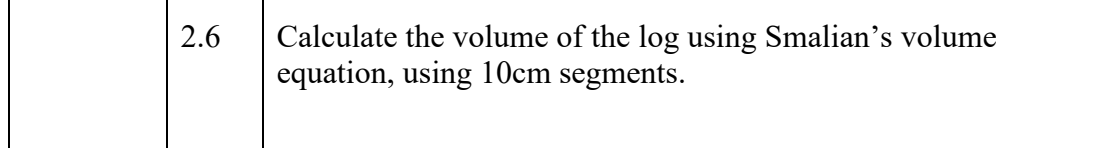

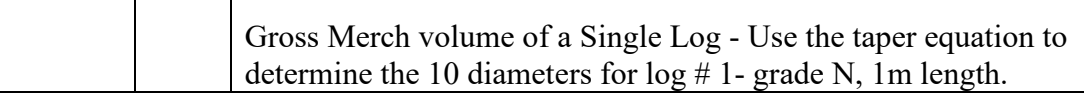

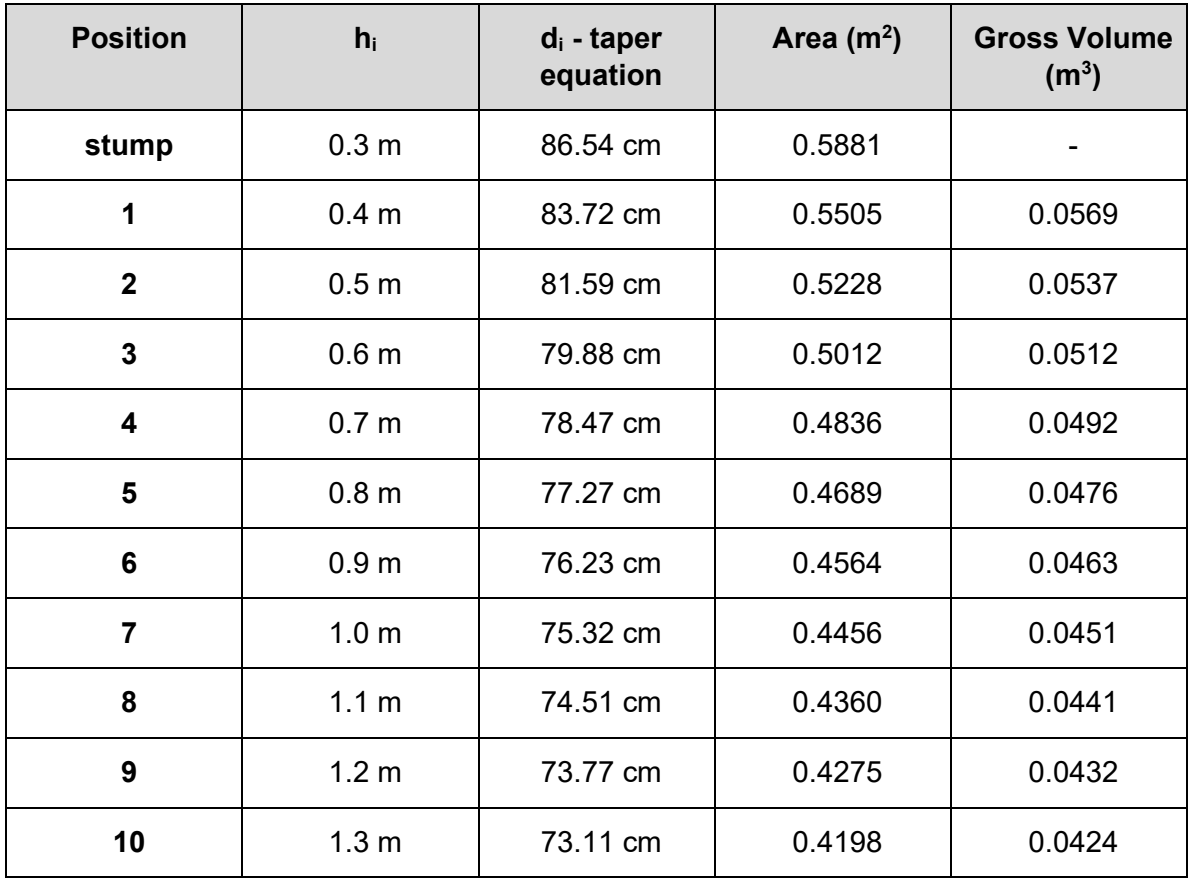

Volume of Log  $# 1$ : sum each 10cm segment of the log for volume = 0.4796 m3.

## Summary of volume by log:

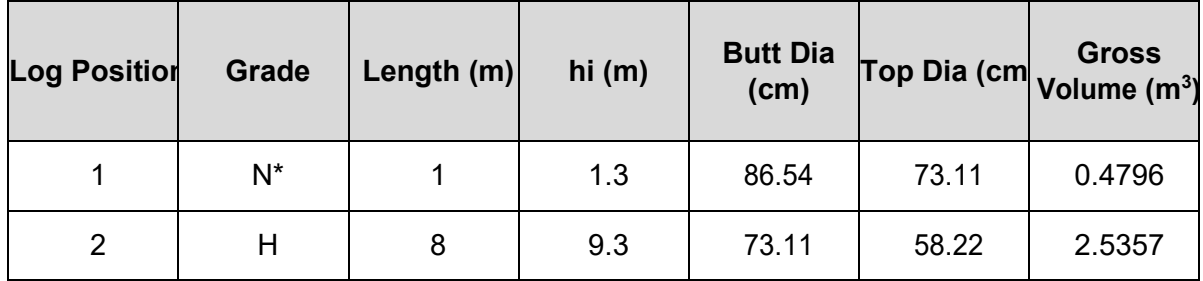

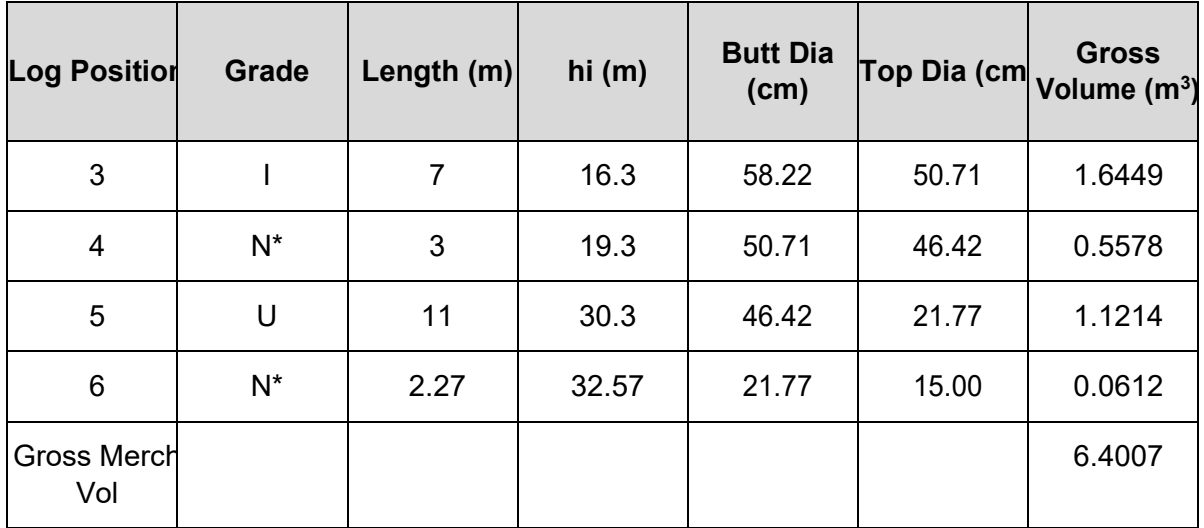

\* N grade logs are portions missing from the tree. CGNF procedures do not separate the procedures for calculating missing wood and decay volume. Logs with missing wood (scars, mechanical damage), catfaces with missing wood, and logs with large hollow boles are net factored. Net factoring, technically is a process that removes decay volume from the gross volume of the log. In order to be consistent with this process, N grade logs' gross merchantable volume will be reported as full gross merchantable volume. A net factor of zero will be assigned to these logs so that net volume is zero. The procedure for dealing with missing wood versus decay volume may be reviewed in the future.

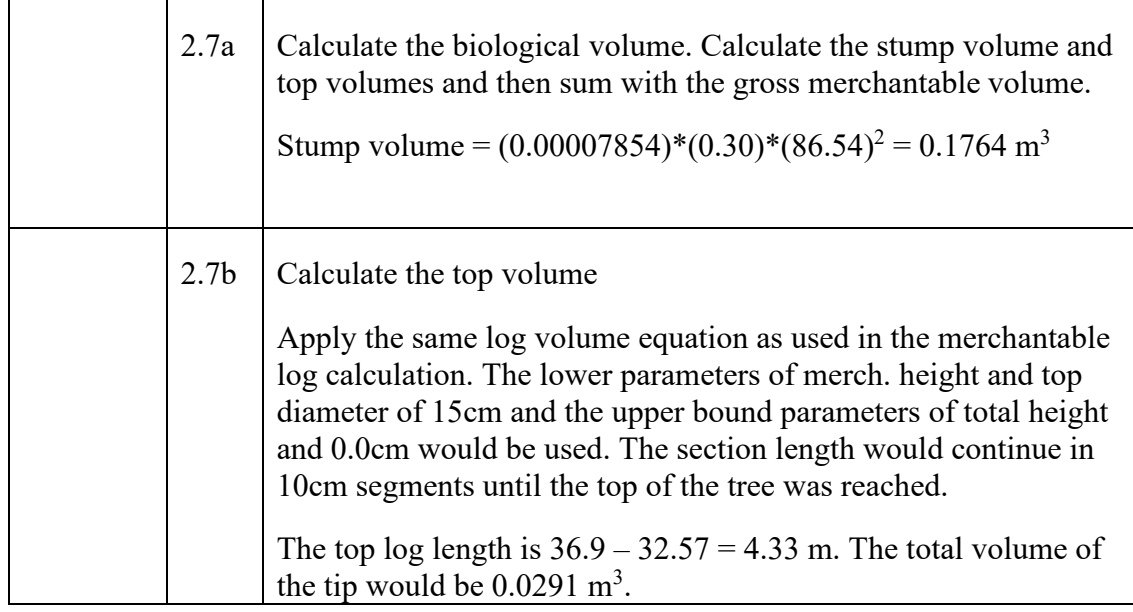

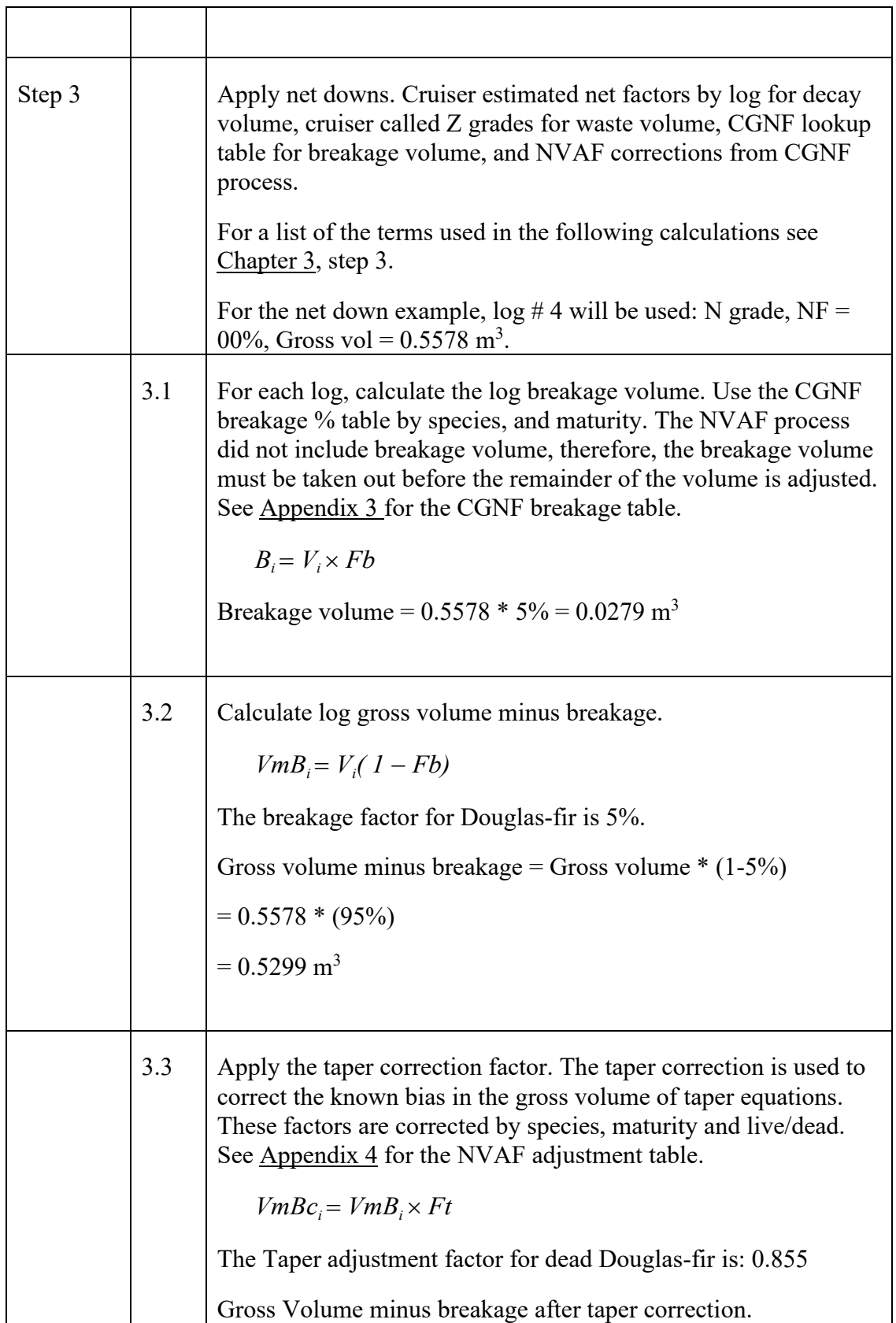

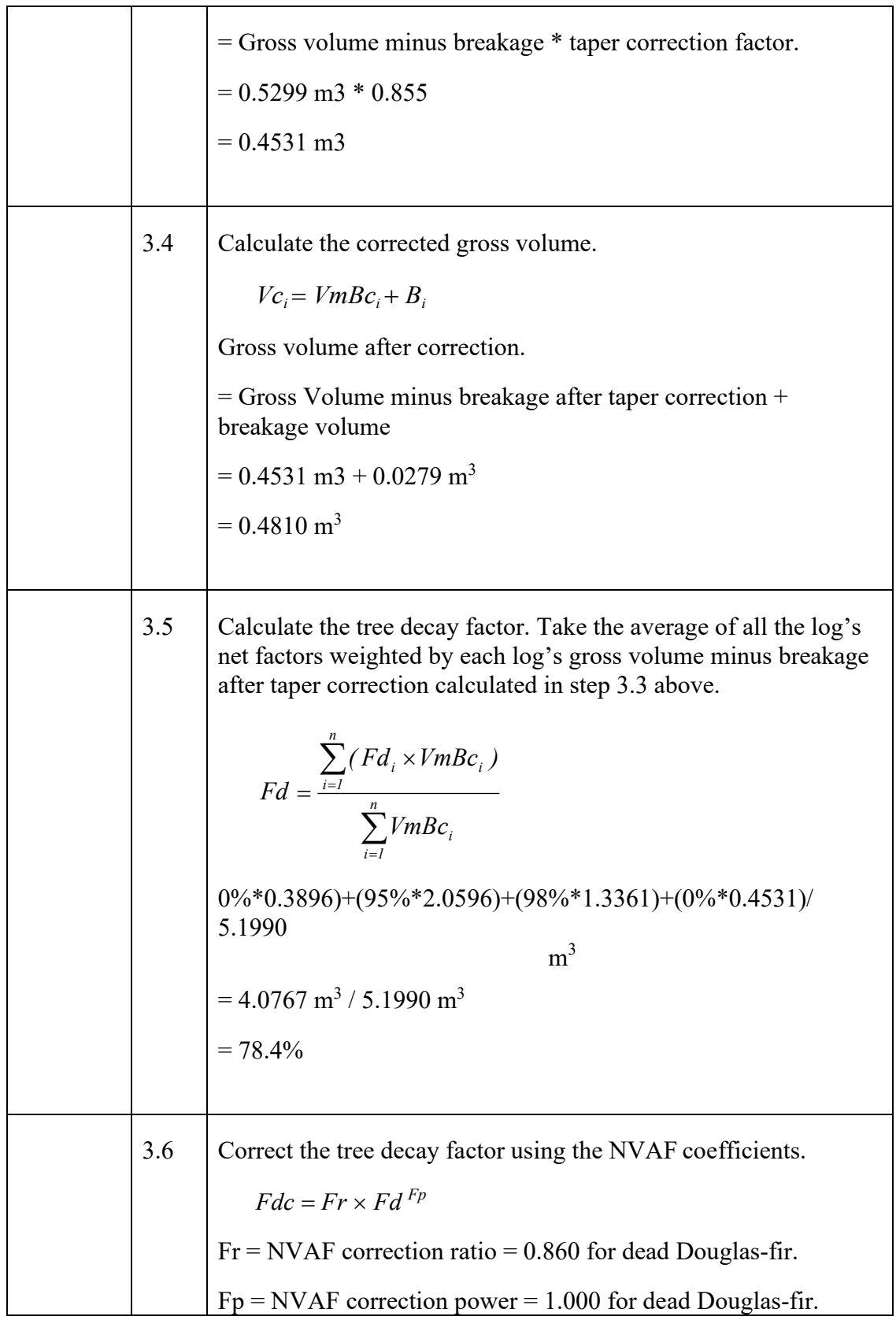

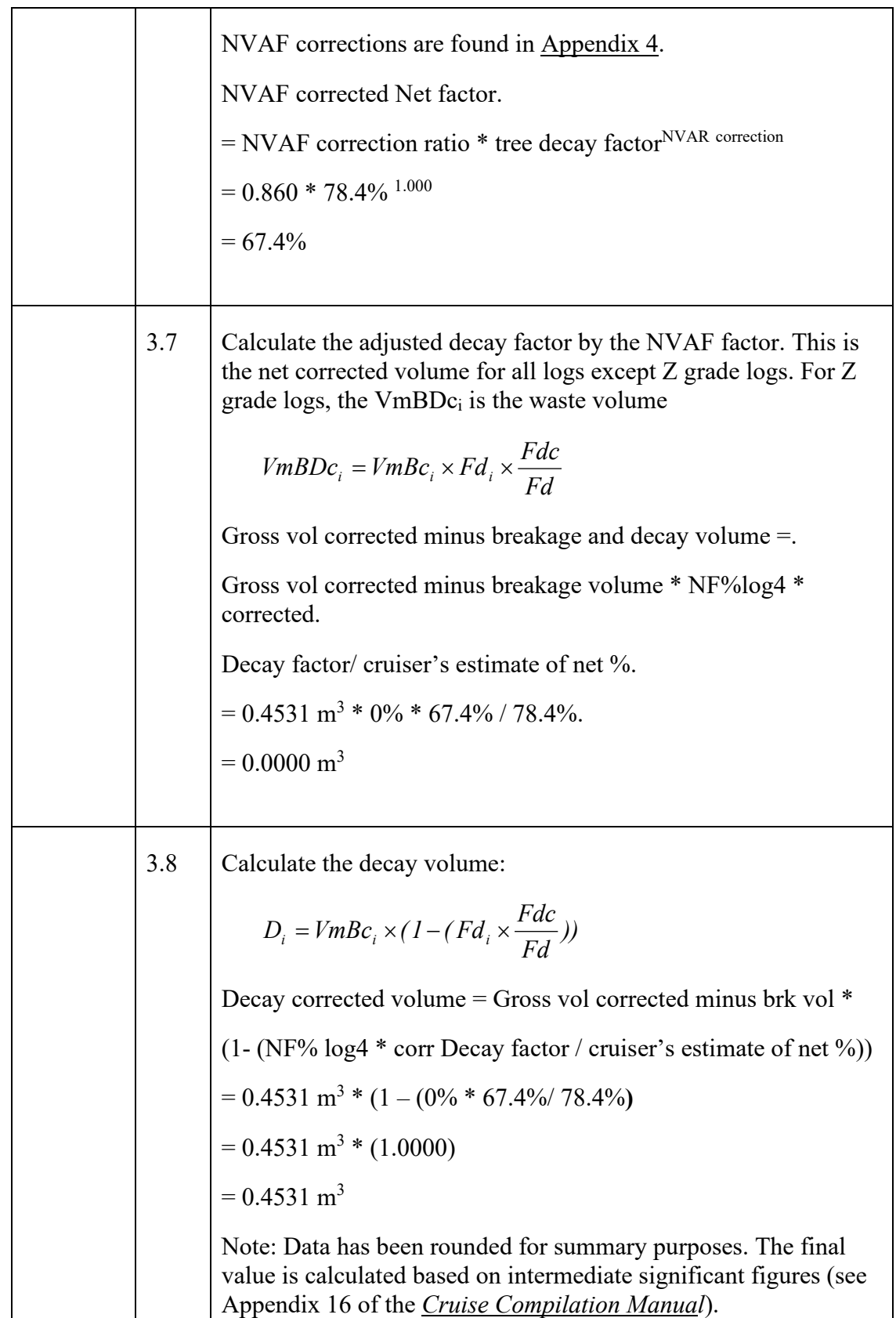

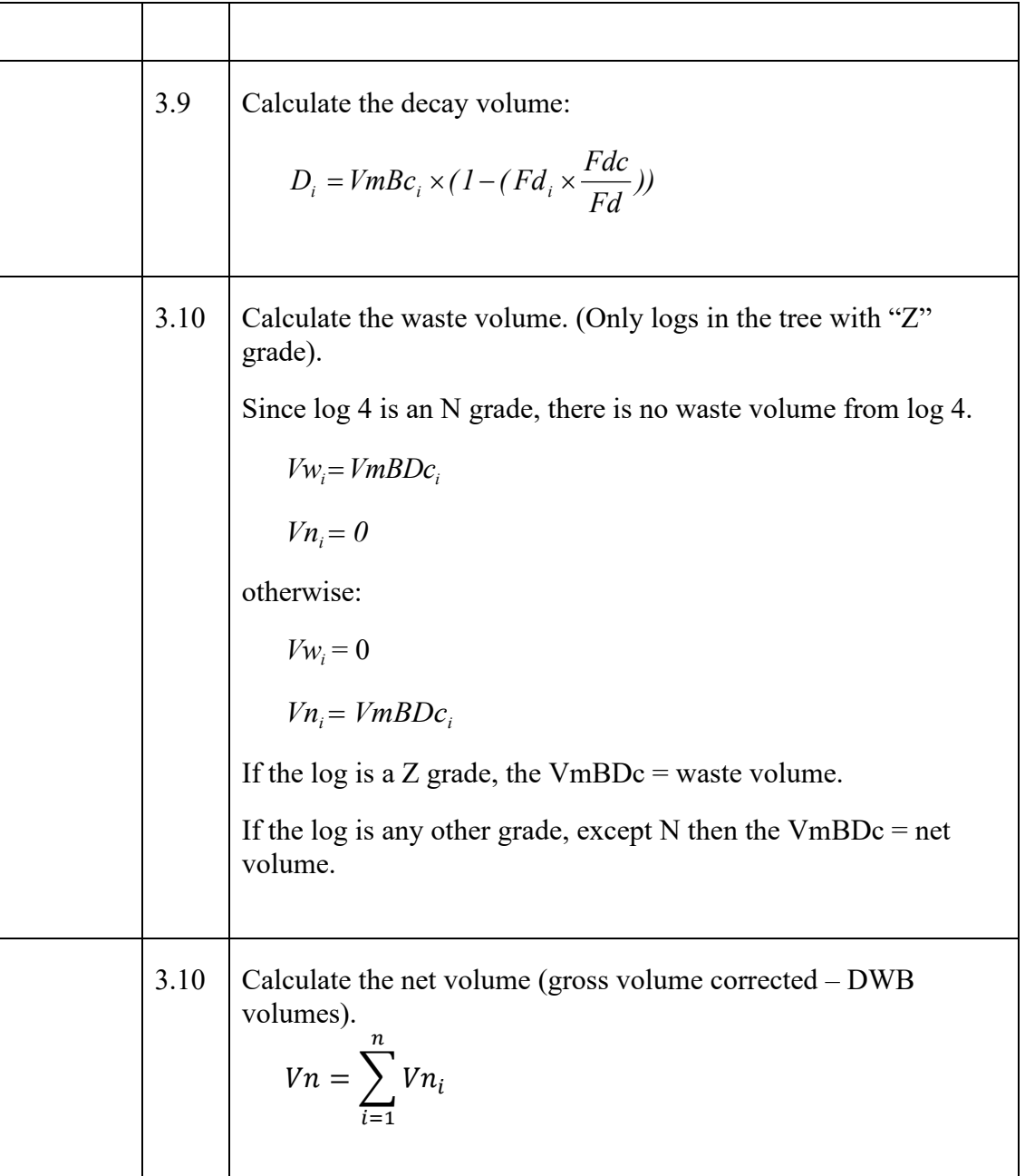

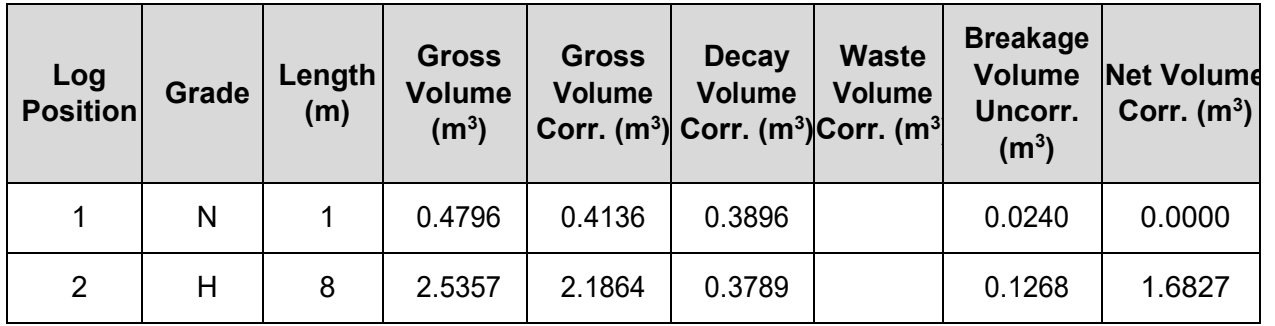

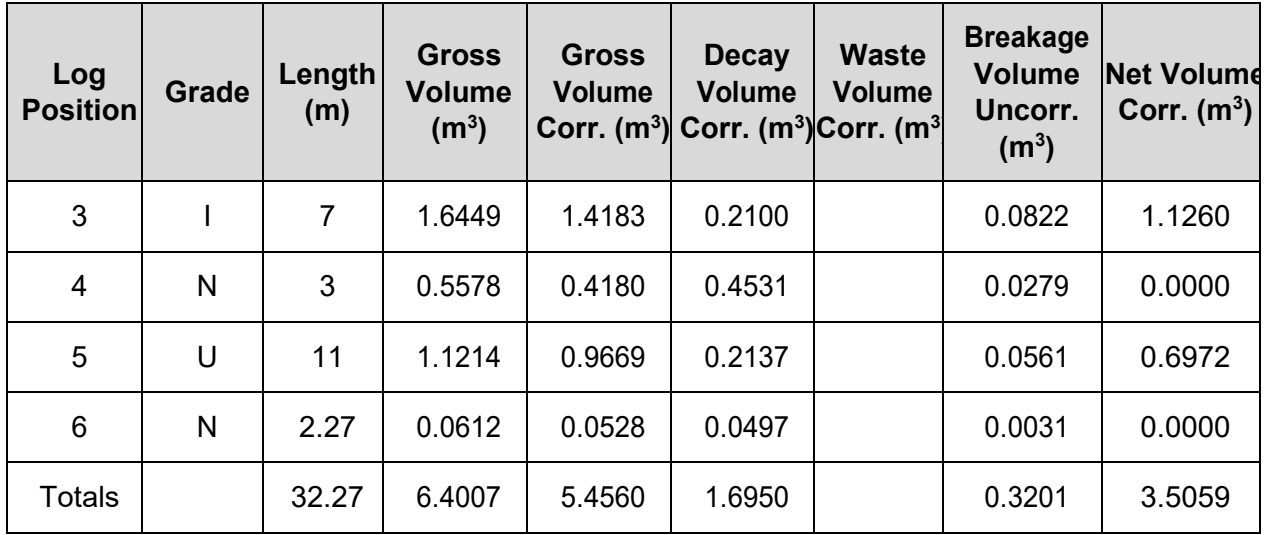

# <span id="page-62-0"></span>**6.2. Appendix 2 Log Grade Validations**

Please see [Section 2.2.3](#page-16-0) for examples of errors and warnings associated with the tables in Appendix 2.

| <b>Species</b> | <b>Grade</b>                                                                                                    | (m)         | (cm) | (cm) | Min Log Len Min Top Dia Max Top Dia Min Net Factor<br>(%) |
|----------------|----------------------------------------------------------------------------------------------------|-------------|------|------|-----------------------------------------------------------|
| F              | B                                                                                                    | 5           | 60   | 9999 | 80                                                        |
| F              | $\mathsf C$                                                                                                    | 5           | 38   | 9999 | 80                                                        |
| F              | D                                                                                                    | 5           | 76   | 9999 | 75                                                        |
| F              | $\mathsf F$                                                                                                    | 5           | 60   | 9999 | 75                                                        |
| F              | H                                                                                                    | 5           | 38   | 50   | 75                                                        |
| F              | Н                                                                                                    | 5           | 50   | 9999 | 50                                                        |
| F              | $\mathsf{I}$                                                                                                    | 5           | 38   | 50   | 75                                                        |
| F              | $\begin{array}{c} \rule{0pt}{2.5ex} \rule{0pt}{2.5ex} \rule{0$ | 5           | 50   | 9999 | 50                                                        |
| F              | J                                                                                                    | 5           | 15   | 38   | 75                                                        |
| F              | U                                                                                                    | 5           | 38   | 9999 | 50                                                        |
| F              | U                                                                                                    | 5           | 15   | 38   | 67                                                        |
| F              | U                                                                                                    | 5           | 10   | 15   | 75                                                        |
| F              | X                                                                                                    | 5           | $10$ | 9999 | 33                                                        |
| F              | Υ                                                                                                    | 3           | 10   | 9999 | 10                                                        |
| F              | ${\sf N}$                                                                                                    | $\mathbf 1$ | 10   | 9999 | $\pmb{0}$                                                 |
| F              | Ζ                                                                                                    | $\mathbf 1$ | 10   | 9999 | $\pmb{0}$                                                 |

**Douglas-fir** (except heli-log = 4m):

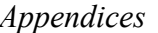

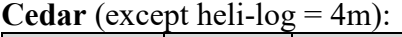

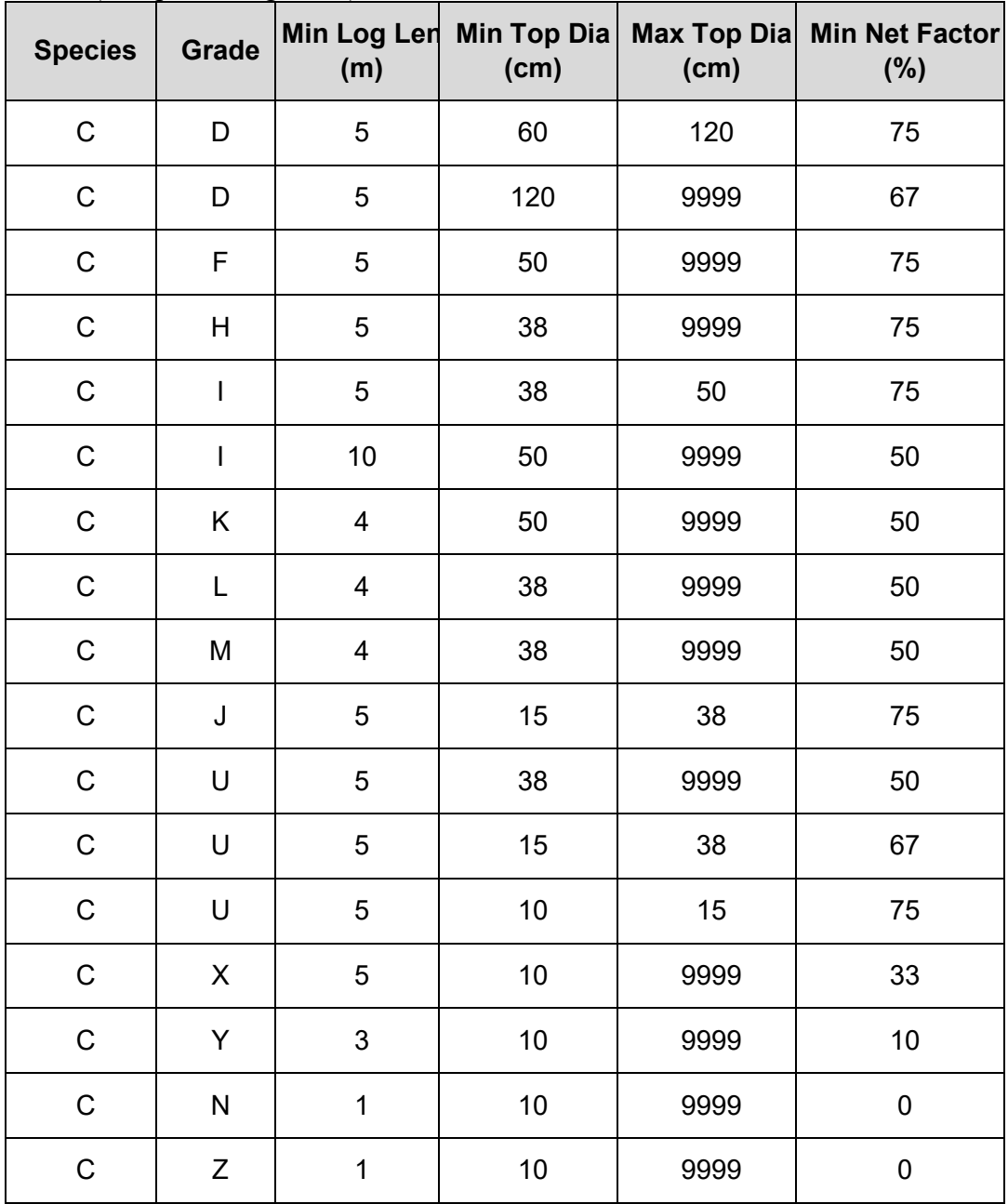

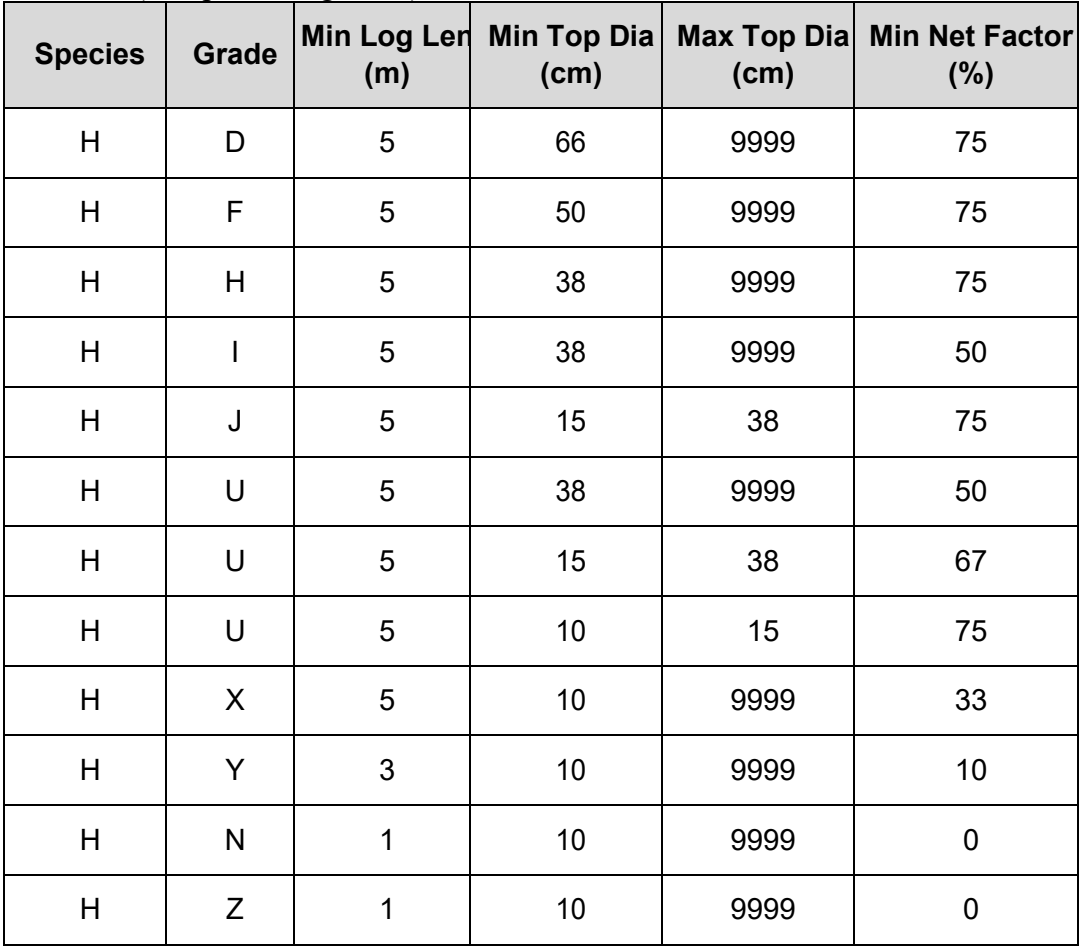

# **Hemlock** (except heli-log  $= 4m$ ):

| <b>Species</b> | Grade                     | Min Log Len<br>(m) | Min Top Dia<br>(cm) | (cm) | Max Top Dia Min Net Factor<br>(%) |
|----------------|---------------------------|--------------------|---------------------|------|-----------------------------------|
| B              | D                         | 5                  | 66                  | 9999 | 75                                |
| B              | F                         | 5                  | 50                  | 9999 | 75                                |
| B              | Н                         | 5                  | 38                  | 9999 | 75                                |
| B              | $\overline{\phantom{a}}$  | 5                  | 38                  | 9999 | 50                                |
| B              | J                         | 5                  | 15                  | 38   | 75                                |
| B              | U                         | 5                  | 38                  | 9999 | 50                                |
| B              | U                         | 5                  | 15                  | 38   | 67                                |
| B              | U                         | 5                  | 10                  | 15   | 75                                |
| B              | X                         | 5                  | 10                  | 9999 | 33                                |
| B              | Y                         | 3                  | 10                  | 9999 | 10                                |
| B              | $\mathsf{N}$              | 1                  | 10                  | 9999 | 0                                 |
| B              | $\ensuremath{\mathsf{Z}}$ | 1                  | 10                  | 9999 | 0                                 |

**Balsam** (except heli-log =  $4m$ ):

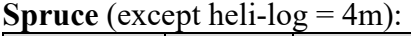

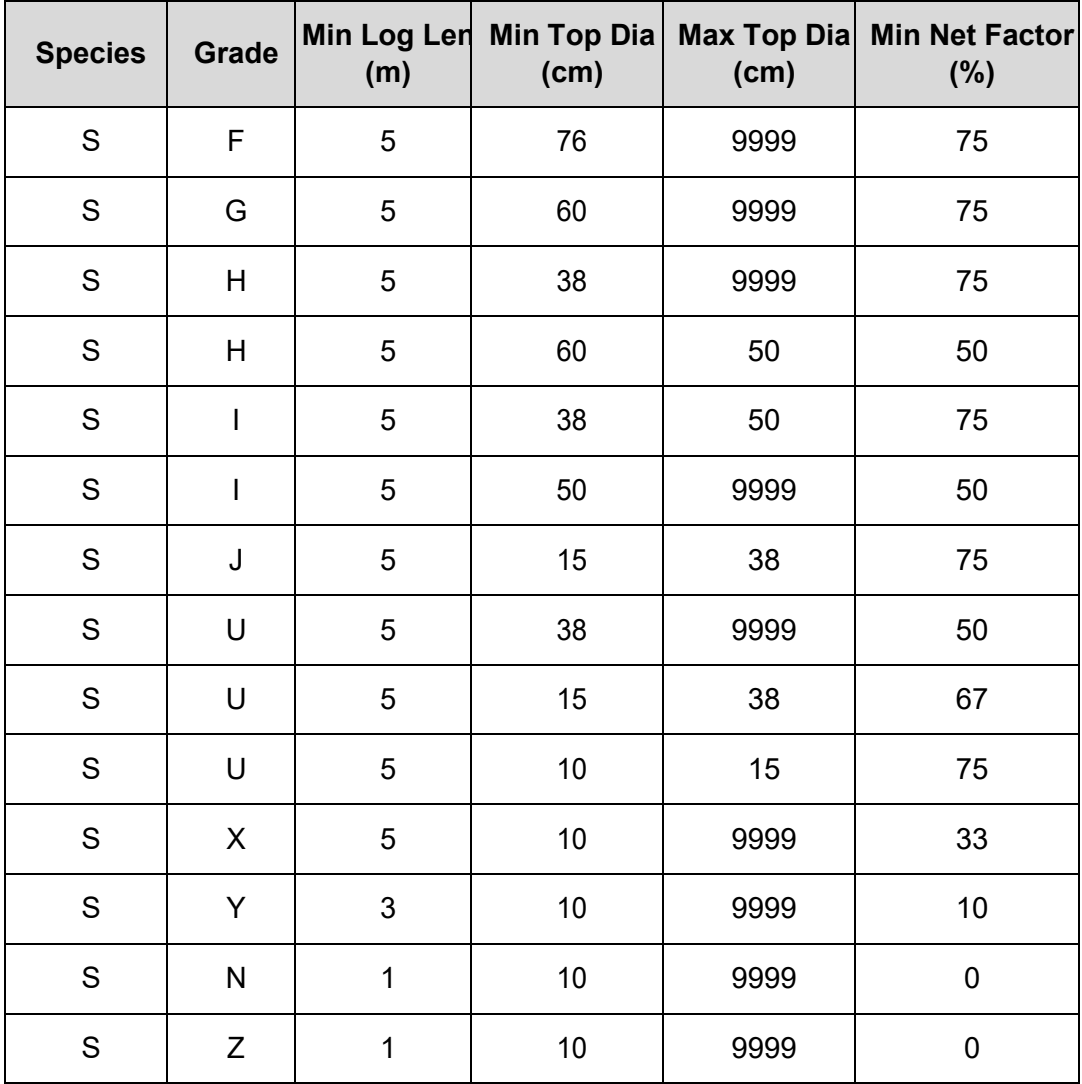

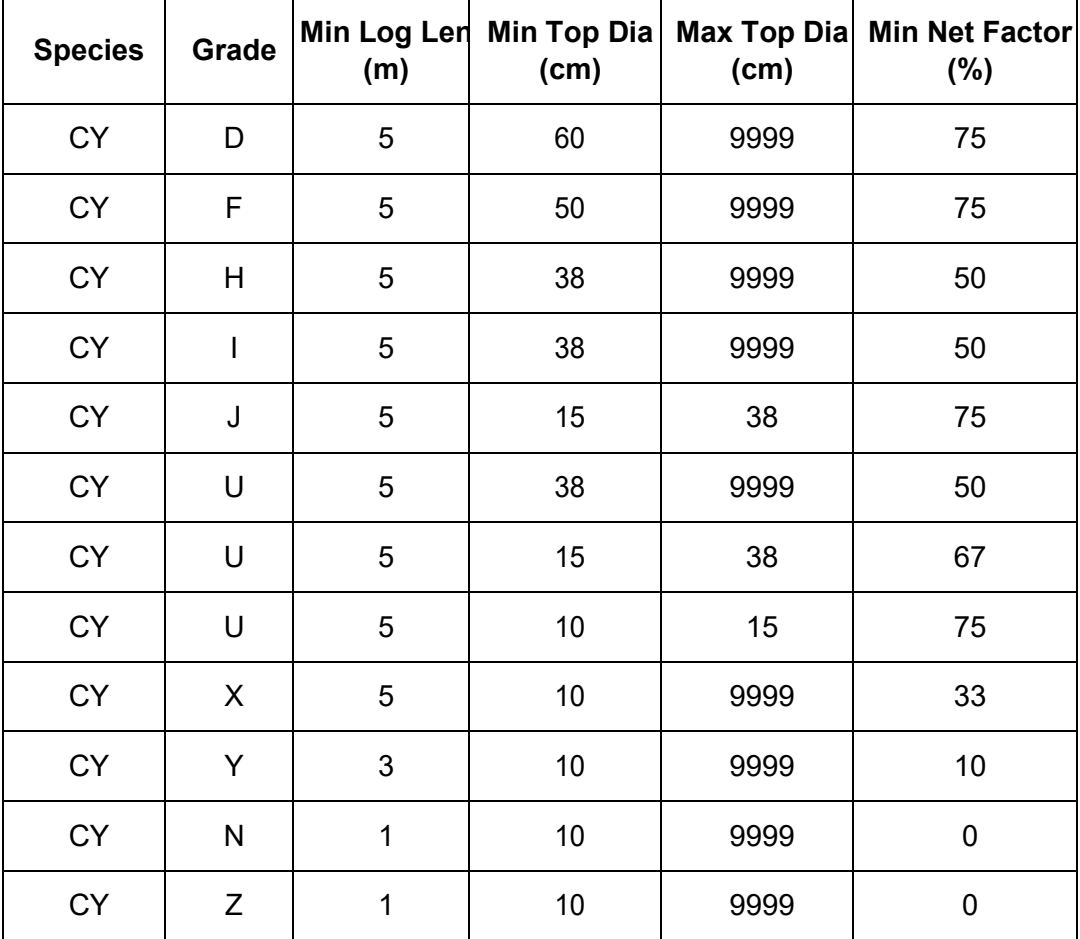

# **Cypress** (except heli-log =  $4m$ ):

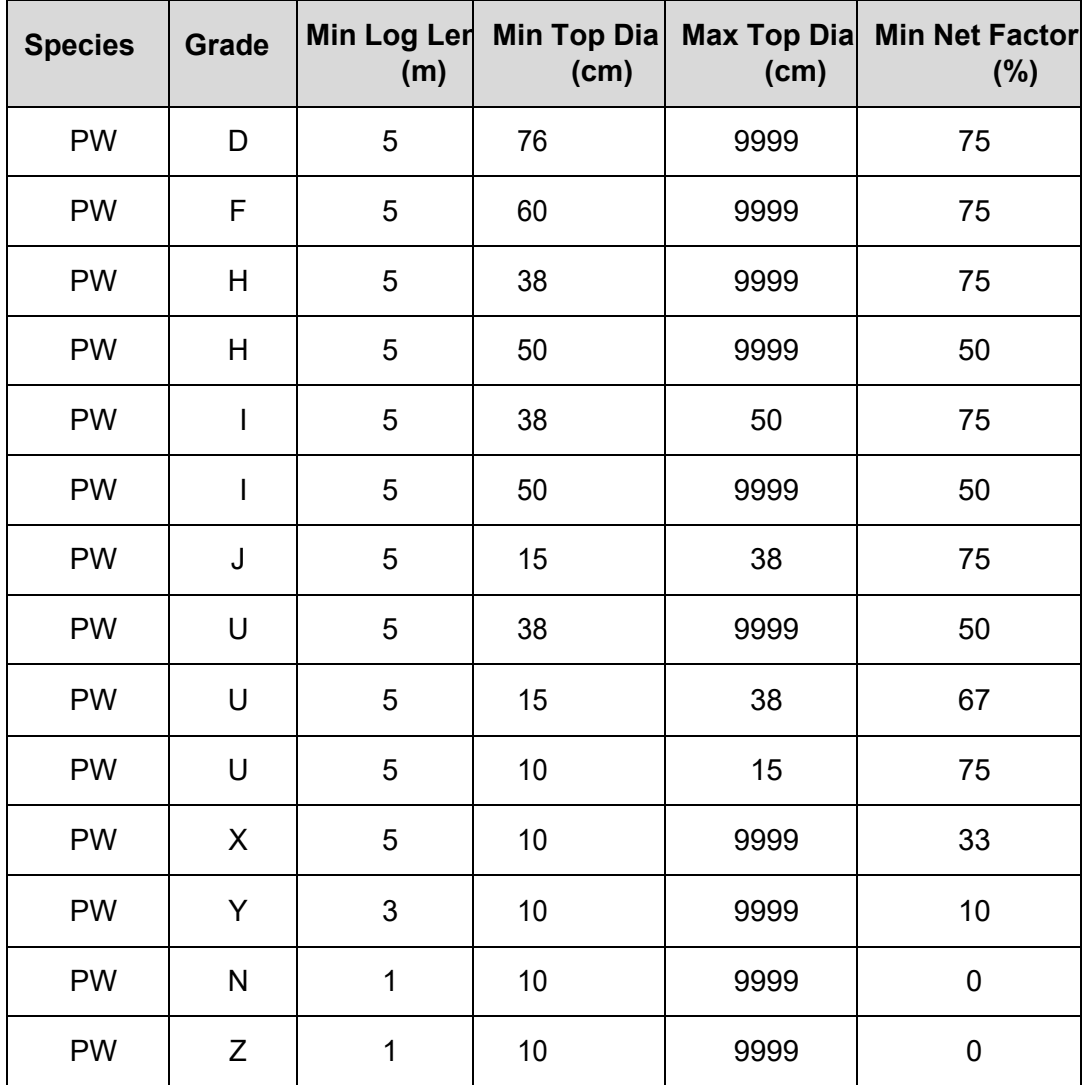

# **White Pine** (except heli-log  $= 4m$ ):

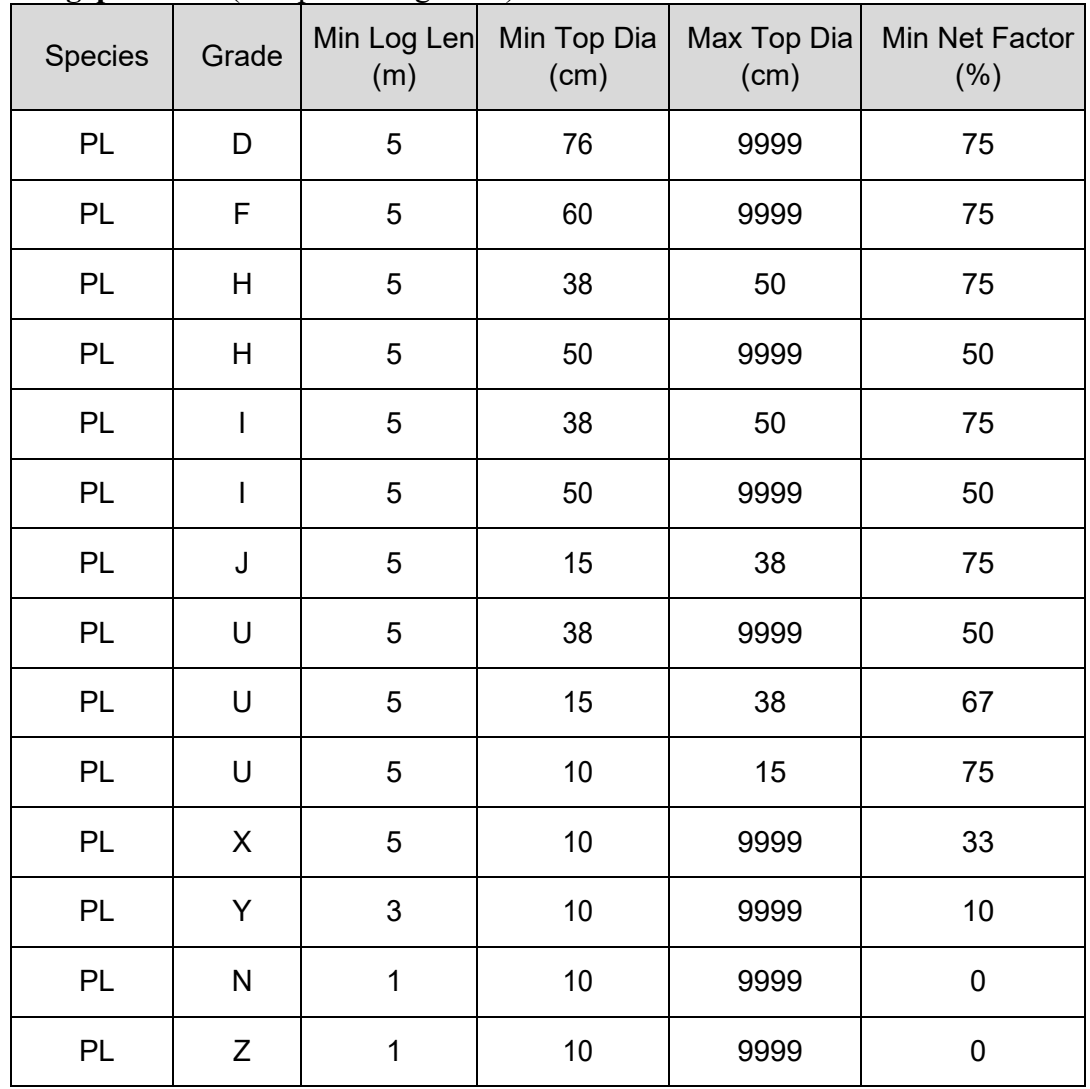

## Lodgepole Pine (except heli-log = 4m):

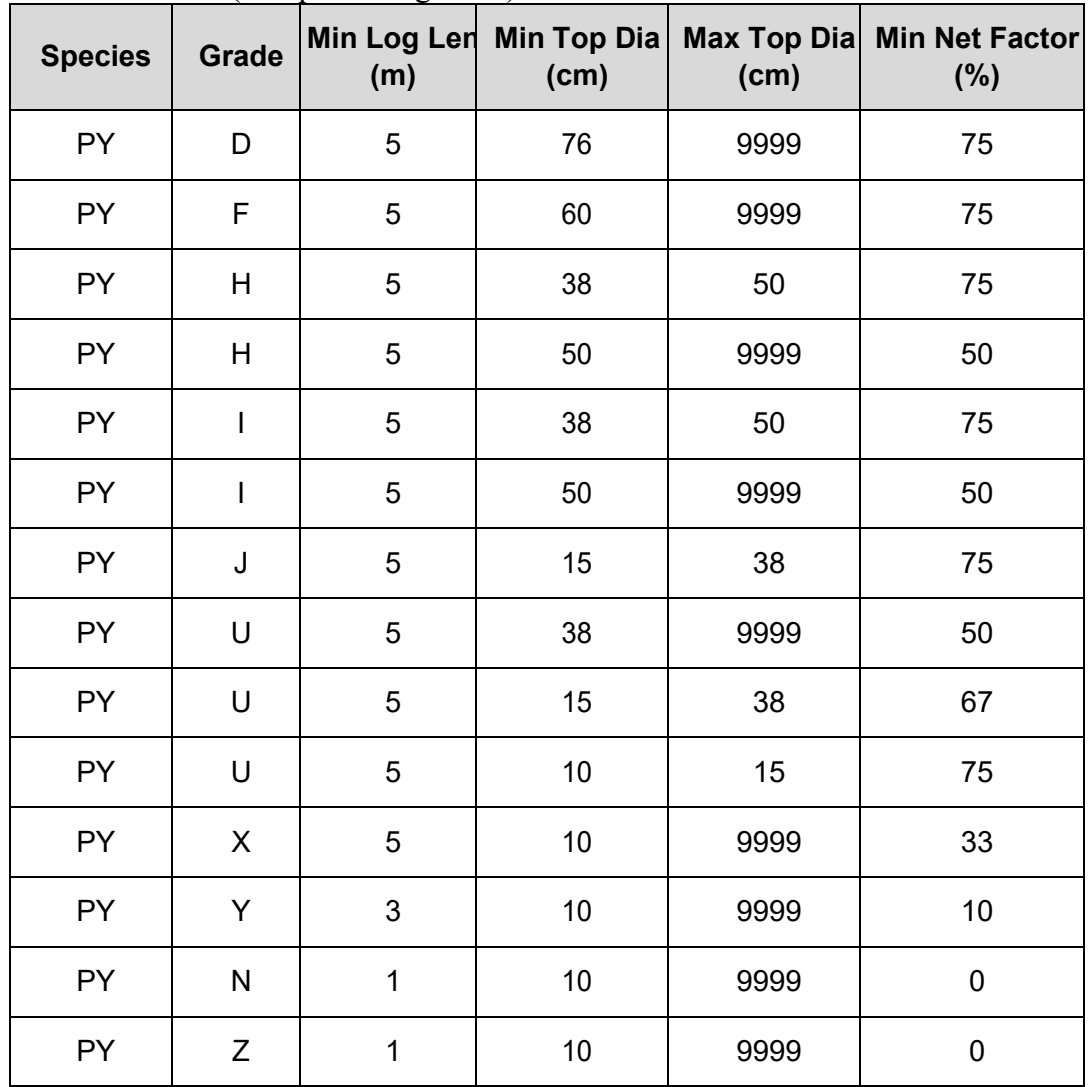

## **Ponderosa Pine** (except heli-log = 4m):

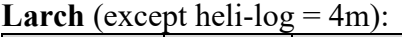

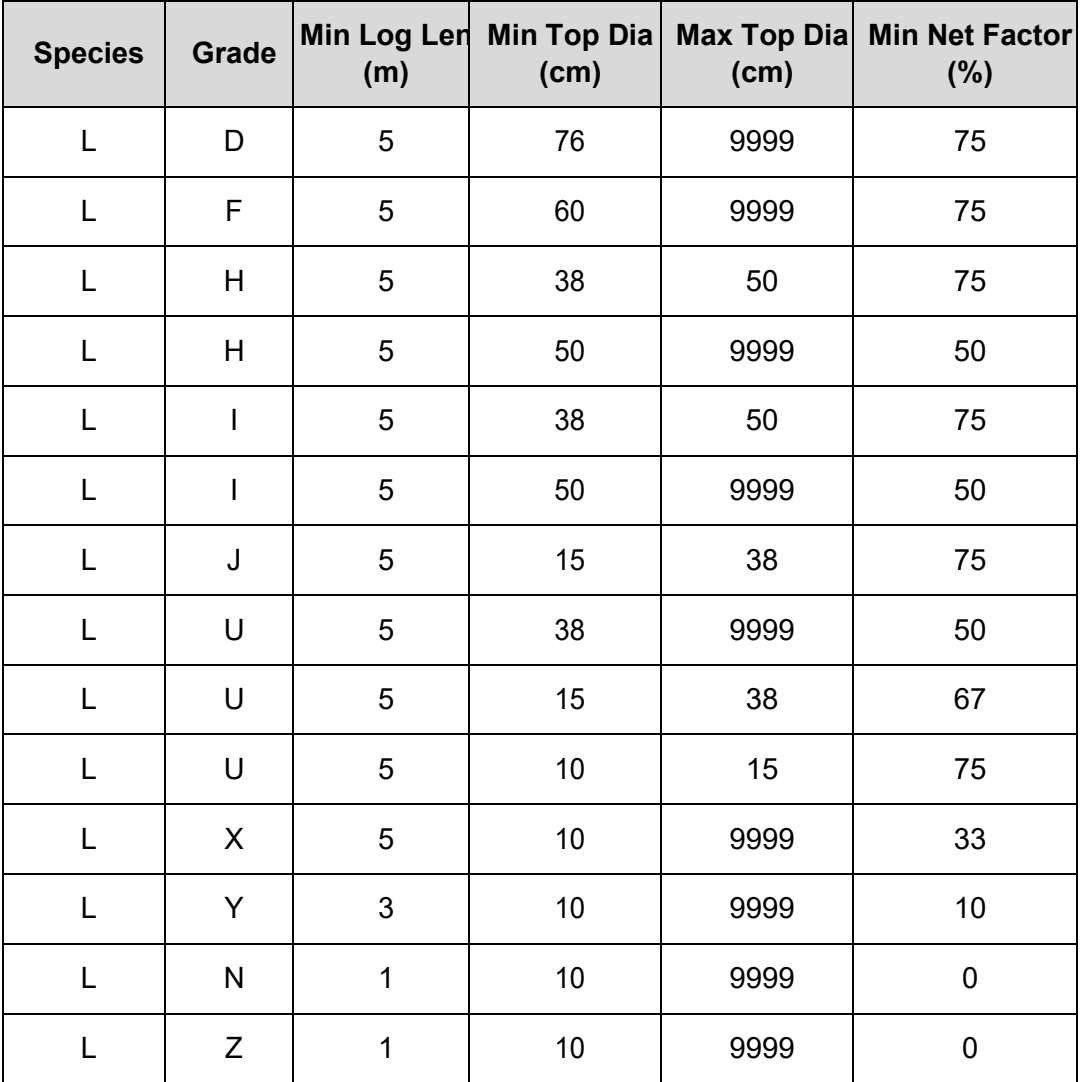
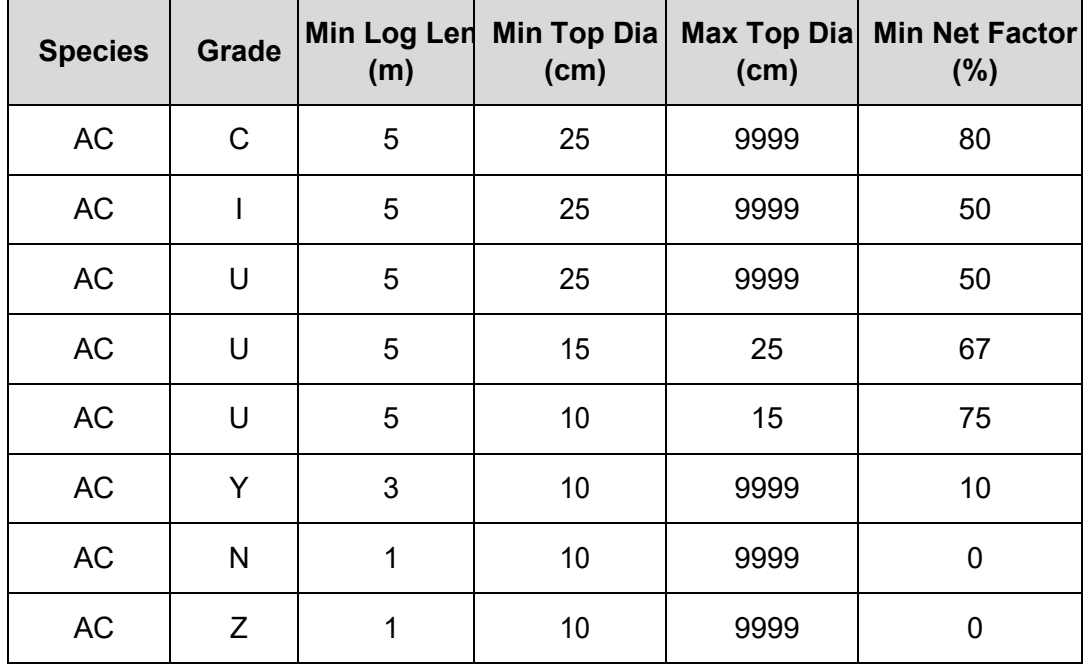

#### **Cottonwood** (except heli-log =  $4m$ ):

**Alder** (except heli-log  $= 4m$ ):

| $\frac{1}{2}$<br><b>Species</b> | Grade | $\cdots$<br>Min Log Len<br>(m) | Min Top Dia<br>(cm) | (cm) | Max Top Dia Min Net Factor<br>(% ) |
|---------------------------------|-------|--------------------------------|---------------------|------|------------------------------------|
| D                               |       | 5                              | 25                  | 9999 | 50                                 |
| D                               | U     | 5                              | 25                  | 9999 | 50                                 |
| D                               | U     | 5                              | 15                  | 25   | 67                                 |
| D                               | U     | 5                              | 10                  | 15   | 75                                 |
| D                               | Y     | 3                              | 10                  | 9999 | 10                                 |
| D                               | N     | 1                              | 10                  | 9999 | 0                                  |
| D                               | Z     |                                | 10                  | 9999 | 0                                  |

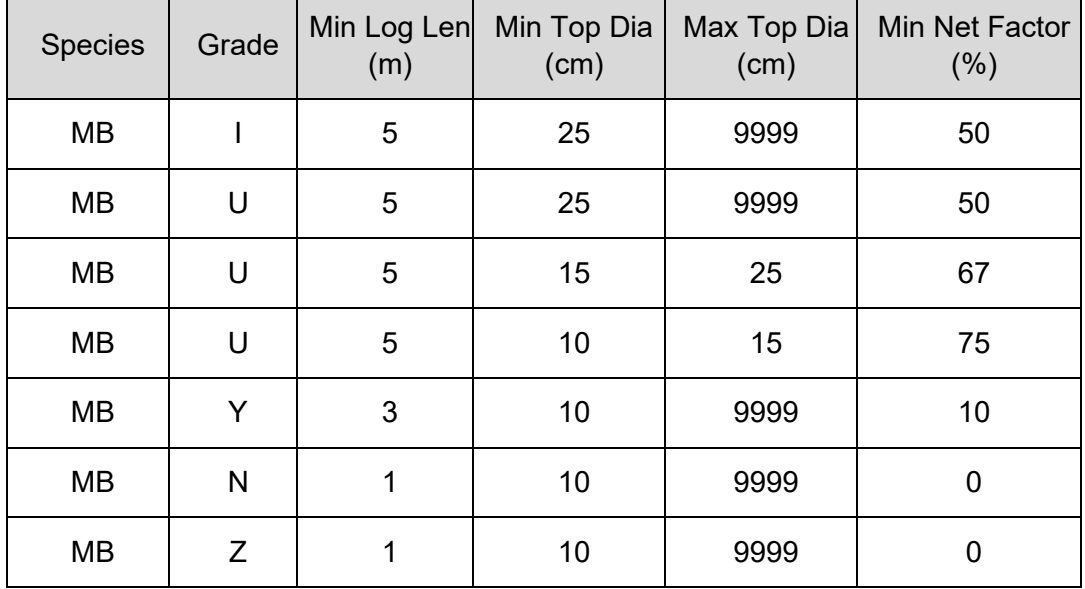

**Maple** (except heli-log  $= 4m$ ):

**Birch** (except heli-log =  $4m$ ):

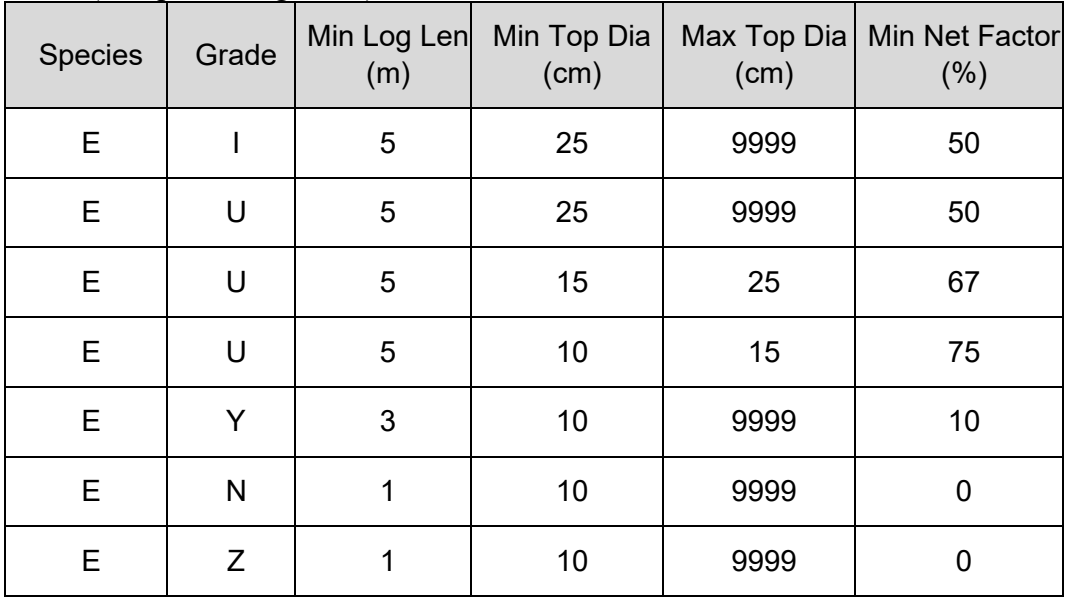

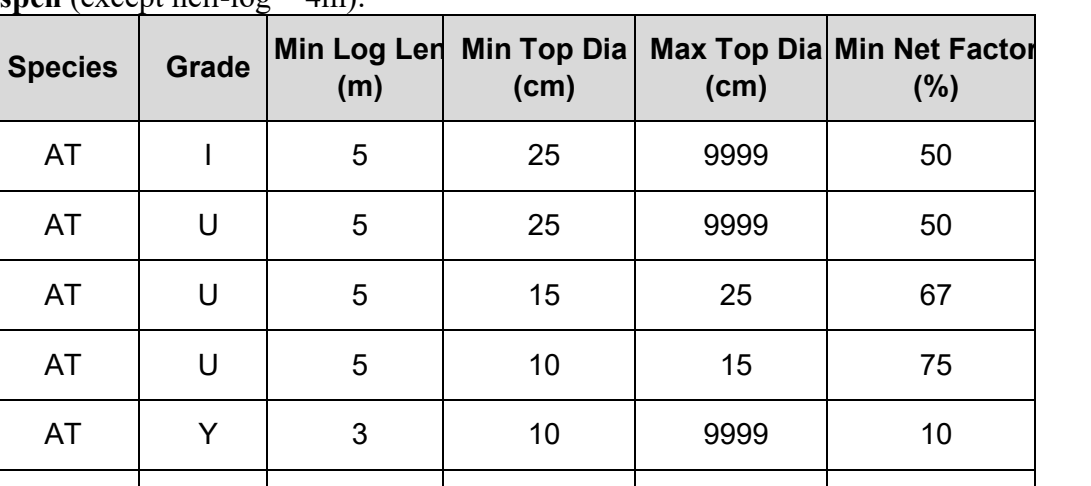

AT | N | 1 | 10 | 9999 | 0

AT | Z | 1 | 10 | 9999 | 0

## **Aspen** (except heli-log = 4m):

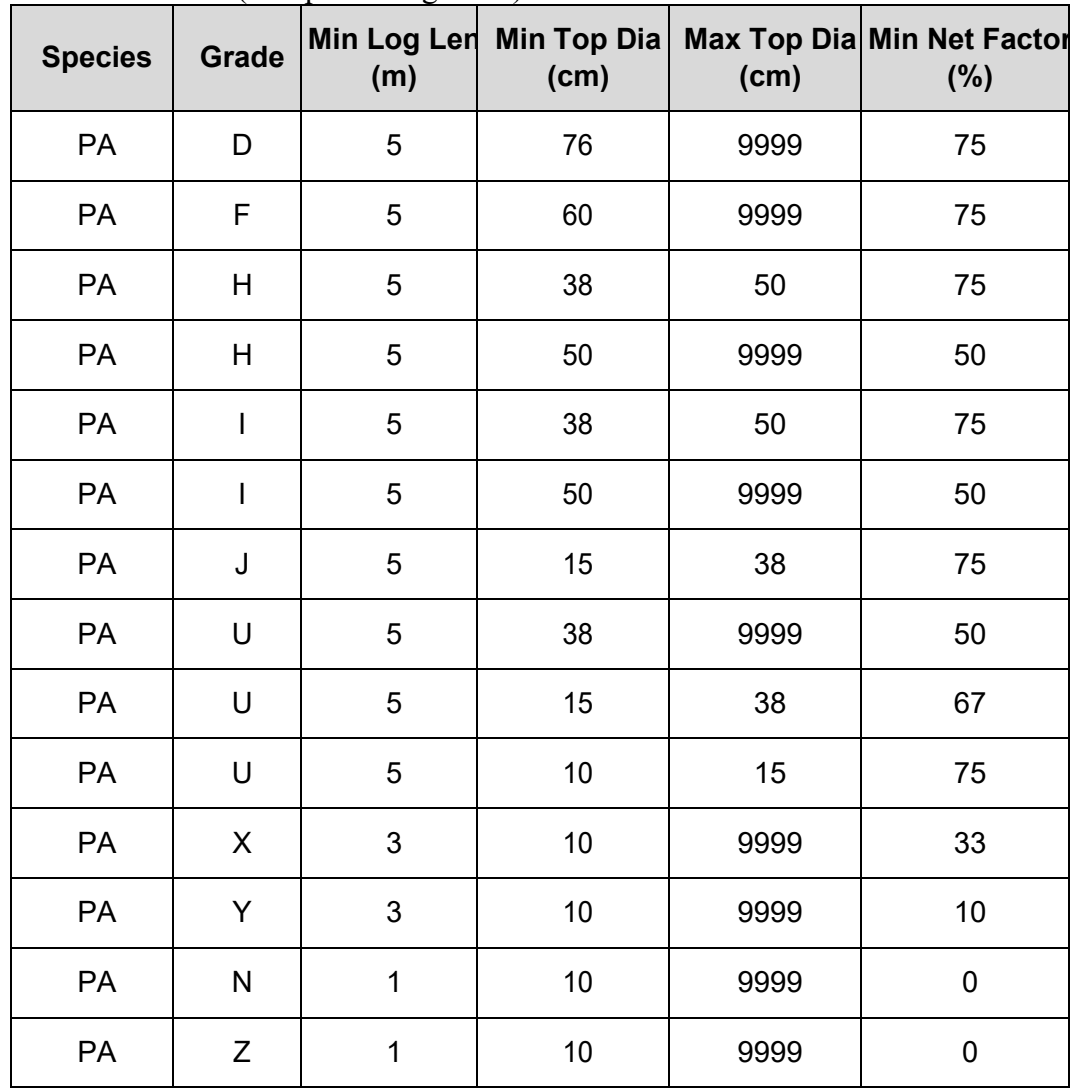

### **Whitebark Pine** (except heli-log  $= 4m$ ):

# **6.3. Appendix 3 CGNF Breakage Table**

These breakage factors are to be used for CGNF compilations only.

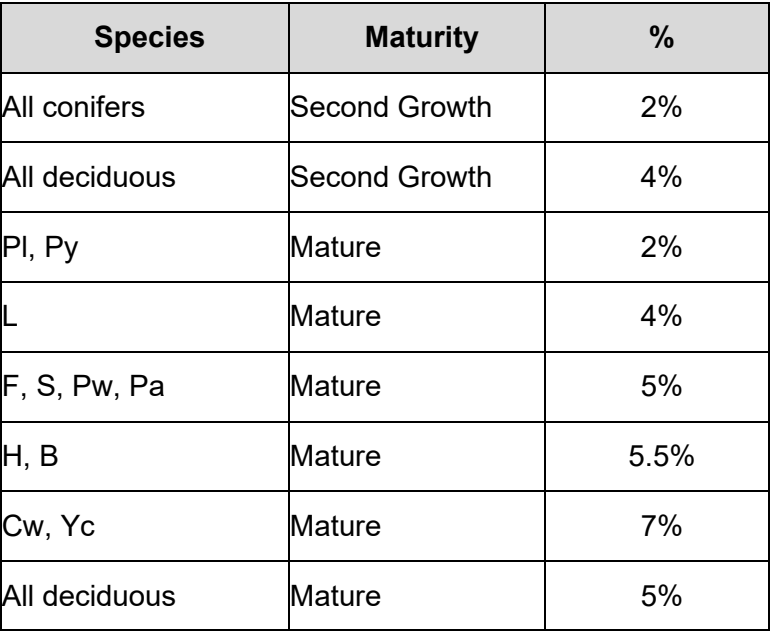

# **6.4. Appendix 4 Net Volume Adjustment factors (NVAF)**

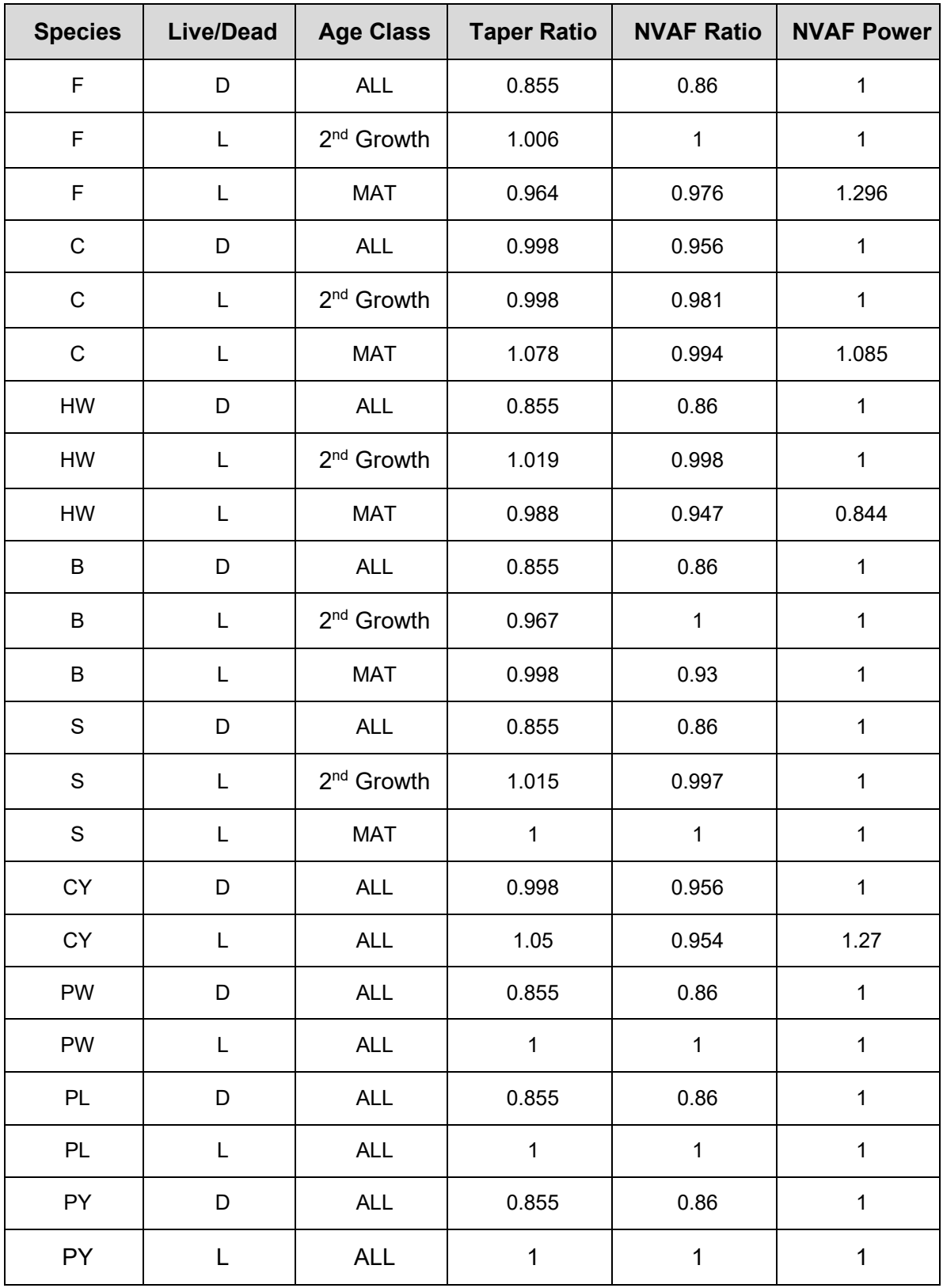

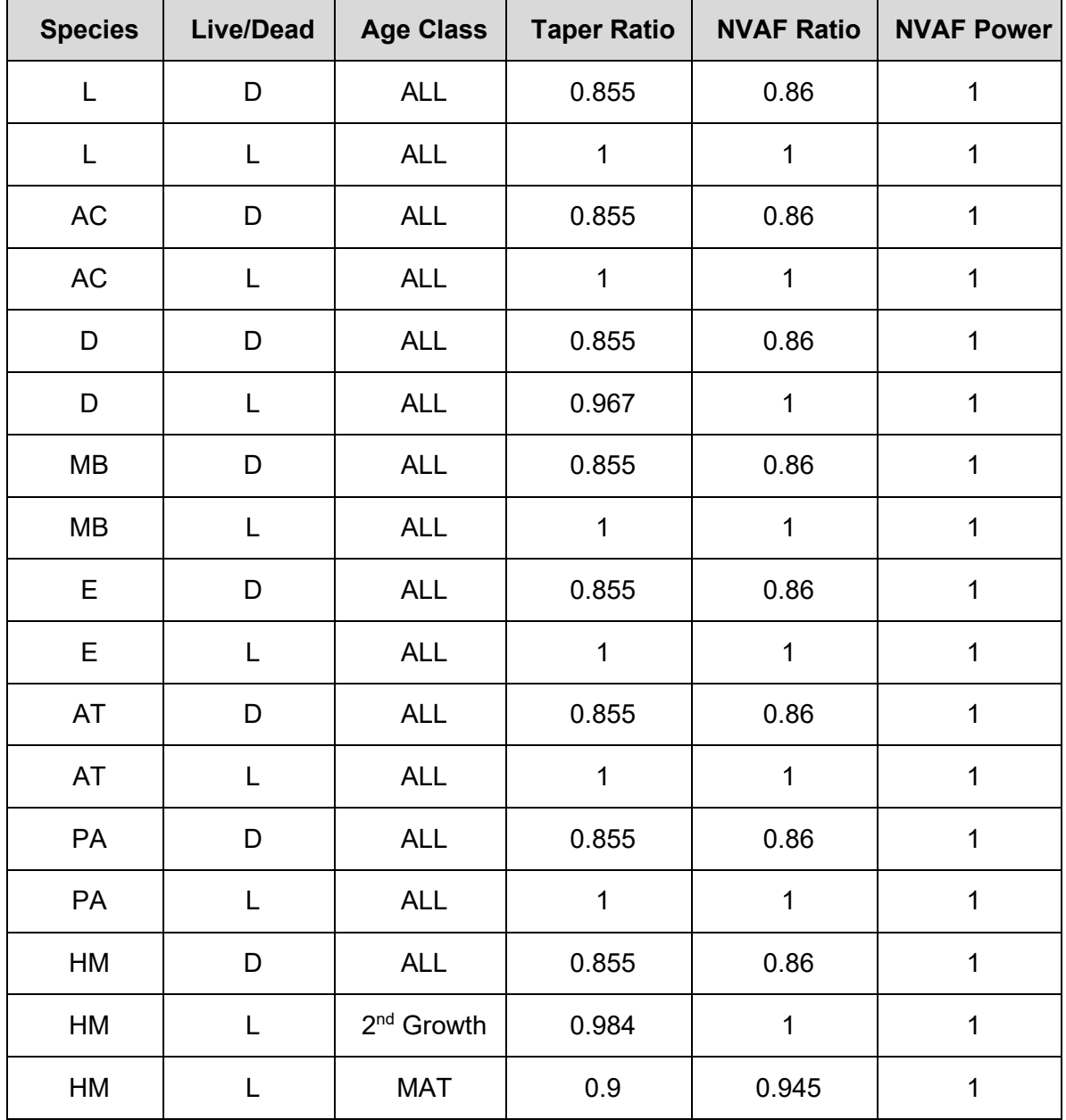

# **6.5. Appendix 5 Spruce High Grade Table**

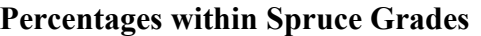

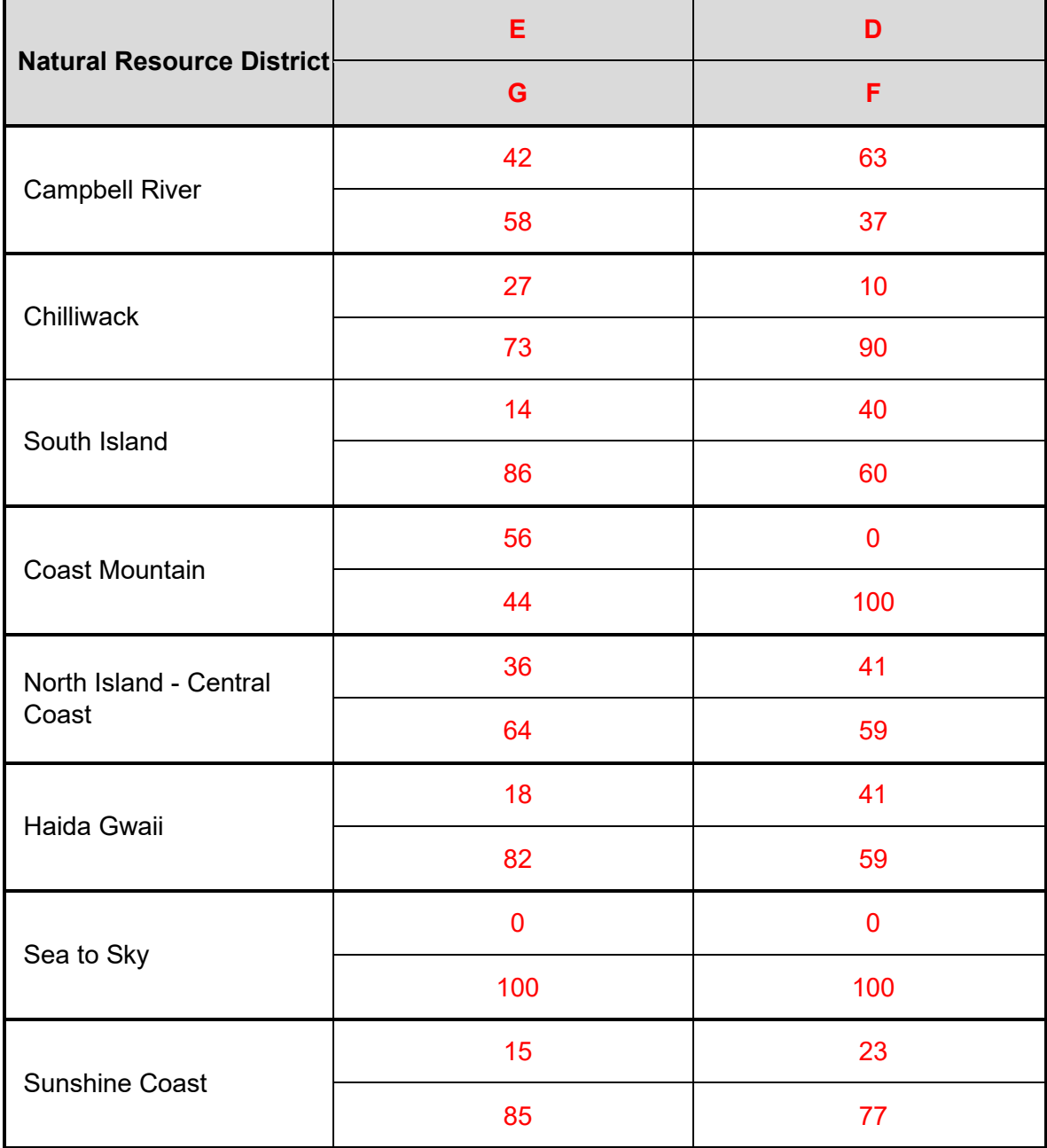

Source of the table is the Coast Grade Distribution Report *2021-04-01 to 2023-03-31.* 

#### **Example:**

In the South Island District when a log is recorded as E or G, 14% of the log net volume will be deemed to be E grade and 86% will be deemed to be G grade. Similarly, when a log is recorded as an D or F grade, 40% will be D grade and 60% will be F grade.

# **6.6. Appendix 6 Taper Coefficients for BC Commercial Species**

## **6.6.1. Inflection Points**

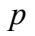

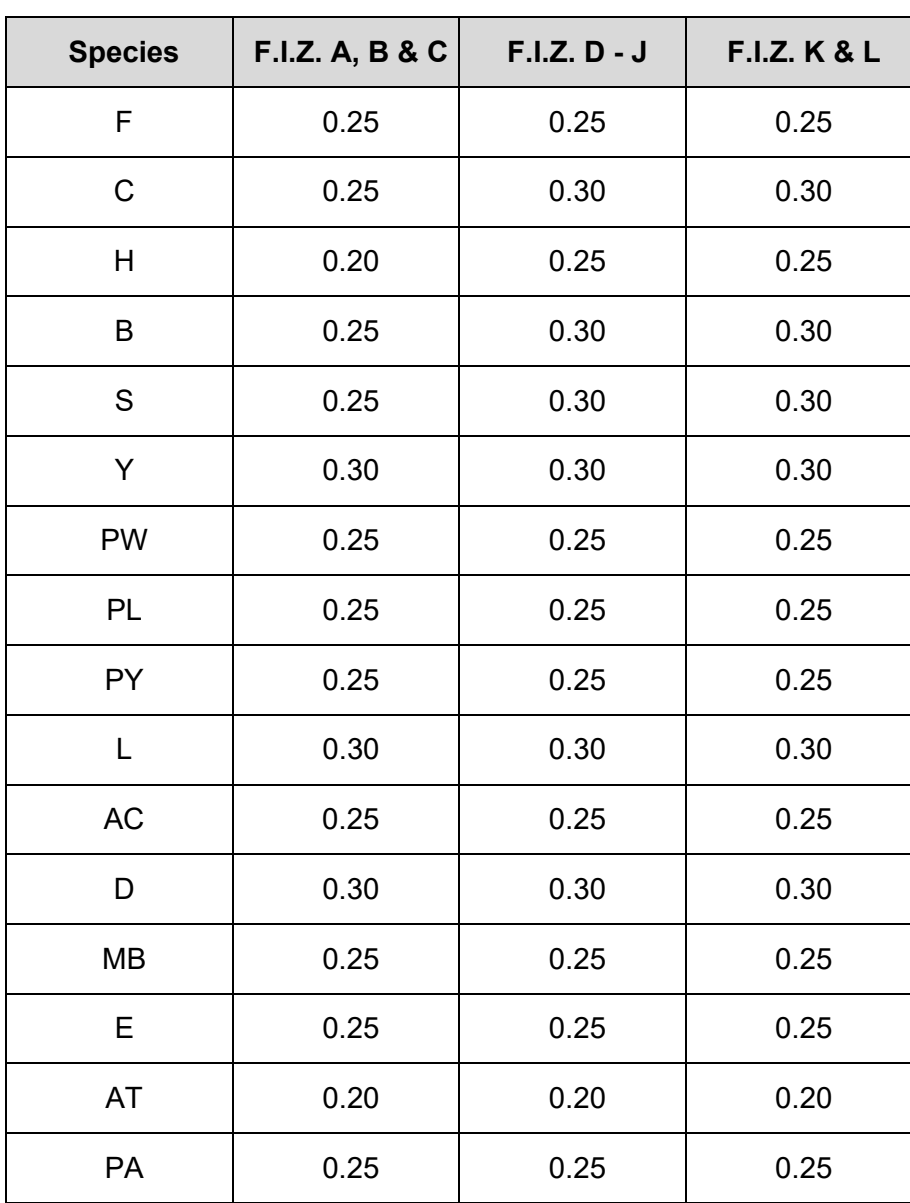

## **Regression Coefficients**

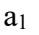

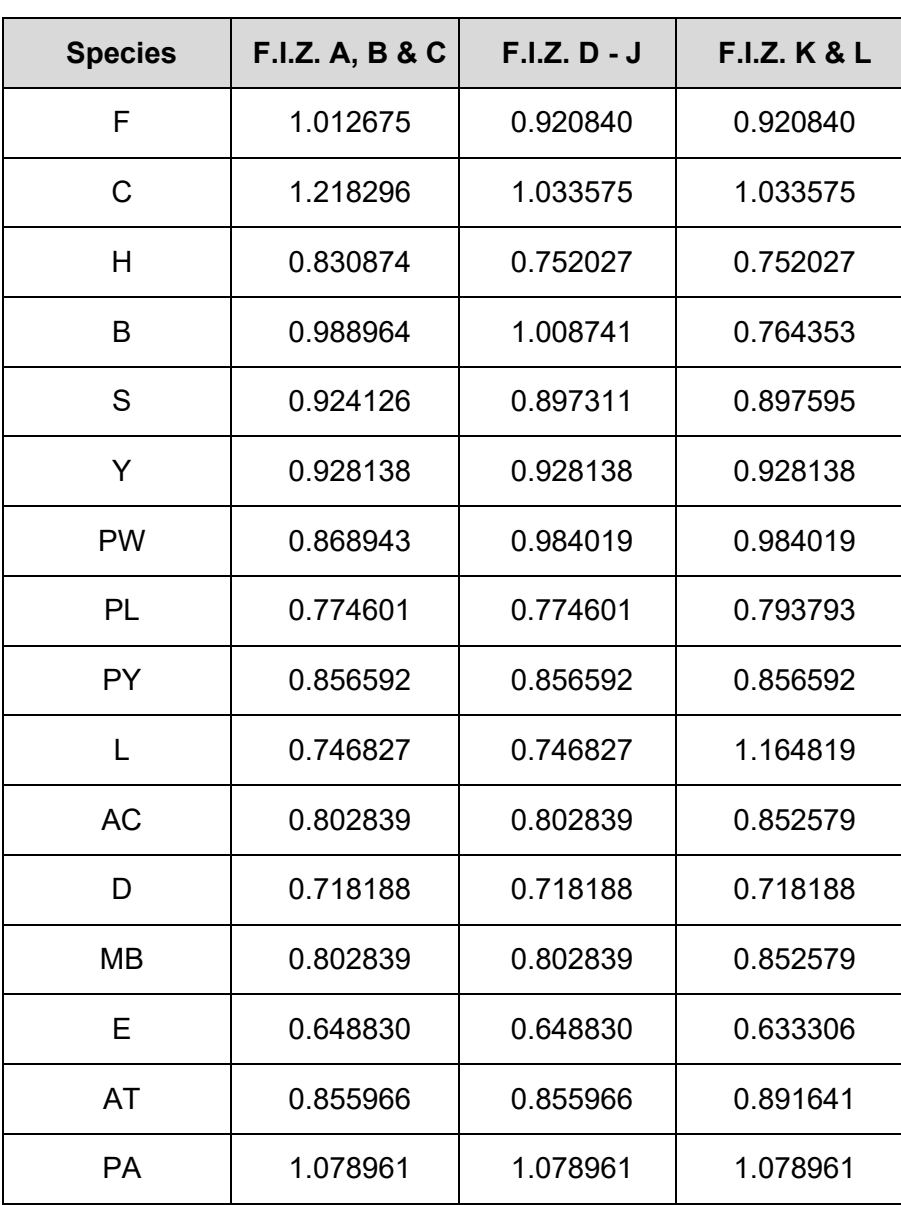

 $\rm A_2$ 

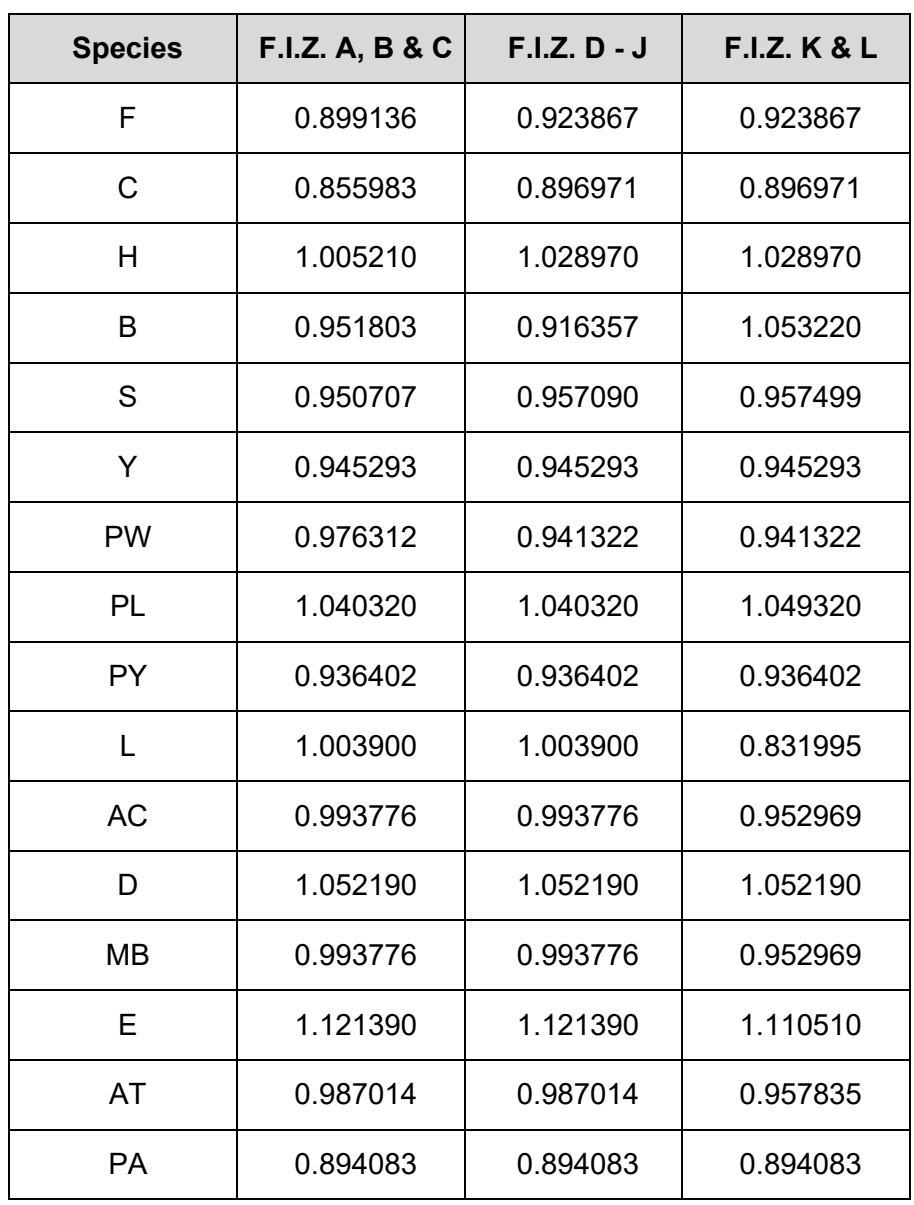

a3

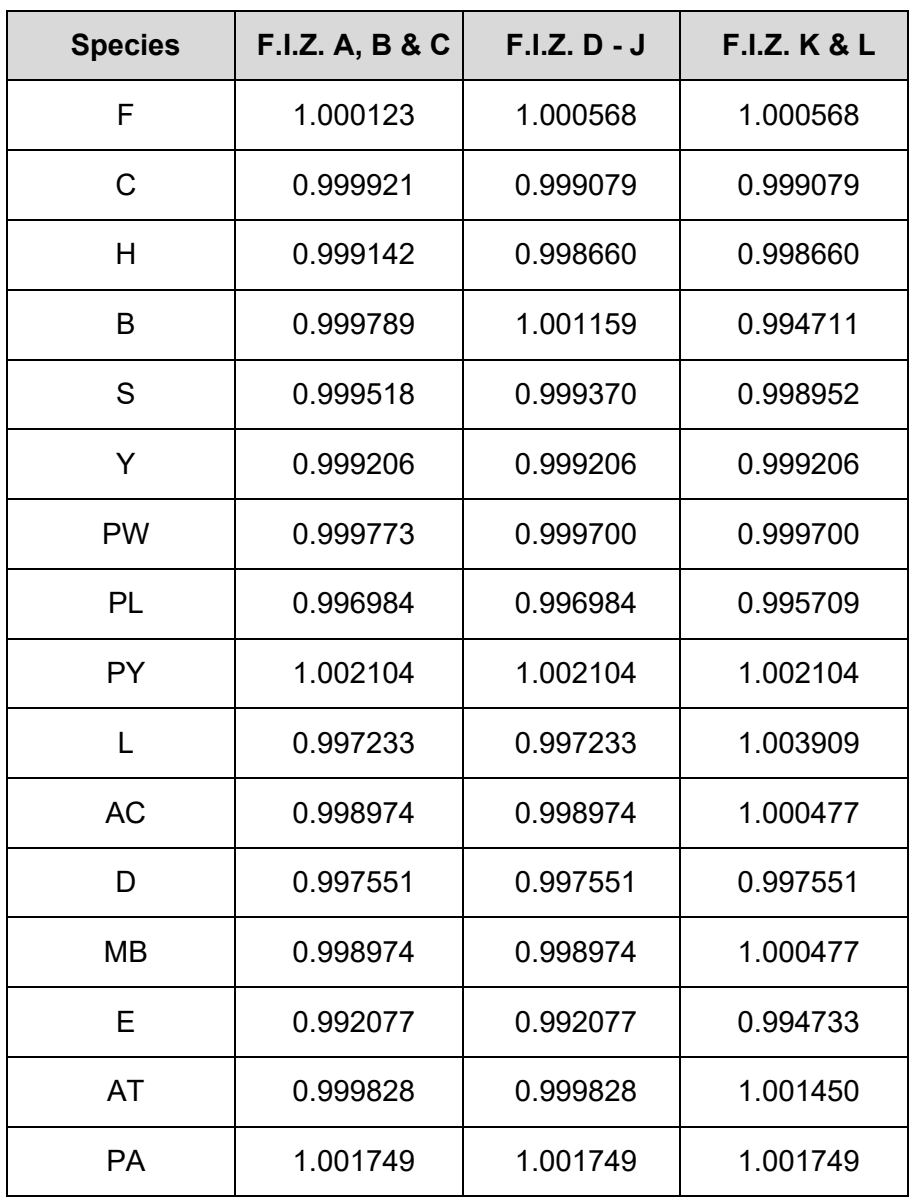

a4

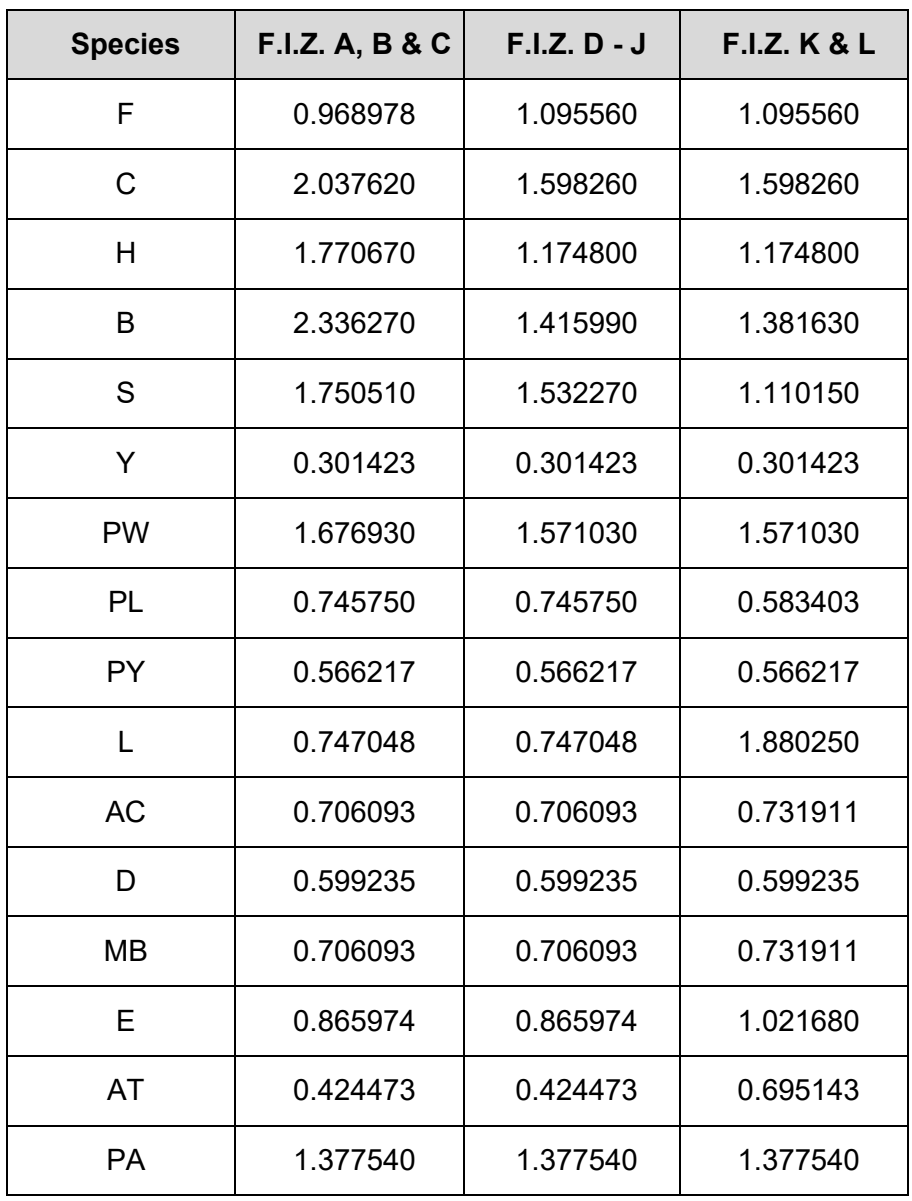

a5

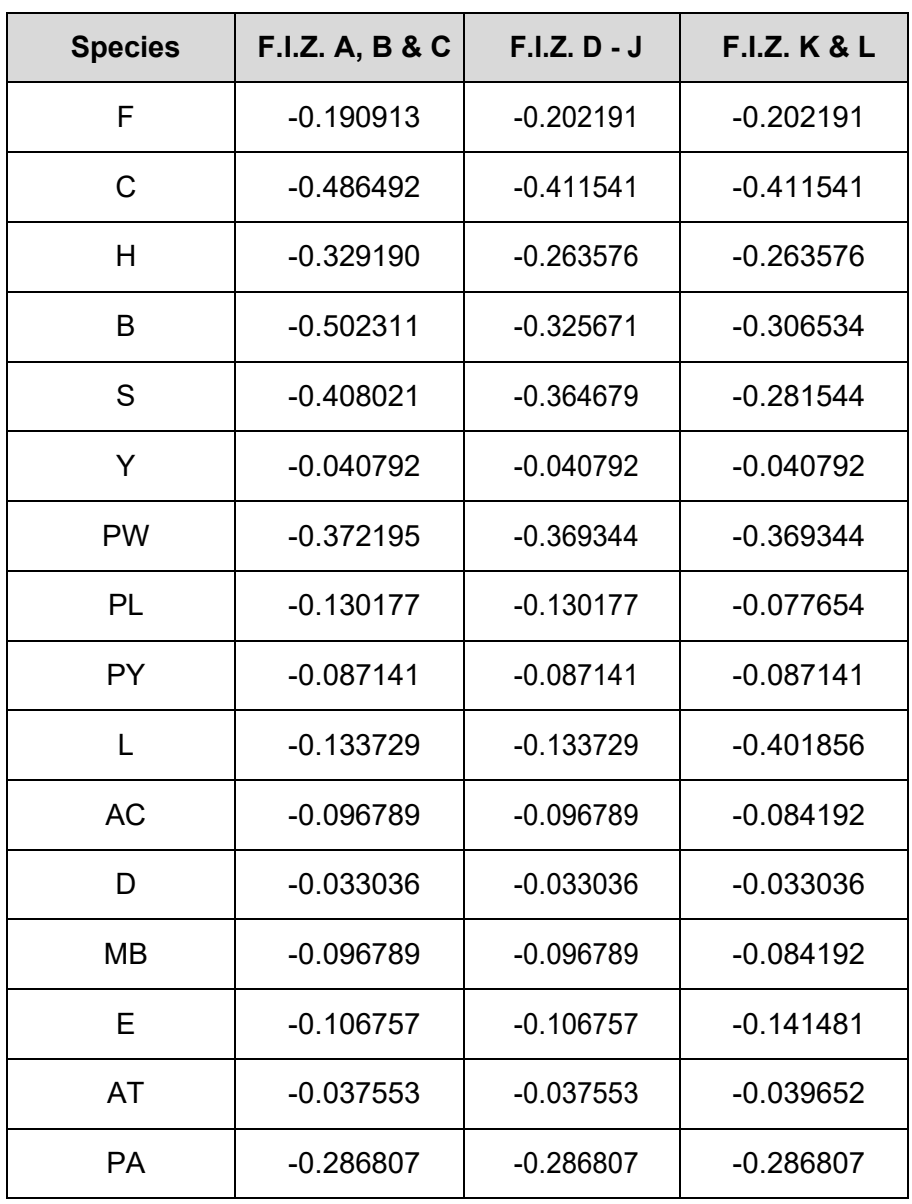

 $\mathbf{a}_6$ 

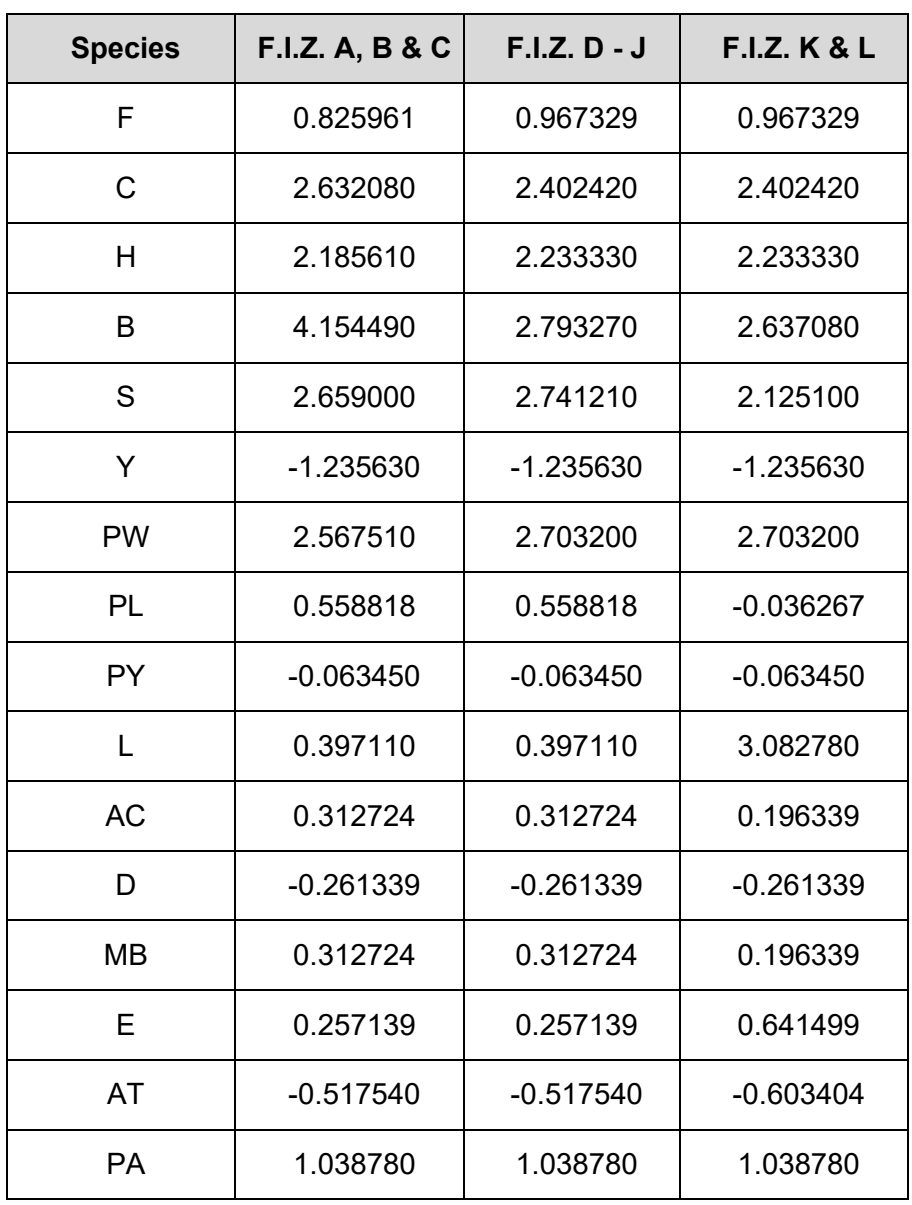

 $a_7$ 

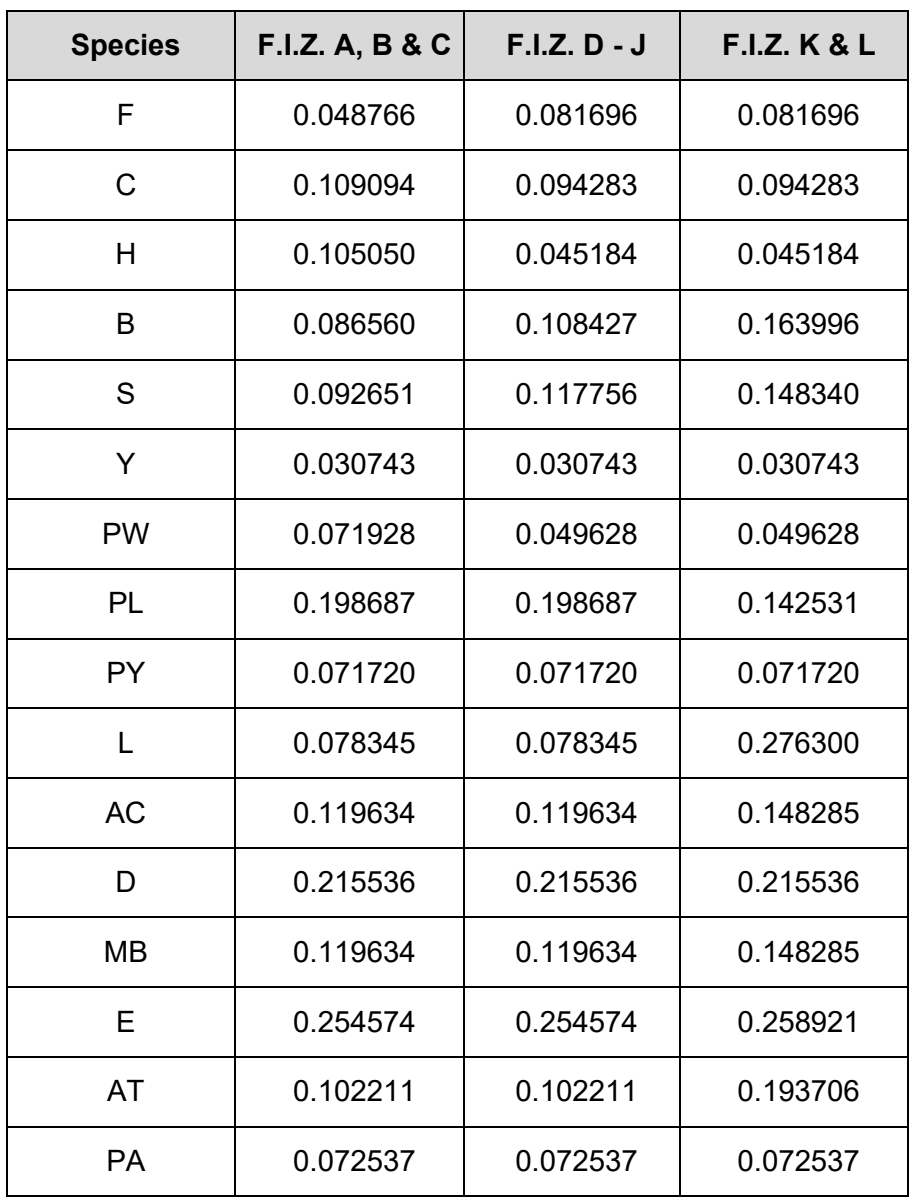

 $\mathbf{a}_8$ 

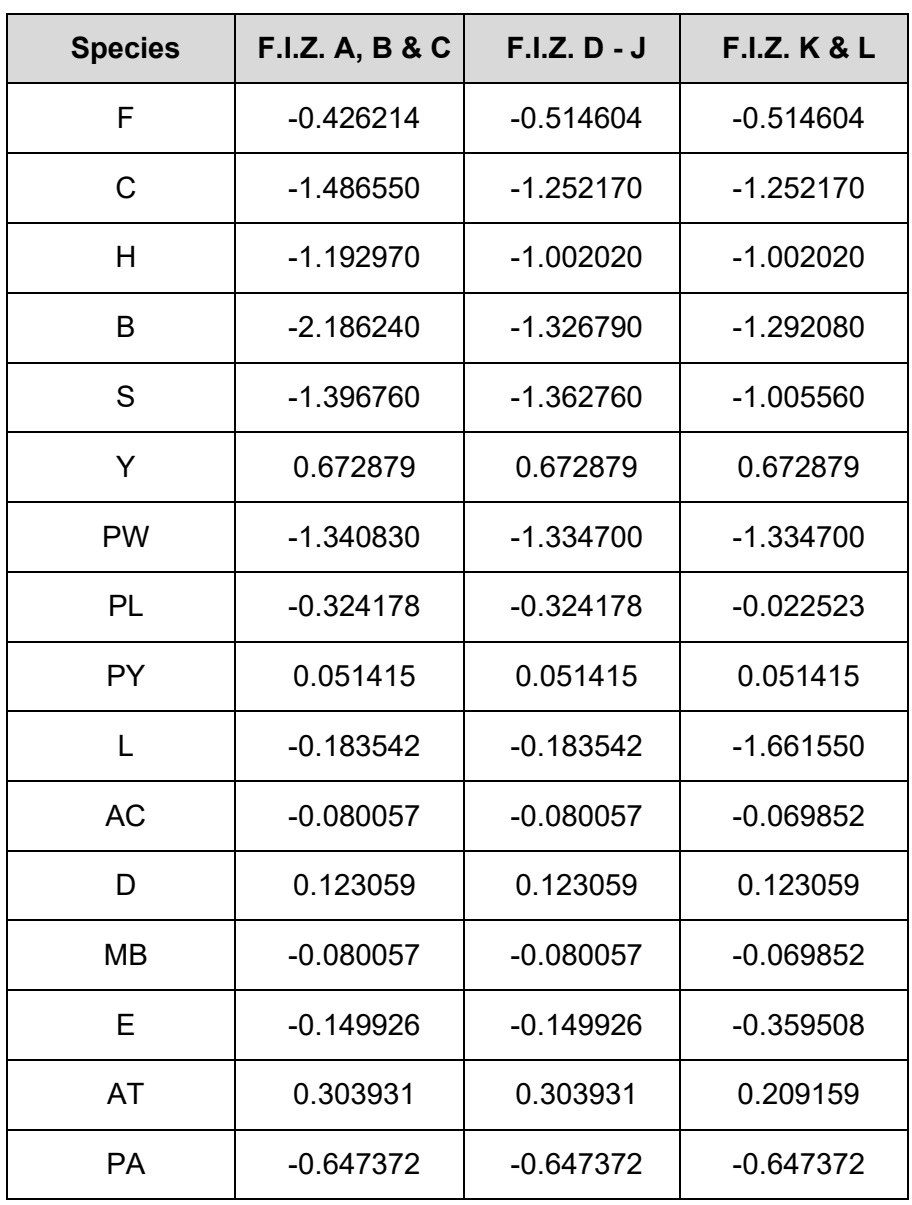